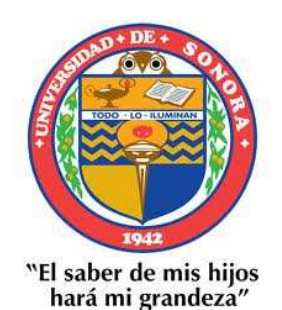

# **UNIVERSIDAD DE SONORA**

# **DIVISIÓN DE INGENIERÍA**

**POSGRADO EN CIENCIAS DE LA INGENIERÍA** 

**ESTUDIO TEÓRICO-EXPERIMENTAL DE LA TRANSFERENCIA DE CALOR TURBULENTA EN UNA CAVIDAD VENTILADA CON UNA FUENTE INTERNA DE CALOR** 

**TESIS** 

**QUE PARA OBTENER EL GRADO DE:** 

**MAESTRO EN CIENCIAS DE LA INGENIERÍA** 

**PRESENTA**:

**José Mariano Arnoldo Navarro Uribe** 

Hermosillo, Sonora **Agosto** 2016

# **Universidad de Sonora**

Repositorio Institucional UNISON

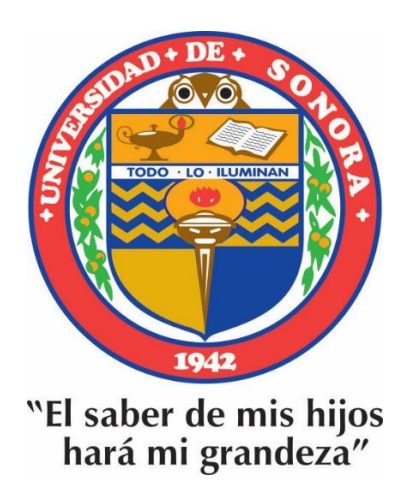

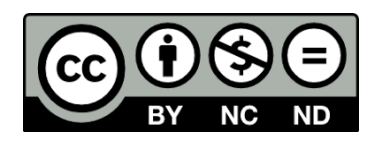

Excepto si se señala otra cosa, la licencia del ítem se describe como openAccess

### OFICIO DE APROBACIÓN DEL JURADO

## UNIVERSIDAD DE SONORA

#### **APROBACION DEL JURADO**

de la tesis presentada por:

#### José Mariano Arnoldo Navarro Uribe

Esta tesis ha sido revisada por cada uno de los miembros del Jurado y por mayoría de votos la han encontrado satisfactoria.

 $20 - \frac{1}{2000}$ Fecha

 $24 - J$ *vnia*  $-2016$ Fecha

Fecha

HinojokaP. Dr. Jesús Fernando Hinojosa Palafox Presidente

Dr. Manuel Pérez Tello Secretario γ

Dr. Rafael Enrique Cabanillas López Vocal

 $der$ 

Dr. Jesús Perfecto Xamán Villaseñor Sinodal Externo

Fecha

## OFICIO DE AUTORIZACIÓN DE EXAMEN DE GRADO

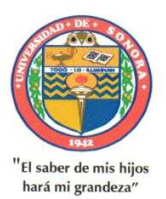

## UNIVERSIDAD DE SONORA

División de Ingeniería

Posgrado en Ciencias de la Ingeniería: Ingeniería Química

#### **AUTORIZACION DEL EXAMEN DE GRADO**

30 de Junio de 2016

Por la presente se hace constar que el estudiante: JOSE MARIANO<br>ARNOLDO NAVARRO URIBE, ha cumplido satisfactoriamente con los requisitos académicos correspondientes para la realización del Examen de grado del programa de Maestría en Ciencias de la Ingeniería.

 $2id$ 

DR. JESUS FERNANDO HINOJOSA PALAFOX **COORDINADOR** POSGRADO EN CIENCIAS DE LA INGENIERÍA

Blvd. Luis Encinas y Av. Rosales Edif. 5 "C". Hermosillo, Sonora. C.P. 83000<br>Tel. 01 (662) 289 37 84, Ext. 2950, 2952

## **RESUMEN**

Los estudios térmicos en habitaciones, ayudan a tomar mejores decisiones en cuanto al diseño y optimización de la ventilación en oficinas, casas y en general en cualquier lugar cerrado habitado por humanos para lograr condiciones de confort con el menor consumo de energía. En este trabajo se presentará la construcción e instrumentación de una cavidad ventilada de 1 x 1 x 1 m<sup>3</sup>, con una fuente interna de calor (paralelepípedo de 0.60 m de altura y sección transversal de 0.30 x 0.30 m). También se mostraran los resultados de las corridas experimentales realizadas en dicha cavidad considerando: (a) 3 diferentes configuraciones de entrada y salida de aire, (2) dos velocidades de entrada de aire y (c) dos potencias térmicas de la fuente de calor. Los resultados experimentales fueron aprovechados para la validación de los modelos de turbulencia disponibles en el software de CFD Fluent 6.3. Una vez realizada la validación se procedió a realizar la simulación numérica de una habitación a escala real con una persona en el interior, utilizando Fluent. Se analizó el efecto de (a) posiciones de entrada y salida de aire y (b) la velocidad de entrada, sobre el campo de temperatura, el movimiento de aire en el interior y los coeficientes de transferencia de calor.

## **ABSTRACT**

The room thermal studies can be useful to take better decisions regarding the design and optimization of the ventilation in offices, homes and in any close room inhabited by people; in order to achieve comfort at the lowest energy consumption. In this work will be presented the construction and instrumentation of a ventilated cavity of 1x1x1 meters with an internal source of heat (parallelepiped 0.60 m of height and transversal section of 0.30x0.30 m). Also it will be shown the experimental results realized in the mentioned cavity, considering: a) three different configurations of air inlet and outlet b) two velocities of air inlet c) two thermal power of the heat source.

The experimental results were taken for the validation of the turbulence models available in the CFD Fluent 6.3 software. Once the validation was carried out, it was proceed to a numerical simulation of a real scale room with a human geometry inside, using CFD Fluent 6.3. It was analyzed the effect of a) inlet and outlet air positions and b) the entrance velocity on the temperature field, the air flow pattern inside and the coefficients of the heat transfer.

## **DEDICATORIA**

A mi hijo Arnoldo, ya que él fue mi fuente de motivación para emprender esta trayectoria académica, para lograr ser un mejor profesionista, más competente y preparado, para poder afrontar los retos que le deparen en su futuro, tanto profesional como personal.

También en memoria de la Dra. María Esperita, a quien se, le habría encantado poder haber terminado este proyecto que iniciamos juntos.

Por último dedico también este trabajo a la persona que me mostró el camino, con paciencia y claridad en sus pensamientos e ideas, permitiéndome el participar libremente en la toma de decisiones y apoyándome incondicionalmente y en todo momento. Gracias Dr. Fernando Hinojosa.

## **TABLA DE CONTENIDO**

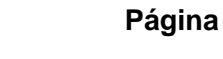

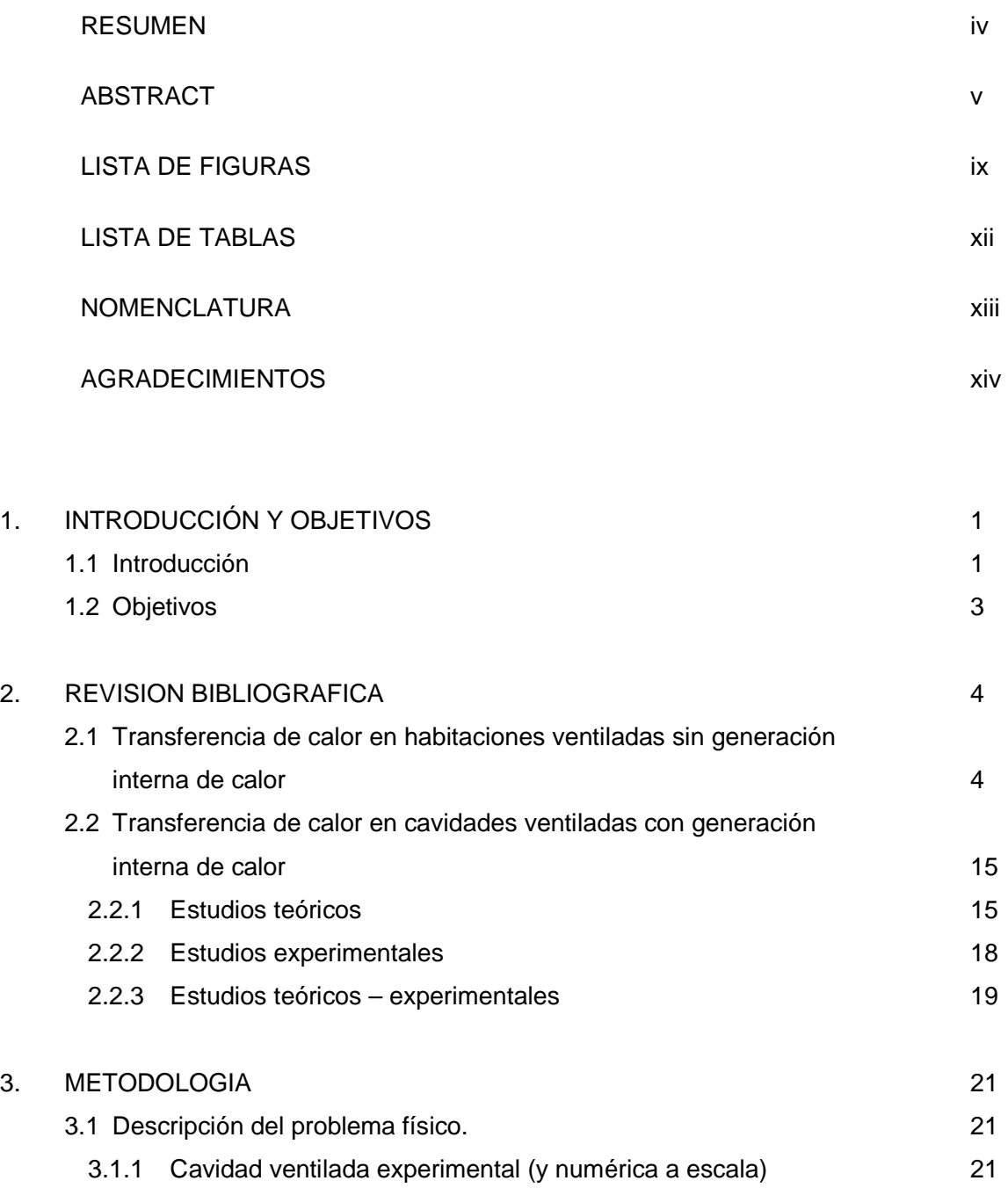

- 3.1.2 Cavidad ventilada a escala real 22
- 3.2 Modelo matemático y condiciones de frontera 27

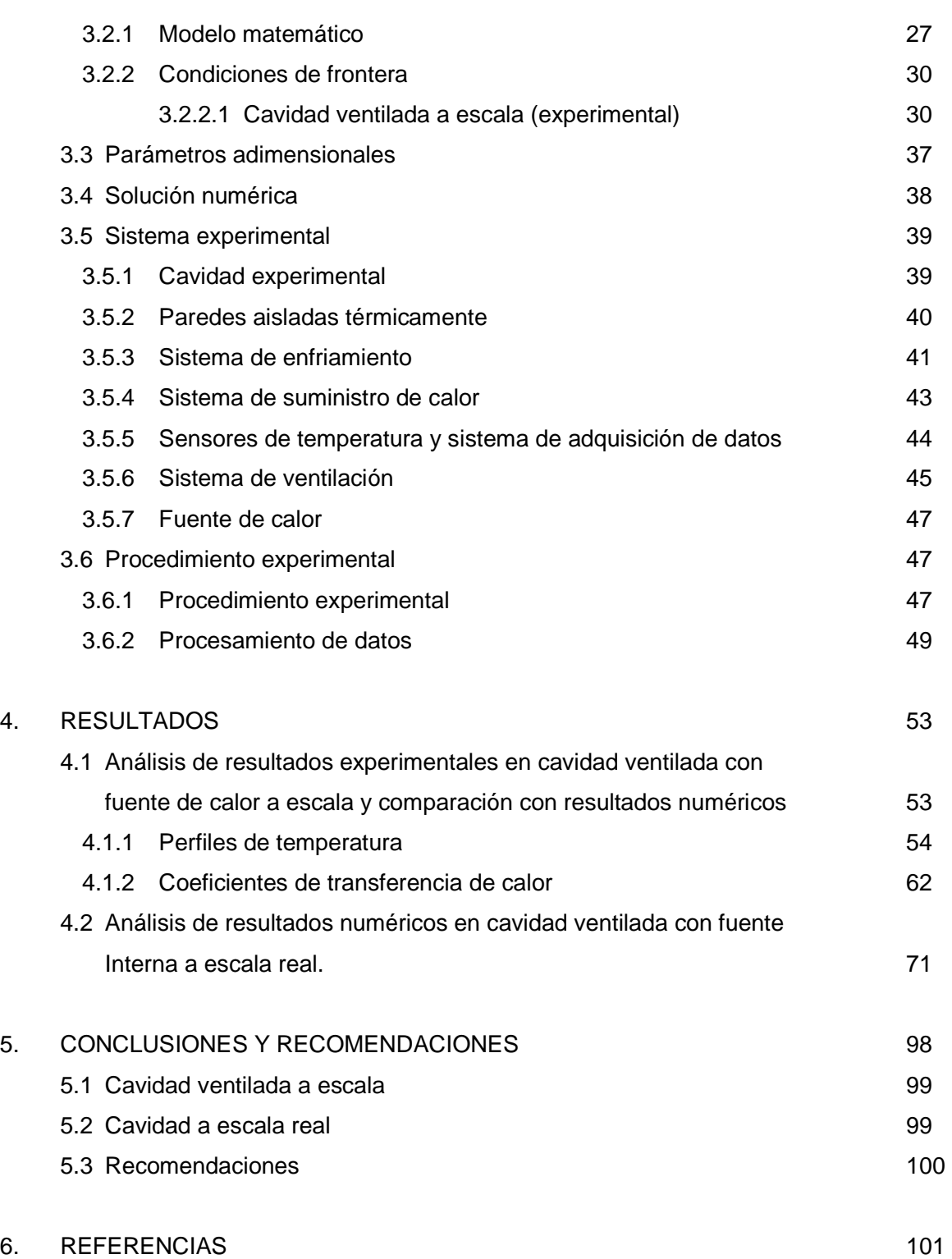

# **LISTA DE FIGURAS**

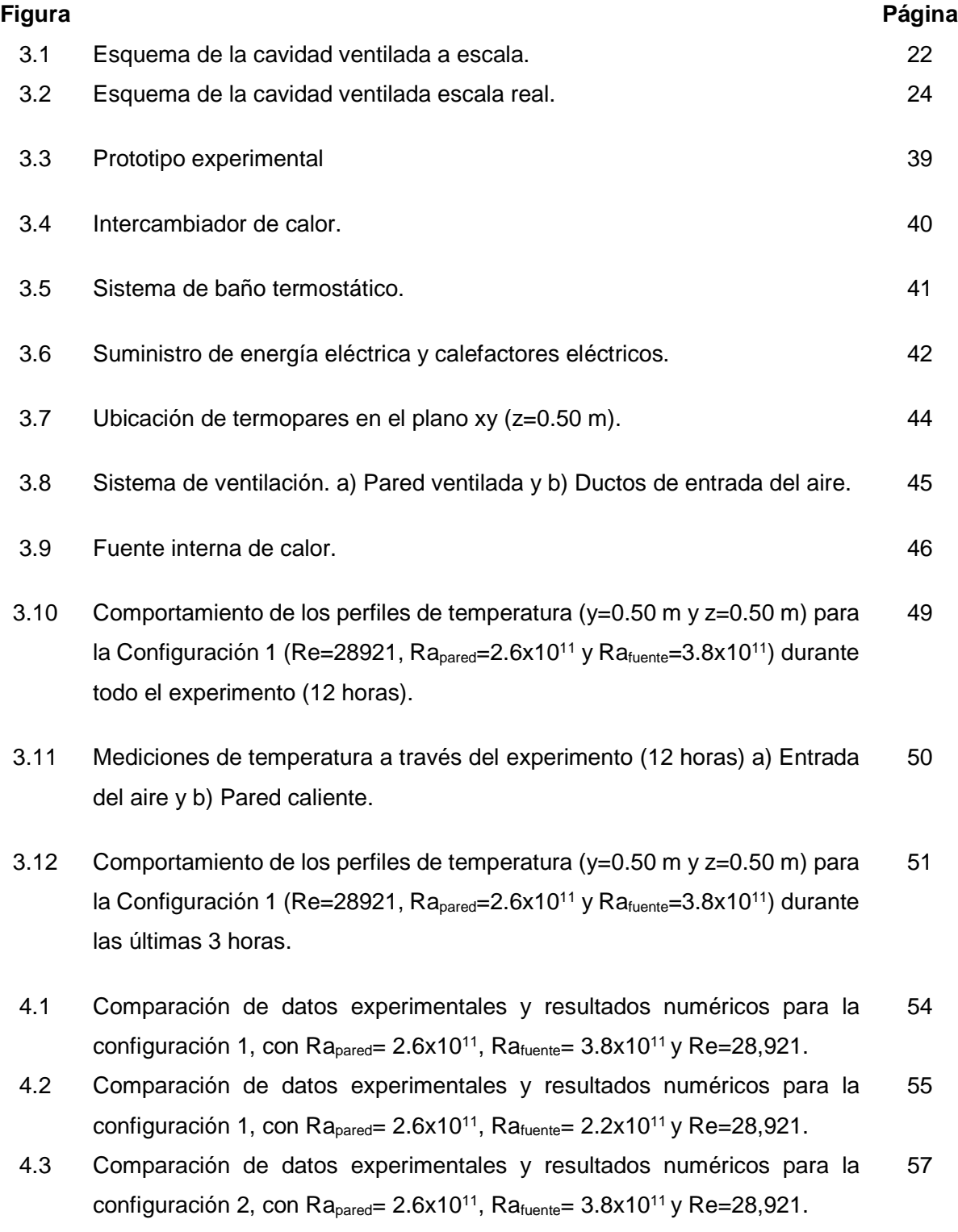

- 4.4 Comparación de datos experimentales y resultados numéricos para la configuración 2, con Ra<sub>pared</sub>= 2.6x10<sup>11</sup>, Ra<sub>fuente</sub>= 2.2x10<sup>11</sup> y Re=28,921. 58
- 4.5 Comparación de datos experimentales y resultados numéricos para la configuración 3, con Ra<sub>pared</sub>= 2.6x10<sup>11</sup>, Ra<sub>fuente</sub>= 3.8x10<sup>11</sup> y Re=28,921. 59
- 4.6 Comparación de datos experimentales y resultados numéricos para la configuración 3, con  $Ra_{\text{pared}} = 2.6x10^{11}$ ,  $Ra_{\text{fuentes}} = 2.2x10^{11}$  y  $Re = 28,921$ . 60
- 4.7 Efecto del número de Reynolds sobre el patrón de flujo y la magnitud de la velocidad (m/s) para la configuración 1: plano z=0 (izquierda) y plano x=1.5 m (derecha). Ra=  $2.1x10^{11}$ , a) Re=15,337 (arriba), b) Re=38,343 (medio) y c) Re=76, 685 (abajo). 71
- 4.8 Efecto del número de Reynolds sobre el patrón de flujo y la magnitud de la velocidad (m/s) para la configuración 2: plano z=0 (izquierda) y plano x=1.5 m (derecha). Ra=2.1x10<sup>11</sup>, a) Re=15,337 (arriba), b) Re=38,343 (medio) y c) Re=76, 685 (abajo). 72
- 4.9 Efecto del número de Reynolds sobre el patrón de flujo y la magnitud de la velocidad (m/s) para la configuración 3: plano z=0 (izquierda) y plano x=1.5 m (derecha). Ra= $2.1x10^{11}$ , a) Re=15,337 (arriba), b) Re=38,343 (medio) y c) Re=76, 685 (abajo). 73
- 4.10 Efecto del número de Reynolds sobre el patrón de flujo y la magnitud de la velocidad (m/s) para la configuración 4: plano z=0 (izquierda) y plano x=1.5 m (derecha). Ra=2.1x10<sup>11</sup>, a) Re=15,337 (arriba), b) Re=38,343 (medio) y c) Re=76, 685 (abajo). 74
- 4.11 Efecto de la posición de entrada de aire sobre el patrón de flujo y la magnitud de la velocidad (m/s) (Re=38,343): plano z=0 (izquierda) y plano x=1.5 m (derecha). 76
- 4.12 Efecto del número de Reynolds sobre el campo de temperatura (K) para la configuración 1: plano z=0 (izquierda) y plano x=1.5 m (derecha).Ra= 2.1x10<sup>11</sup>, a) Re=15,337 (arriba), b) Re=38,343 (medio) y c) Re=76, 685 (abajo). 77
- 4.13 Efecto del número de Reynolds sobre el campo de temperatura (K) para la configuración 2: plano z=0 (izquierda) y plano x=1.5 m (derecha). Ra= 2.1x10<sup>11</sup>, a) Re=15,337 (arriba), b) Re=38,343 (medio) y c) Re=76, 685 (abajo). 78
- 4.14 Efecto del número de Reynolds sobre el campo de temperatura (K) para la configuración 3: plano z=0 (izquierda) y plano x=1.5 m (derecha). Ra=2.1x10<sup>11</sup>, a) Re=15,337 (arriba), b) Re=38,343 (medio) y c) Re=76, 685 (abajo). 80
- 4.15 Efecto del número de Reynolds sobre el campo de temperatura (K) para la configuración 4: plano z=0 (izquierda) y plano x=1.5 m (derecha).Ra= $2.1x10^{11}$ , a) Re=15,337 (arriba), b) Re=38,343 (medio) y c) Re=76, 685 (abajo). 81
- 4.16 Efecto de la posición de entrada de aire sobre el campo de temperatura (Re=38,343): plano z=0 (izquierda) y plano x=1.5 m (derecha). 82
- 4.17 Efecto del número de Reynolds sobre la intensidad turbulenta para la configuración 1: plano z=0 (izquierda) y plano x=1.5 m (derecha). Ra=2.1x10<sup>11</sup>, a) Re=15,337 (arriba), b) Re=38,343 (medio) y c) Re=76, 685 (abajo). 84
- 4.18 Efecto del número de Reynolds sobre la intensidad turbulenta para la configuración 2: plano z=0 (izquierda) y plano x=1.5 m (derecha). Ra=2.1x10<sup>11</sup>, a) Re=15,337 (arriba), b) Re=38,343 (medio) y c) Re=76, 685 (abajo). 85
- 4.19 Efecto del número de Reynolds sobre la intensidad turbulenta para la configuración 3: plano z=0 (izquierda) y plano x=1.5 m (derecha). Ra=2.1x10<sup>11</sup>, a) Re=15,337 (arriba), b) Re=38,343 (medio) y c) Re=76, 685 (abajo). 86
- 4.20 Efecto del número de Reynolds sobre la intensidad turbulenta para la configuración 4: plano z=0 (izquierda) y plano x=1.5 m (derecha). Ra=2.1x10<sup>11</sup>, a) Re=15,337 (arriba), b) Re=38,343 (medio) y c) 76, 685 (abajo). 88
- 4.21 Efecto de la posición de entrada de aire sobre la intensidad turbulenta (Re=38,343): plano z=0 (izquierda) y plano x=1.5 m (derecha). 81

# **LISTA DE TABLAS**

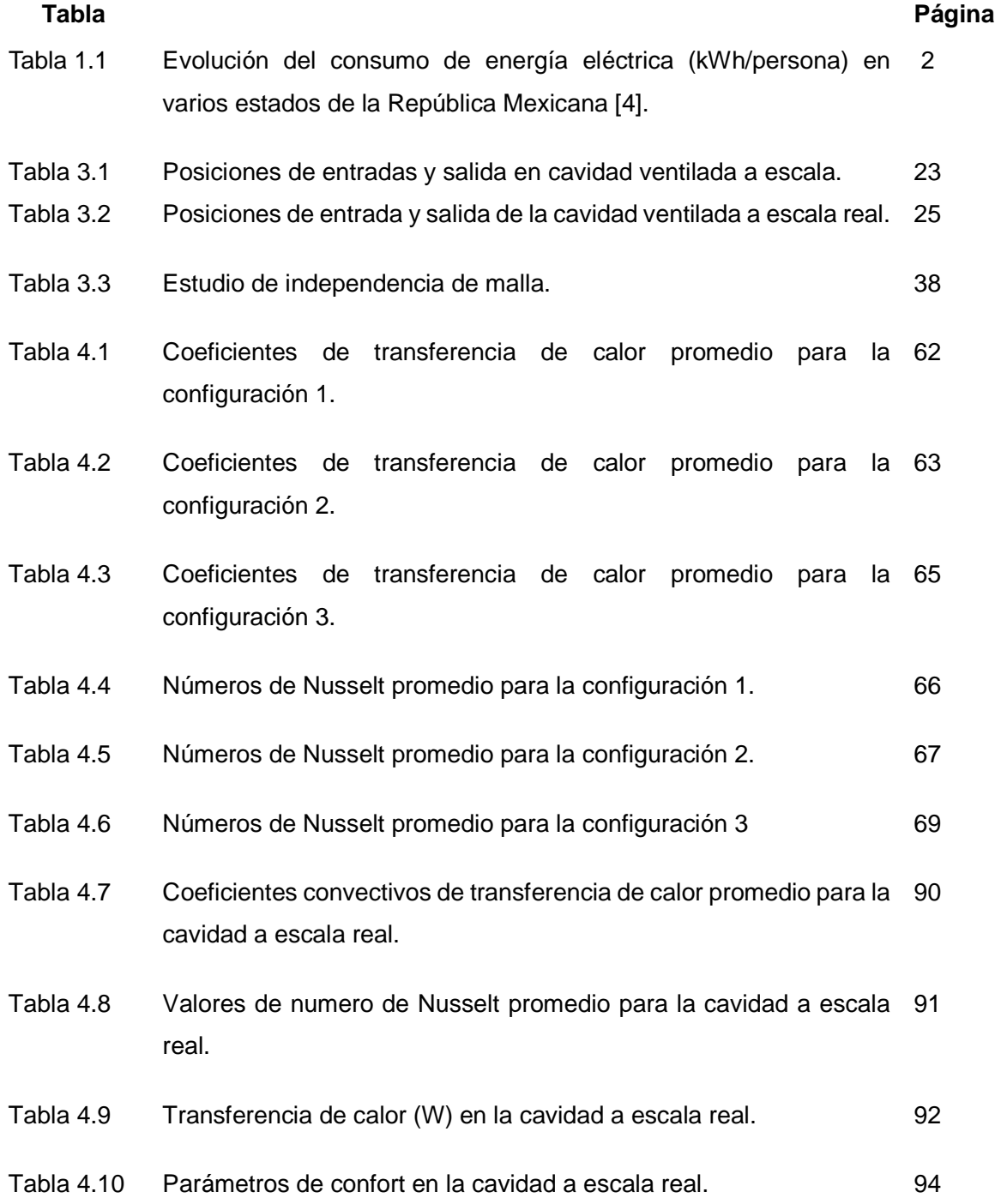

## **NOMENCLATURA**

- T<sub>ref:</sub> Temperatura de Referencia (K).
- L<sub>ref</sub>: Longitud de Referencia (m).
- MDF: Tablero de fibra de densidad media.
- A: Intensidad de corriente eléctrica (A).
- Cp: Calor específico a presión constante (J/kg K).
- g: Aceleración gravitacional (m/s<sup>2</sup>).
- h: Coeficiente total de transferencia de calor (W/m<sup>2</sup>K).
- L: Longitud de la cavidad (m).
- I: Longitud de entrada de aire (m).
- $K_{ten}$  Energía cinética turbulenta (J/kg).
- $\mathbf{\varepsilon}_{\text{ten}}$  Disipación turbulenta (J/kg).
- U en Velocidad de entrada (m/s).
- ναλ Ra Múmero de Rayleigh. (Ra<sub>fuente</sub> y Ra<sub>pared</sub>)  $Ra = \frac{g\beta q''L_y^4}{r^2}$
- ν *UenL* = Re Número de Reynolds
- q: Flux de calor (W/m<sup>2</sup> ).
- $T_c$ : Temperatura promedio de la pared caliente (K).
- V: Tensión eléctrica (V).

x,y, z Coordenadas.

## **Símbolos Griegos**

- α: Difusividad térmica (m<sup>2</sup> /s).
- β: Coeficiente de expansión térmica (1/K).
- $\epsilon_{r}$ : Emisividad, adimensional.
- ε: Disipación de energía cinética turbulenta (J/kg).
- µ: Viscosidad dinámica (Pa.s).
- $\mu_t$ : Viscosidad turbulenta (kg/m s).
- ρ: Densidad (kg/m<sup>3</sup> ).
- ω: Disipación turbulenta específica, adimensional.

## **AGRADECIMIENTOS**

Quiero expresar mi agradecimiento y admiración al Dr. Jesús Fernando Hinojosa Palafox por su valioso apoyo y participación en la dirección de este proyecto de tesis, que pese a todas las adversidades acontecidas durante el período de realización, pudo demostrar su calidad profesional para lograr el objetivo en el tiempo justo, sin demeritar la calidad del trabajo, sino todo lo contrario.

También quiero agradecer a mis sinodales: Dr. Abraham Martin García, Dr. Jesús Perfecto Xamán Villaseñor, Dr. Manuel Pérez Tello y Dr. Rafael Enrique Cabanillas López por el tiempo brindado dentro y fuera de las aulas, así como su invaluable aportación a este trabajo.

Quiero hacer una mención especial para la Dra. María Esperita Trujillo Camacho quien inició este proyecto conmigo y que no pudo estar presente en la culminación del mismo.

Quiero agradecer a todos los maestros que contribuyeron en la formación para obtener el grado académico.

También agradezco a mis padres por apoyarme y compartirme sus conocimientos académicos.

Agradezco a mis compañeros de maestría por tantas horas de estudio en equipo.

Y por último quiero extender mi gratitud hacia el apoyo y las facilidades prestadas para la edición y revisión de esta tesis a la Lic. Imelda Yadhira Morales Moreno.

# **CAPÍTULO 1**

## **INTRODUCCIÓN Y OBJETIVOS**

#### **1.1 Introducción**

La energía es el pilar del avance industrial de todos los países, parte importante del desarrollo social y elemento esencial para el progreso tecnológico. Según cifras de la Agencia Internacional de Energía (IEA), el consumo total de energía a nivel mundial se incrementó en 118% durante el período 1973-2012 [1]. De la energía total consumida en el año 2012, el 31.4% se obtuvo del petróleo, el gas natural aportó el 21.3% y el carbón suministró el 29.0% por lo que aproximadamente el 81% de la energía total consumida en el mundo provino de combustibles de origen fósil. Conviene mencionar que la utilización excesiva de combustibles fósiles por las sociedades actuales, es responsable del aumento de las emisiones de dióxido de carbono a la atmósfera (gas que contribuye al efecto invernadero) y por lo tanto una de las principales causas del calentamiento global.

Los edificios deben ser espacios saludables y confortables para vivir y trabajar, pero al mismo tiempo las construcciones necesitan ser eficientes en el consumo de energía necesario para mantener condiciones de confort en el interior, para contribuir al mantenimiento del medio ambiente. En las regiones del mundo con clima árido, también conocido como clima desértico, una parte importante del consumo de energía ocurre en edificios y viviendas, debido a que requieren sistemas de aire acondicionado artificial para alcanzar condiciones de confort. Por lo que el estudio de movimiento de aire y transferencia de calor en cuartos ventilados es un aspecto importante para el correcto diseño de los sistemas de ventilación y/o climatización [2].

José Mariano Arnoldo Navarro Uribe

POSGRADO EN CIENCIAS DE LA INGENIERÍA: INGENIERÍA QUÍMICA, 2016

En el caso de México, de acuerdo a estadísticas de la Secretaría de Energía [3], el sector doméstico consume una tercera parte de la energía eléctrica nacional, incrementando su consumo año con año y teniendo como principales usos finales la climatización de espacios y el funcionamiento de aparatos electrodomésticos. En la región noroeste de México, debido a la presencia de un clima semidesértico, es particularmente intensivo el uso de energía eléctrica para climatización. En la Tabla 1 se presenta el consumo de electricidad por persona en varios estados de la República Mexicana, destacando por su elevado consumo los estados de Sonora y BCN.

| <b>ESTADO</b>  | 2002 | 2003 | 2004 | 2005 | 2006 | 2007 | 2008 | 2009 | 2010 |
|----------------|------|------|------|------|------|------|------|------|------|
| <b>BCN</b>     | 278  | 282  | 271  | 269  | 280  | 271  | 270  | 265  | 252  |
| <b>OAXACA</b>  | 87   | 87   | 87   | 87   | 85   | 85   | 86   | 86   | 86   |
| <b>PUEBLA</b>  | 103  | 100  | 97   | 98   | 98   | 99   | 102  | 93   | 91   |
| <b>SINALOA</b> | 262  | 260  | 263  | 265  | 281  | 275  | 278  | 292  | 286  |
| <b>SONORA</b>  | 312  | 313  | 306  | 313  | 320  | 317  | 314  | 316  | 318  |

**Tabla 1. Evolución del consumo de energía eléctrica (kWh/persona) en varios estados de la República Mexicana [4].** 

El uso de energía eléctrica en edificios o viviendas para climatización está condicionado por diversos factores, como: las características térmicas del envolvente, el diseño arquitectónico de los espacios y el calor generado en el interior. La generación interna de calor incluye las aportaciones debidas a los ocupantes, la iluminación y el equipo electrónico y eléctrico. Debido a su magnitud, el calor generado en el interior juega un papel importante, por lo que al analizarlo detalladamente se puede optimizar la instalación y uso del equipo de climatización y como consecuencia se puede disminuir el consumo de energía eléctrica.

José Mariano Arnoldo Navarro Uribe

POSGRADO EN CIENCIAS DE LA INGENIERÍA: INGENIERÍA QUÍMICA, 2016

Para analizar detalladamente el efecto de la transferencia de calor sobre el flujo de aire y la distribución de temperatura, se pueden realizar estudios teóricos considerando una habitación como una cavidad. Con el modelo matemático es posible predecir lo que ocurrirá en el sistema. Sin embargo, es importante resaltar que es necesario establecer la capacidad predictiva del modelo matemático, comparando con datos experimentales del sistema térmico.

En el presente estudio se desea analizar el efecto combinado de la generación interna de calor (simulando una persona en el interior) de una habitación y la convección turbulenta, para lo cual se empleará una cavidad. La cavidad consta de varias entradas y salidas de aire en diferentes posiciones y en el interior existe generación discreta de calor. Debido a las dimensiones de la cavidad se considerará que el régimen de flujo del fluido es turbulento. El desarrollo y tratamiento del modelo numérico se llevara a cabo mediante el uso de un programa comercial de Dinámica de Fluidos Computacional.

#### **1.2 Objetivos**

#### Objetivo general:

Estudiar numéricamente y experimentalmente la transferencia de calor con flujo turbulento en una cavidad ventilada con una fuente interna de calor.

Objetivos específicos:

- 1. Realizar un estudio paramétrico para analizar numéricamente la transferencia de calor en una cavidad ventilada con una fuente de calor.
- 2. Desarrollar un sistema experimental para obtener perfiles de temperatura en la cavidad y determinar los coeficientes de transferencia de calor.
- 3. Realizar una comparación entre los resultados predichos teóricamente y los medidos experimentalmente.

José Mariano Arnoldo Navarro Uribe

POSGRADO EN CIENCIAS DE LA INGENIERÍA: INGENIERÍA QUÍMICA, 2016

# **CAPÍTULO 2**

## **REVISION BIBLIOGRÁFICA**

En la literatura existen varios estudios numéricos sobre la transferencia de calor y movimiento de aire en cavidades ventiladas, algunos de los cuales se describen brevemente a continuación.

#### **2.1 Transferencia de calor en cavidades ventiladas sin generación interna de calor.**

Raji y Hasnaoui [5] estudiaron la transferencia de calor por convección mixta en una cavidad ventilada sujeta a un flujo de calor uniforme. Se utilizaron las ecuaciones de Navier-Stokes con la aproximación de Boussinesq, discretizándose por el método de diferencias finitas. Se estudiaron varios campos de flujo y de temperatura, así como diferentes tasas de transferencia de calor para diferentes valores de números de Rayleigh y de Reynolds. El modelo propuesto se resolvió con rangos de 10<sup>3</sup>≤Ra≤5x10<sup>6</sup> y 5≤Re≤5000. La configuración del sistema consiste de una cavidad calentada por un lado con un flujo de calor constante que es sometida a un flujo de aire frío desde el fondo de la pared calentada, donde el fluido sale de la cavidad por la parte superior (BT) o por el fondo (BB), mientras que, la altura relativa de las aberturas se mantiene constante (B=h'/H'=1/4). Se analizaron los efectos de éstos parámetros sobre la transferencia de calor y el flujo del fluido, se propusieron correlaciones, considerando al aire como fluido de trabajo. (Pr=0.72). El estudio numérico muestra que para un número dado de Rayleigh, las temperaturas media y máxima (para las dos diferentes configuraciones) disminuye con el número de Reynolds excepto en el rango entre Re<sub>m</sub> (Re<sub>m</sub>=convección mixta) y Re<sub>f</sub> (Re $_{\text{F}}$ convección forzada) donde se observa un incremento pequeño. Como conclusión se obtiene que la configuración BB no es útil para la remoción del calor, debido a que ésta lleva a valores más altos de la temperatura media.

Costa et al. [6] reportaron mediciones de los campos de velocidad y de temperatura en la parte transversal de una cavidad con dimensiones de 1 x 1 m. Se probaron ocho modelos de

José Mariano Arnoldo Navarro Uribe

POSGRADO EN CIENCIAS DE LA INGENIERÍA: INGENIERÍA QUÍMICA, 2016

turbulencia k-ε de bajo número de Reynolds, así como una versión simplificada del modelo de doble capa de Chieng y Launder. Se prestó especial atención a las cantidades medias y turbulentas a través de los flujos y a la evaluación de la transferencia de calor en la pared. La malla computacional no uniforme utilizada fue de 70x70. El modelo de Nagano e Hishida dio buenos resultados, los cuales fueron mejorados con dos modificaciones posteriores. La cavidad experimental tiene dimensiones de 1040 x 1040 x 700 mm, con una entrada de 20 mm y salida de 24 mm. Las mediciones de velocidad se realizaron por medio de anemometría laser doppler (LDA) y de temperatura con termopares tipo K (25µm). Se encontró que, particularmente en el dominio con los chorros de aire en la pared, el modelo de bajo número de Reynolds de Jones y Launder, y la extensión de Launder y Sharma, produce niveles muy altos de energía turbulenta en la región de la capa límite. Por otro lado, los modelos de Myong y Kasagi, Nagano y Takawa y el de Lam y Bremhorst, en ese orden, subestiman los valores del flujo de calor en la pared. El modelo de Nagano y Hishida, dio el mejor acercamiento a los datos experimentales para la configuración estudiada.

Costa et al. [7] estudiaron numéricamente en una cavidad bidimensional el movimiento generado por dos flujos de entrada, en un rango amplio de tasas de suministro de aire. Se estudió el modelo de turbulencia de Nagano e Hishida implementándose en un código numérico basado en volumen finito. Las dimensiones de la cavidad son: relación de aspecto L/H=1 y la altura H=1.04 m, se varió la relación de aspecto L/H de 1 a 4 y el tamaño de las entradas (d/H) de 0.01 a 0.1. La velocidad de entrada fue de 0.14 m/s con un número de Reynolds de 373. Los resultados de un estudio paramétrico extensivo se discuten y las conclusiones a las que se llegó son acerca de las influencias de la relación de aspecto de la habitación, las entradas de aire, las temperaturas de las paredes y la relación ventilación/calefacción y la velocidad máxima en el flujo de retorno.

Raji y Hasnaoui [8] estudiaron la transferencia de calor por convección en cavidades sometidas a un flujo de calor utilizando las ecuaciones de Navier-Stokes con la aproximación de Boussinesq. Los resultados se muestran en forma de líneas de corriente y de isotermas, para diferentes valores de los parámetros gobernantes, como el número de Rayleigh (10<sup>3</sup><Ra<10<sup>6</sup>) y el número de Reynolds 5<Re<5000. Los parámetros de geometría de la cavidad son: relación de aspecto A=L'/H'=2 y la altura relativa de las aperturas B=h'/H'=1/4. Los resultados de la simulación muestran que existe una interacción máxima entre la convección natural y la forzada

José Mariano Arnoldo Navarro Uribe

POSGRADO EN CIENCIAS DE LA INGENIERÍA: INGENIERÍA QUÍMICA, 2016

para el acoplamiento entre Ra y Re, el cual puede ser correlacionada como Re=aRa<sup>b</sup>. Los resultados del estudio muestran que la configuración BT es más útil para reducir las temperaturas medias dentro de la cavidad para Re≤1000. También se observa que existe una competencia natural entre la convección natural y la forzada para valores de Nu<sub>T</sub> ocurre para Re<sub>m</sub>=47Ra<sup>0.0626</sup>y Re<sub>m</sub>=3.587Ra<sup>0.271</sup>, respectivamente para las configuraciones BT y TB. Se encontró que la configuración BT es desfavorable para el desarrollo de la convección natural con valores bajos de Re.

Papakonstantinou et al. [9] realizaron una predicción numérica de velocidades y temperaturas del aire dentro de edificaciones ventiladas. El trabajo se enfoca en los procesos físicos que gobiernan los movimientos del aire en casos de ventilación por una sola cara. La habitación tiene dimensiones de 2.76 m x 2.75 m x 5m, donde se estudiaron tres diferentes configuraciones y se variaron los sombreados sobre la cámara. El modelo matemático involucra ecuaciones diferenciales parciales de movimiento y de energía en espacios grandes. Se simuló considerando flujo turbulento tomándose en cuenta efectos de flotación. Los resultados numéricos se encuentran en buena correspondencia con valores experimentales de velocidad del aire, temperatura y presión en varias posiciones en el interior de la cámara.

Sinha et al. [10] estudiaron la distribución de la temperatura y velocidades en una cavidad calentada por un flujo de aire caliente, introducido en varios niveles. Se obtuvieron resultados para las ecuaciones de Navier-Stokes y la ecuación de energía, utilizándose los algoritmos SIMPLE y SIMPLEC. Se consideró un flujo estacionario, laminar e incompresible bajo la aproximación de Boussinesq. Las dimensiones de la cavidad estudiada son 2.5 m x 3 m, con cuatro posibles posiciones de la entrada y salida del aire. Casos: a) con la entrada en el centro de la pared izquierda y salida en la parte inferior de la pared derecha, b) entrada por la parte inferior de la pared izquierda y salida en la parte inferior de la pared derecha, c) entrada por la parte inferior de la pared izquierda y salida por la parte superior derecha y d) entrada por la parte central de la pared izquierda y salida en la parte derecha de la pared superior. Los resultados se presentan para diferentes posiciones de las entradas y salidas así como para diferentes valores del número de Grashof y de Reynolds. Si la salida está localizada en una posición más abajo que la salida un incremento en el número de Gr hará que se incremente la intensidad de la recirculación y esto lleva a una distribución uniforme de temperatura. Por otro lado si la salida se

José Mariano Arnoldo Navarro Uribe

POSGRADO EN CIENCIAS DE LA INGENIERÍA: INGENIERÍA QUÍMICA, 2016

encuentra en una posición más arriba que la entrada esto hará que exista una mejor distribución de la temperatura.

Raji y Hasnaoui [11] analizaron numéricamente la interacción entre la convección mixta y la radiación térmica en cavidades ventiladas con superficies grises; se resolvieron las ecuaciones de Navier-Stokes con la aproximación de Boussinesq. El efecto de la radiación térmica sobre las líneas de corriente y las isotermas se muestra para diferentes valores de parámetros gobernantes, como lo son el número de Rayleigh (10<sup>3</sup>≤Ra≤10<sup>6</sup>), el número de Reynolds (50≤Re≤5000) y las emisividades de las superficies de 0≤Ɛ≤1. Los parámetros utilizados son la relación de aspecto de la cavidad A=L'/H'=2 y la altura relativa de las aperturas B=h'/H'=1/4. Los resultados muestran que la radiación térmica modifica significativamente la distribución de las temperaturas, los campos de flujo y la transferencia de calor a través de las paredes activas de las cavidades. Los resultados para la configuración BT, el efecto de la radiación favorece la formación de celdas de convección incrementando la emisividad de las paredes hasta llegar a tener flujos no estacionarios para ε≥0.6. La radiación contribuye significativamente en el calor transferido a través de la cavidad para valores bajos del número de Reynolds. Ésta contribución disminuye con el número de Reynolds pero se mantiene aún para valores altos de éste parámetro. En los resultados de la configuración TB, el efecto de la radiación no induce grandes cambios en la estructura del flujo del fluido, sin embargo la transferencia de calor por radiación entre las paredes contribuye notablemente a incrementar la transferencia de calor radiativa y se disminuye el efecto convectivo.

Deng y Tang [12] investigaron un problema de convección mixta. Se implementó un modelo bidimensional, estacionario y laminar para la interacción entre la convección natural y la convección forzada. La solución fue determinada por parámetros adimensionales: Gr y Gr/Re<sup>2</sup>. La geometría estudiada es una cavidad de longitud L cuyas paredes se mantienen adiabáticas excepto por la mitad del piso donde se encuentra una fuente de calor (q<sup>"</sup>s). El aire entra por la parte inferior de la pared con tamaño de L=8, el aire de entrada tiene una velocidad  $U_i$  y una temperatura Ti. La salida del aire tiene las mismas dimensiones que la entrada. Las conclusiones obtenidas fueron: 1) La interacción entre la convección natural y la forzada tiene un impacto importante en la efectividad de la ventilación y que el flujo de calor y fluido se encuentran gobernadas por dos parámetros: Gr y Gr/Re<sup>2</sup> . Los resultados de las diferentes posiciones de

José Mariano Arnoldo Navarro Uribe

POSGRADO EN CIENCIAS DE LA INGENIERÍA: INGENIERÍA QUÍMICA, 2016

salida muestran que mientras más cerca esté la salida de la fuente de calor es más efectiva la remoción del calor, pero la calidad del aire será peor; por lo tanto para optimizar la calidad del aire en el interior (IAQ), por lo tanto, la mejor posición es cuando la entrada y la salida se encuentran en el mismo lado, 3) Cuando se tiene la presencia de una fuente de calor en una habitación, el sistema de aire acondicionado no puede proveer de un ambiente saludable y confortable, pero el sistema de ventilación por desplazamiento funciona efectivamente.

Singh y Sharif [13] llevaron a cabo un estudio para investigar la convección mixta de una cavidad bidimensional con paredes diferencialmente calentadas. Las paredes horizontales se consideran como adiabáticas, se introduce un fluido frío hacia el interior de la cavidad por la entrada que se encuentra en una de las paredes laterales de la cavidad y sale por la pared opuesta. Se analizaron un total de seis configuraciones de entrada/salida. El objetivo principal es el de optimizar las posiciones de entrada y salida del fluido para conocer la manera más efectiva de remoción de calor en la cavidad. Se observa que se obtiene la mayor efectividad cuándo la entrada de aire se mantiene cerca del fondo de la pared fría y la salida cerca de la parte superior de la pared caliente. Los resultados de la configuración con la entrada cerca de la parte baja de la pared y la salida cerca de la parte superior, muestran que la convección natural y la forzada se ayudan mutuamente en el proceso de remoción del calor, produciendo un enfriamiento más efectivo.

Posner [14] comparó los resultados de simulaciones tridimensionales relativamente sencillas (CFD) con resultados experimentales de una habitación a escala por anemómetro laser Doppler (LDA) y velocimetría laser (PIV). Realizó simulaciones con el software Fluent y el algoritmo SIMPLE, para evaluar el desempeño del flujo en la habitación con tres modelos: laminar, k-ε estándar y k-ε RNG. Para el experimento se utilizó un modelo a escala 1:10 de una habitación (91.4 cm de largo, 45.7 cm de ancho y 30.5 cm de altura). El sistema tiene una entrada y una salida, ambas en el techo, las aperturas son de 10.1 cm<sup>2</sup> y no cuenta con una fuente de calor por lo que el único parámetro analizado es el número de Reynolds. La velocidad de entrada se mantiene constante y de acuerdo al estándar de ASHRAE 62-1989 (15 ft<sup>3</sup> /min) por persona. En la simulación se encontró que el modelo RNG es el más preciso al predecir el flujo en una habitación dividida ya que captura los efectos macroscópicos del fenómeno. Los resultados de las simulaciones numéricas y de la velocimetría muestran exitosamente como las obstrucciones

José Mariano Arnoldo Navarro Uribe

POSGRADO EN CIENCIAS DE LA INGENIERÍA: INGENIERÍA QUÍMICA, 2016

influencian el flujo del aire y del contaminante en una habitación modelo; los errores relativos obtenidos no son más grandes del 20%.

Moraga y López [15] realizaron un análisis numérico de la dinámica de fluidos y transferencia de calor para una cavidad enfriada tridimensional considerando convección mixta. La entrada del aire es a través de una abertura rectangular con una sección transversal de L x L=15, localizada en la parte superior de la pared vertical izquierda. El fluido considerado fue aire, con números de Reynolds en el rango de: 1≤Re≤500 y número de Richardson entre: 0≤Ri≤18. Se llevó a cabo una comparación entre simulaciones en 2D y 3D, y éstas mostraron que se requiere de un modelo tridimensional para capturar el movimiento del fluido. Cerca de la pared caliente, el flujo del fluido siempre se encuentra adjunto y tiene una dirección ascendente que predomina el movimiento del fluido. Un comportamiento interesante detectado cercano a la pared fría, causa diferencias grandes entre los números de Nusselt globales entre la simulación 2D y 3D.

Rahman [16] realizó un estudio numérico sobre convección mixta en una cavidad ventilada bidimensional. Se analizó el efecto de la posición de entrada sobre las líneas de corriente, las isotermas, la temperatura promedio y el número promedio de Nusselt de la pared caliente fueron; para Ri entre 0 y 10, Re=50, 100 y 200; Pr=0.71, 7.5 y 50.

Rahman et al. [17] realizaron un estudio numérico en una cavidad ventilada con convección mixta utilizando el método de elemento finito. La cavidad tiene un flujo que entra por la pared vertical izquierda y sale por una abertura en la pared vertical derecha. Para la convección mixta se tienen algunos parámetros importantes como el número de Grashof (Gr), el número de Richardson (Ri) y el número de Reynolds (Re). En este estudio los resultados se reportan en forma de líneas de corriente, isotermas, temperatura media y número de Nusselt promedio para 0≤Ri≤10, Re=50, 100 y 200 y Pr= 0.71, 7.5 y 50, y en diferentes posiciones de la pared calentada: Hi=0.05, 0.5 y 0.95. Se encontró que con el incremento del número de Re y Ri, la transferencia de calor convectiva se vuelve predominante sobre la transferencia de calor por conducción; y que la tasa de transferencia de calor de la pared calentada depende significativamente de la posición de la entrada. Se encontraron números de Nusselt altos para números de Prandtl grandes. El autor desarrolló correlaciones empíricas para expresar la relación matemática entre ellos. Tanny et al. [18] estudiaron los flujos de aire y el calor transferido a través de una abertura vertical de una cavidad ventilada por convección natural en donde las mediciones realizadas incluyen perfiles

José Mariano Arnoldo Navarro Uribe

POSGRADO EN CIENCIAS DE LA INGENIERÍA: INGENIERÍA QUÍMICA, 2016

verticales de la velocidad promedio del aire turbulento y la temperatura a través de la abertura superior usando un anemómetro sónico tridimensional.

Saha et al. [19] estudiaron numéricamente el comportamiento de la convección mixta en una cavidad rectangular bidimensional con flujo de calor constante sobre una superficie vertical, intentándolo con 4 posiciones diferentes de entrada y salida, obteniendo resultados para números de Richardson de 0 a 10 y número de Reynolds de 100. El resultado muestra que el valor promedio del número de Nusselt y la temperatura no-dimensional de la fuente de calor de superficie depende solamente de la posición de la entrada y la salida.

Saha et al. [20] llevaron a cabo un estudio numérico para conocer el comportamiento de la convección mixta en una cavidad rectangular, probándose cuatro configuraciones diferentes para las entradas y salidas en la cavidad. Se tiene un flujo de calor constante sobre la superficie vertical considerando al fluido de trabajo como aire. El esquema numérico se basa en el método de elemento finito adaptado a una malla con elementos triangulares. Se obtienen resultados para un rango del número de Richardson de 0 a 10, número de Prandtl de 0.71, Re=100 y se consideran propiedades físicas constantes. Los resultados de éste trabajo muestran que el número de Nusselt promedio y la temperatura adimensional en la superficie de la fuente de calor depende de la posición de la entrada y la salida. Los resultados muestran que las configuraciones TT y BT tienen un desempeño similar mientras que las configuraciones BB y TB tienen la misma naturaleza pero tienen una tasa de transferencia menos efectiva. La configuración con la salida cerca de la parte superior y la entrada localizada en la parte inferior o superior de la pared, producen un enfriamiento más efectivo. Pero para obtener números de Nusselt mayores, la configuración TT garantiza mayor eficiencia para 2<Ri<10 y la configuración BT para 0<Ri<2.

El Alguouz. El-Algouz [21] estudiaron la convección natural en una cavidad ventilada; mediante una simulación bidimensional para examinar el efecto de una fuente de calor en una cavidad con ventilación natural, la cavidad se encuentra simétricamente enfriada en los lados y tiene un aislamiento en las paredes superior e inferior. Se estudió un rango de número de Rayleigh de 10<sup>3</sup> -10<sup>5</sup> , variándose la relación de aspecto de 0.0-0.8 y se consideró un número de Prandtl de 0.71. Se estudiaron tres casos: 1) con dos aberturas en la pared inferior, 2) con una abertura en el centro de la pared superior y 3) con dos aberturas en la parte superior. Los resultados muestran que la transferencia de calor se incrementa con números de Rayleigh mayores y con relaciones

José Mariano Arnoldo Navarro Uribe

POSGRADO EN CIENCIAS DE LA INGENIERÍA: INGENIERÍA QUÍMICA, 2016

de aspecto abiertos. Los resultados muestran que la mejor posición de las aberturas fue la localizada en la parte superior (caso 3).

Raji et al. [22] estudiaron la transferencia de calor por convección mixta en una cavidad ventilada. Se resolvieron las ecuaciones de convección mixta con la aproximación de Boussinesq, el flujo se asume como laminar, bidimensional, incompresible y con disipación viscosa despreciable. Las aperturas de la cavidad tienen dimensiones de  $B=h_0/H_0=1/4$ ). Los resultados numéricos muestran la presencia de la interacción de los efectos de la convección natural y la convección forzada así como la existencia de diferentes regímenes de flujo. La geometría consiste de una cavidad ventilada calentada por un flujo de calor en la pared vertical izquierda, mientras que las demás paredes permanecen perfectamente aisladas. Se introduce un flujo de aire paralelo a las paredes horizontales y saliendo de la cavidad por la apertura en el lado opuesto de la cavidad. Los resultados del estudio muestran que la estructura del flujo se ve considerablemente influenciada por la interacción entre la convección natural y la convección forzada.

Stavrakakis et al. [23] investigaron la validez de la modelación RANS (CFD) en la descripción de la ventilación natural cruzada en una cámara experimental con dos puertas colocadas antisimetricamente. Daghigh et al. [24] presentaron resultados de la tasa de cambio del aire (ACH) y de la efectividad de intercambio del aire (AEE) en el confort térmico en una oficina ventilada naturalmente. El objetivo principal del estudio fue el de investigar las influencias de 14 arreglos de apertura de ventanas y puertas en una oficina. Las variables de confort fueron medidas al igual que los parámetros ACH y AEE. El estudio de confort térmico mostró que para la mayoría de las condiciones el valor de PMV, nunca se encontró dentro del rango de confort para la ISO7730 ni para el estándar de ASHRAE 55-92. Los resultados del cálculo de ACH y AEE revelaron que la tasa de intercambio del aire y la cantidad de aire fresco era menos que lo recomendado por el estándar de ASHRAE-62. Los resultados indican que cada arreglo de ventanas y puerta afecta significativamente el patrón del movimiento del aire y el confort térmico. Se observó que el ACH se incrementa hasta alcanzar los requerimientos del estándar ASHRAE-62 y que los valores medios y mínimos de PMV caen dentro del estándar ISO7730 y que cuando AEE se acerca a 1, los valores medios y mínimos de PMV se encontrarían en un rango de confort. Susanti et al. [25] examinaron experimentalmente la ventilación natural en una cavidad inclinada abierta calentada externamente, con el objetivo de obtener datos experimentales para validar las

José Mariano Arnoldo Navarro Uribe

POSGRADO EN CIENCIAS DE LA INGENIERÍA: INGENIERÍA QUÍMICA, 2016

simulaciones numéricas en cavidades de techo en investigaciones futuras. Xamán et al [26] llevaron a cabo un estudio numérico de transferencia de calor conjugada con turbulencia en una cavidad ventilada para analizar la efectividad de distribución de la temperatura en el interior con el objetivo de determinar la mejor configuración de la ventilación. Todas las paredes se consideraron adiabáticas, excepto por la pared vertical derecha, la cual fue definida como conductiva con una apertura en la parte inferior para el aire de entrada. La pared conductiva fue sometida a un flujo de calor constante de 736 W/m<sup>2</sup> y se considera que interactúa con el ambiente exterior. Se consideraron cuatro casos para el análisis y la velocidad del aire se varió dependiendo del número de Reynolds (2x10<sup>3</sup>≤Re≤3.8x10<sup>4</sup>). La pared conductiva se analizó para dos materiales diferentes (ladrillo de construcción y bloque de adobe) con tres diferentes espesores (0.1, 0.2 y 0.3 m). Se fijó una temperatura de entrada del aire de 24°C y 35°C en la salida. Se resolvieron las ecuaciones de continuidad, cantidad de movimiento y energía, junto con el modelo de turbulencia  $k$ - $\Box$ . Como conclusión se obtuvo que la configuración B tiene la mejor posición para la salida del aire para un número de Reynolds entre 5x10<sup>3</sup> y 1x10<sup>4</sup>, esto basándose en la efectividad de la distribución de la temperatura y la velocidad.

Lariani et al. [27] reportaron resultados de velocidades y temperaturas en una habitación grande, calentada a 20°C y ventilada por un jet de aire a 16°C. Se efectuaron mediciones experimentales y éstas se utilizaron en conjunto con predicciones numéricas con el modelo RNG k-ε. El modelo de CFD se utilizó para estudiar el efecto de la posición de la salida del aire en el patrón de flujo de fluido y la energía que sale debido a la ventilación; ésta cantidad representa del 48% al 60% de la energía provista por la resistencia eléctrica. Las dimensiones de la habitación fueron L=3.65 m, W=4.24 m y H=2.3 m. La pared en z=0, tiene cinco ventanas y la ventilación sale de un ducto rectangular (0.29 x 0.25 m en y=H). El flujo de aire es tridimensional y más complejo que el analizado en estudios de flujos isotérmicos o convección natural en cavidades rectangulares. Los resultados muestran que la distribución de la temperatura es tridimensional con temperaturas frías y que existe un gradiente vertical elevado cerca del suelo.

Rahimi y Arianmehr [28] estudiaron la ventilación natural con dos aberturas en una pared, una inferior y otra superior, al principio la ventana superior estuvo cerrada. La investigación se basó

José Mariano Arnoldo Navarro Uribe

POSGRADO EN CIENCIAS DE LA INGENIERÍA: INGENIERÍA QUÍMICA, 2016

en el estudio de los modos de ventilación tanto mixto como de desplazamiento que depende de las aberturas de las ventanas. Al final un modo nuevo de ventilación se observa como una combinación del modo mixto y de desplazamiento. Larsen et al. [29] realizaron un estudio experimental y numérico de la ventilación cruzada para un edificio, obteniendo información detallada de los patrones de flujo inducidos en las dos aberturas como una función de la magnitud de la velocidad de las corrientes de aire. Los resultados numéricos están basados en la solución dependiente del tiempo de las ecuaciones de Navier-Stokes, los cuales fueron comparados con los datos experimentales.

Martyushev y Sheremet [30] realizaron un estudio numérico en dos dimensiones, de los coeficientes de transferencia de calor combinada, en una cavidad ventilada con temperatura regulada en las paredes y con aire en el interior. Utilizaron el método numérico de diferencias finitas para resolver las ecuaciones gobernantes en función de la velocidad y la temperatura. Se enfocaron en 5 tipos de factores de influencia tales como: número de Rayleigh entre 10<sup>4</sup>y 10<sup>6</sup>, emisividad de la superficie interior entre 0 y 1, relación de conductividad térmica entre 1 y 1000, relación del espaciamiento del espesor de pared de la cavidad entre 0.1 y 0.3 y el tiempo entre 0 y 100 s.

Teodosiu, Kuznik y Teodosiu [31] realizaron un estudio numérico para evaluar la efectividad y precisión de los programas CFD, mediante la comparación con resultados experimentales de otros autores. El análisis se realizó específicamente para una cavidad con generación interna de calor, desarrollando modelos para la turbulencia y la radiación térmica. Los resultados obtenidos mostraron una buena aproximación en la mayoría de las comparaciones realizadas. El resultado más aproximado se dio al comparar la caída de temperatura encima de la fuente de calor con respecto a la distancia recorrida por la pluma térmica. Rodríguez e Hinojosa [32] realizaron un estudio numérico del flujo de aire y la transferencia de calor en una cavidad ventilada, con diferentes posiciones de entradas de aire enfriado. Consideraron un flujo interno turbulento y un intercambio por radiación entre las paredes. Se encontró que la transferencia de calor debida a los efectos de radiación, es de alrededor del 50%, para los casos estudiados, además se observó que el coeficiente de transferencia de calor y la distribución de temperatura dependen en gran medida de las posiciones de entrada de aire.

José Mariano Arnoldo Navarro Uribe

POSGRADO EN CIENCIAS DE LA INGENIERÍA: INGENIERÍA QUÍMICA, 2016

Horikiri et al. [33] realizaron un estudio del ambiente térmico interior de una habitación ventilada 3-D mediante dinámica de fluidos computacional para comprender las correlaciones entre la generación de calor, la velocidad de ventilación y los índices de sensación térmica. Se encontró que la existencia de un ocupante térmico para producir nube térmica aproximadamente 15 % más fuerte en magnitud que la de una habitación desocupada. Con el segundo ocupante térmico, tiene un mayor aumento de temperatura máxima de 6.5 %, equivalente a un incremento del valor de PPD en un 8.6 %, por lo que los ocupantes normalmente se sienten incómodos. Por lo tanto, sería necesario un aumento de la tasa de ventilación de flujo ( > 0.7 m / s), con el fin de mantener el mismo nivel de comodidad térmica de la habitación.

Belmiloud y SadChemloul [34] realizaron un estudio de la convección transversal mixta en una cavidad ventilada con flujo de calor uniforme sobre la pared de fondo y las paredes restantes están adiabático. El objetivo era observar la influencia del número deflector en la variación del número de Nusselt promedio. Una entrada de flujo de aire a la cavidad a través de una abertura en la parte inferior de la pared vertical izquierda y otra abertura en la pared opuesta (es decir, la configuración de la parte inferior BB; la configuración BT parte superior). El número de deflectores osciló entre 1 y 4. Se estudiaron campos de flujo por simulaciones numéricas para el aire con un número de Richardson en el rango1≤ Ri ≤10, para el número Grashof se fija Gr=10<sup>4</sup>, relación de aspecto de la cavidad  $A = 2$ , las aberturas de altura  $w = 0.1$  y el número de Prandtl Pr = 0.71. Los resultados muestran que la variación del número de Nusselt promedio y la temperatura media depende del tipo de configuración (BB o BT), y del número de deflectores. La naturaleza básica de la interacción resultante entre la corriente de aire externa forzado y el flujo de flotabilidad impulsada por la fuente de calor se explica por el número de Nusselt y los patrones de las líneas de corriente e isotermas.

Pulat y Ersan [35] realizaron un estudio de flujo de aire y distribuciones de temperatura numérico, para investigar los efectos de la intensidad turbulenta en la entrada de aire y la escala de longitud en las características del flujo. El flujo se consideró turbulento, en estado estacionario e incompresible en dos dimensiones. Los cálculos se realizaron utilizando los modelos k-ε standard, k-ε RNG, k-ω standard y el transporte de esfuerzo cortante con modelos de turbulencia k-ω, con funciones de pared escalables y automáticas, los resultados obtenidos fueron comparados con resultados numéricos y experimentales reportados en la literatura. El modelo

José Mariano Arnoldo Navarro Uribe

POSGRADO EN CIENCIAS DE LA INGENIERÍA: INGENIERÍA QUÍMICA, 2016

de turbulencia validado, se utilizó para investigar los efectos de la intensidad turbulenta y la escala de longitud. En entradas inferiores el valor de la intensidad turbulenta (Tu=0.01), la variación de escala de longitud, no tuvo influencia sobre el patrón de flujo. Sin embargo la escala de longitud afecta el patrón de flujo para entradas superiores de intensidad turbulenta (Tu=0.4), al aumentar la intensidad turbulenta de entrada de 0.01 a 0.4 afecta el patrón de flujo. Sin embargo un incremento en la intensidad turbulenta no tiene influencia en el patrón de flujo a un valor de escala de longitud constante alto.

**2.2 Transferencia de calor en cavidades ventiladas con generación interna de calor.** 

#### **2.2.1 Estudios teóricos.**

Zhang y Chen [36] presentaron un estudio donde es muy importante la predicción exacta de la distribución de los flujos de aire en interiores para el diseño de un ambiente habitacional cómodo y saludable. Utilizando un programa de simulación LES (Large Eddy Simulation) con un modelo a escala de una sub-malla dinámica filtrada para el cálculo del flujo convectivo natural, forzado y mixto en espacios cerrados. Los resultados obtenidos de velocidad y temperatura del aire, así como la distribución de la turbulencia tuvieron una concordancia razonable de acuerdo a datos experimentales. Concluyendo que el simulador LES posee un gran potencial para la simulación de flujos de aire en interiores.

Allocca et al. [37] se enfocaron a analizar la ventilación en una sola cara de una habitación, utilizando dinámica de fluidos computacional (CFD), junto con modelos analíticos y empíricos. El modelo de CFD se aplicó para determinar los efectos de la flotación y de la velocidad del viento, y su combinación. Las dimensiones de la cavidad fueron de 4.7 m x 2.9 x 2.8 m, el tamaño de la ventilación fue de 0.65 m<sup>2</sup>, probándose con 4 diferentes velocidades de entrada 2, 4, 6 y 8 m/s. Colocándose en el interior tres fuentes de calor: televisor y computadora (300 W) y una persona (100 W). Para la ventilación impulsada debido a la flotación, el modelo de CFD fue muy sensible a como fueron impuestas las condiciones frontera. Las tasas de ventilación computadas coinciden con las soluciones semi-analíticas con un 10% de diferencia, sin embargo no fue suficiente para limitar el dominio computacional al ambiente interior. Se aplicó el modelo computacional para estudiar los efectos combinados del flujo de aire dominado por convección

José Mariano Arnoldo Navarro Uribe

POSGRADO EN CIENCIAS DE LA INGENIERÍA: INGENIERÍA QUÍMICA, 2016

forzada y flotación, sin embargo al comparar los resultados se obtuvo una diferencia de las tasas de ventilación del 25%. Por lo tanto, no se pudieron establecer reglas para predecir la existencia de los dos efectos debido a que no se pudieron observar tendencias dominantes.

Stamou y Katsiris [38] realizaron un estudio utilizando el modelo k-omega SST aplicado al cálculo de velocidades de flujo de aire y temperaturas de un modelo de un cuarto de oficina. Compararon los resultados numéricos obtenidos con experimentales y a su vez con resultados obtenidos utilizando los modelos k-épsilon standard, k-épsilon RNG y modelo laminar. Se concluyó lo siguiente: a) los tres modelos probados de turbulencia predijeron satisfactoriamente las principales características cualitativas de flujo y los campos de temperatura y b) los cálculos basados en el modelo k-omega SST mostraron la mejor concordancia hacia las mediciones experimentales. Propusieron el uso de este modelo combinado con una malla no regular.

Bilgen y Muftouglu [39] estudiaron una estrategia de enfriamiento en una cavidad cuadrada con ventilación y con una fuente de calor en la posición óptima. Se buscó la posición óptima de la fuente de calor, maximizándose la conductancia global para diferentes números de Rayleigh y Reynolds y considerándose tres diferentes arreglos de los puertos de ventilación. Se resolvieron las ecuaciones de masa, momentum y energía. Los resultados muestran que la posición del calentador es en el centro para todos los casos, ésta posición no depende de la variación de Ra y Re, sino que depende solamente del arreglo de los puertos de ventilación. El número de Nusselt depende de Ri=Ra/Re<sup>2</sup>, en valores bajos, el Nusselt está en función decreciente del número de Ri y para valores altos está en función ascendente de él.

Saha et al. [40] estudiaron numéricamente la convección libre y forzada en una cavidad rectangular con una fuente de calor en el fondo y aperturas a los lados. La apertura de entrada permite que se introduzca un flujo de aire a temperatura ambiente y éste sale por alguna de las otras dos aperturas localizadas en la parte superior de ambas paredes verticales. Se eligieron tres valores de número de Rayleigh, basados en la altura de la cavidad (Re=50, 100 y 200), y números de Richardson de 0≤Ri≤10 y un número de Prandtl de 0.71. Se llevaron a cabo estudios paramétricos para un amplio rango de parámetros gobernantes, las tasas de transferencia de calor en las paredes calentadas se presentan en términos del número de Nusselt. Los resultados muestran que el coeficiente de transferencia de calor es afectado fuertemente por los números

José Mariano Arnoldo Navarro Uribe

POSGRADO EN CIENCIAS DE LA INGENIERÍA: INGENIERÍA QUÍMICA, 2016

de Re y Ri; adicionalmente se desarrolló una relación empírica utilizando los números de Nusselt, Reynolds y Richardson.

Villi y De Carli [41] detallaron el uso de un modelo de dinámica de fluidos computacional para predecir los patrones de flujo alrededor de una persona simulada por computadora en un cuarto ventilado. Los resultados las mediciones obtenidas mostraron que el modelo simplificado de CFD puede ser utilizado para captar las características de flujo de aire del escenario en cuestión, arrojando predicciones favorables acordes con datos experimentales, por lo menos en las características cualitativas de flujo. Encontraron una influencia significativa entre la simulación geométrica y las condiciones de frontera.

Heschl et al [42] presentaron un modelo de la transferencia de calor por convección en espacios cerrados. Los modelos de turbulencia de viscosidad de remolino son muy usados, debido al bajo costo computacional y la estabilidad numérica que poseen. Estos modelos permiten la modificación para el número turbulento de Prandtl y la corrección de pared cercana la cual influencia los puntos estancamiento, arrastre y las escalas de velocidad y tiempo. Se realizó un modelo modificado  $v^2$ -f para corregir el comportamiento del estancamiento en la pared cercana y al punto de arrastre. Evaluaron este nuevo modelo en seis casos involucrando la convección natural y forzada, así como el flujo de aire y se realizó la comparación con los modelos k–*ε* standard y k-ω-SST. Los resultados mostraron que la modificación al modelo v<sup>2</sup>-f proporcionó mejores predicciones del flujo de transferencia de calor por flotabilidad mientras que el k–*ε* standard falló, subestimó el coeficiente de transferencia de calor por convección. El modelo k*ω*–SST pudo predecir bien el campo de flujo solo para el modelo 2D.

#### **2.2.2 Estudios experimentales.**

Bouzinaoui et al. [43] realizaron un estudio experimental de la estratificación térmica en una habitación ventilada en la cual se encuentra una fuente de calor. Los resultados confirman las leyes anteriormente obtenidas para las zonas cercanas y lejanas a la fuente de calor. El cuarto de pruebas tiene un área de 4.8 m x 4.2 m y una altura de 5.6 m, éste fue contenido dentro de una cavidad cuya altura es de 7.4 m, la temperatura del aire que se introdujo a la cavidad estuvo en el rango de 18-25°C. Se utilizaron dos fuentes de calor formadas por dos discos de cobre de

José Mariano Arnoldo Navarro Uribe

POSGRADO EN CIENCIAS DE LA INGENIERÍA: INGENIERÍA QUÍMICA, 2016

diferentes diámetros (0.9 y 1.54 m) ambos de 5 mm de ancho y calentados a 200°C y termopares tipo K de 0.14 mm de diámetro. Utilizando los resultados de diferentes condiciones de ventilación los autores formularon leyes permitiendo que se prediga la posición de la estratificación. Estas leyes dependen de la cantidad de ventilación, de la fuente de energía convectivo y del diámetro. Los autores concluyen que las obstrucciones se deben considerar en el diseño de habitaciones ventiladas y para éste estudio, el modelo RNG predice mejor el flujo en una habitación dividida, debido a que captura los efectos de la obstrucción del flujo.

Radhakrishnan et al. [44] realizaron experimentos para estudiar el enfriamiento de una fuente de calor al interior de una cavidad ventilada con un régimen de convección mixta en un túnel de baja velocidad. En el estudio se combina el análisis de estudios experimentales y simulaciones numéricas para optimizar la posición de la fuente de calor para tener un máximo enfriamiento. Se probaron fuentes de calor de dos dimensiones: 150x25 mm y 150x50 mm, los resultados experimentales se procesaron para proporcionar correlaciones para la temperatura máxima en función de los números de Reynolds y Richardson. Se realizó una simulación numérica del flujo de fluido y la transferencia de calor de la fuente de calor con las mismas características que el experimento. Los resultados numéricos revelaron que el flujo principal en el interior de la cavidad se concentra cerca de la pared derecha; por lo que si la fuente de calor se mueve a la derecha, el enfriamiento puede ser mejorado significativamente. Se llevaron a cabo experimentos con ésta modificación obteniéndose una reducción del 50% de las temperaturas máximas en la nueva posición. El efecto de la orientación de la fuente de calor se estudió numéricamente y se encontró que la posición inclinada ofrece menor transferencia de calor comparada con una orientación horizontal.

#### **2.2.3 Estudios teórico-experimentales.**

Fitzgerald y Woods [45] realizaron un estudio teórico y experimental sobre la ventilación natural de una habitación con una fuente de calor en la base y con orificios de ventilación en múltiples alturas. El aire fluye a través de los respiraderos debajo de la posición de la flotabilidad neutra y sale de las rejillas por encima de ella. Dependiendo de la naturaleza de la fuente de calor, la mezcla de aire fluye a través de una abertura inmediata que conduce a diferentes tipos de estratificación en el interior. Para una fuente de calor distribuida, el interior se mantiene bien

José Mariano Arnoldo Navarro Uribe

POSGRADO EN CIENCIAS DE LA INGENIERÍA: INGENIERÍA QUÍMICA, 2016

mezclado mientras que para una fuente puntual, se desarrolla una estratificación de dos capas. Se compara el flujo producido por ambas fuentes distribuidas y puntuales de la calefacción; la fuente puntual conduce a un flujo de ventilación inferior, aunque en ambos casos el flujo de ventilación se puede aumentar mediante el aumento del flux de calor, la separación de los orificios de ventilación superiores e inferiores, el área total de ventilación o la distancia de los orificios de ventilación de nivel intermedio de la altura de flotabilidad.

Radhakrishnan et al. [46] presentaron los resultados de una investigación numérica y experimental de la convección mixta a partir de un elemento generador de calor en una cavidad ventilada con y sin un deflector. Se llevaron a cabo investigaciones numéricas para determinar la mejor posición del deflector en las paredes de una cámara rectangular. Se investiga el efecto de la variación de las alturas de deflector y la posición en la mejora de la transferencia de calor desde el calentador. Los experimentos se llevaron a cabo para un calentador situado en un paralelepípedo que tiene una entrada de aire y un orificio de salida. El deflector vertical se fija en la pared inferior de la cámara. Después de un estudio paramétrico detallado, se desarrollaron correlaciones para el número de Nusselt promedio y la temperatura máxima adimensional que ocurre en el elemento generador de calor. La comparación de los resultados numéricos y experimentales para la geometría mostró una buena concordancia.

La revisión de la literatura indica que hay pocos estudios numérico-experimentales en 3D, enfocados a estudiar la transferencia de calor natural y forzada con generación interna de calor en cavidades con un flujo de aire entrante. Asimismo no existen estudios numéricos y experimentales donde se estudien diferentes configuraciones de entrada y salida en cavidades enfriadas con convección forzada donde se considere la inserción de una fuente de calor, tanto para fines científicos, así como tecnológicos enfocados al diseño y confort humano. Por otro lado, tampoco se encontraron estudios numéricos ni experimentales que consideren el efecto combinado de la generación interna de calor en una cavidad (tratando de simular a un humano) y el enfriamiento por convección donde exista flujo turbulento. Considerándose lo anterior, este trabajo presenta un estudio numérico y experimental de la transferencia de calor en una cavidad ventilada. Además de un análisis numérico de la transferencia de calor en una habitación ventilada con un ser humano como fuente de calor.

José Mariano Arnoldo Navarro Uribe

POSGRADO EN CIENCIAS DE LA INGENIERÍA: INGENIERÍA QUÍMICA, 2016

# **CAPÍTULO 3**

# **METODOLOGÍA**

En el presente trabajo se llevó a cabo un estudio experimental y numérico. Los datos experimentales se obtuvieron de una cavidad ventilada a escala con generación interna de calor y fueron comparados con los resultados numéricos. A su vez se realizó un estudio numérico a escala real de una habitación ventilada también con generación interna de calor.

El estudio experimental se llevó a cabo en una cavidad ventilada de 1.0 m x 1.0 m x 1.0 m, la cual recibió un flujo de calor sobre una de sus paredes verticales, manteniéndose isotérmica la pared opuesta y las paredes restantes aisladas térmicamente. Se hicieron simulaciones numéricas con diferentes modelos de turbulencia, con el propósito de efectuar una comparación con los datos experimentales obtenidos (perfiles de temperatura, números de Nusselt y coeficientes convectivos de transferencia de calor).

Una vez validado el modelo matemático, se realizó un estudio numérico de la transferencia de calor en una cavidad ventilada a escala real, el cual consistió en una cavidad de 3.0 m x 3.0 m x 2.5 m, a la cual se le suministró aire a baja temperatura (representando a una habitación refrigerada) y tuvo una fuente de calor en forma de ser humano. Se analizó la distribución de temperaturas, el patrón de flujo y los coeficientes de transferencia de calor.

## **3.1 Descripción del problema físico.**

A continuación se describen los modelos físicos de los estudios numérico y experimental llevados a cabo en este trabajo.

3.1.1 Cavidad ventilada experimental (y numérica a escala).

José Mariano Arnoldo Navarro Uribe

POSGRADO EN CIENCIAS DE LA INGENIERÍA: INGENIERÍA QUÍMICA, 2016
Se estudió la transferencia de calor por convección natural y forzada en una cavidad ventilada (Figura 3.1), con las siguientes dimensiones:  $L_x=1.0$  m,  $L_y=1.0$  m y  $L_z=1.0$  m. La pared derecha recibió un flujo de calor constante y uniforme (Q=113.60 W), mientras que la pared izquierda se mantuvo a una temperatura constante (Tc=298 K), las paredes restantes se consideraron adiabáticas. El fluido térmico fue aire y el flujo fue considerado como turbulento. Las dimensiones de las entradas y salidas fueron  $I_x=I_z=0.08$  m, mientras que el aire entró a la cavidad con velocidades de 0.5 y 1.3 m/s. Las posiciones de entrada y salida se describen en la Tabla 3.1 para las configuraciones 1, 2 y 3. Se utilizaron dos potencias para la fuente interna de calor, configuración para alta potencia (pared superior recibió un flujo de calor de 23.75 W y las 4 paredes restantes del paralelepípedo recibieron 26.18 W), y configuración para baja potencia (pared superior recibió un flujo de calor de 6.75 W y las 4 paredes restantes del paralelepípedo recibieron 14.30 W). Debido a que el programa de simulación solo admite potencias por unidad de área, los flujos de calor se dividieron con el área de la superficie correspondiente. Los fluxes de calor considerados para el caso de alta potencia fueron 140.94 W/m<sup>2</sup>para la pared superior y 255.74 W/m<sup>2</sup> en paredes laterales. Para el caso de baja potencia, los fluxes de calor 77 W/m<sup>2</sup> en la pared superior y 72 W/m<sup>2</sup> en paredes laterales.

### 3.1.2 Cavidad ventilada a escala real.

Se estudió numéricamente el movimiento del aire y la transferencia de calor por convección natural y forzada en una cavidad ventilada, con las siguientes dimensiones: L=3.0 m, H=2.5 m y W=3.0 m, como se muestra en las Figuras 3.2. El fluido térmico fue aire y el flujo se asumió como turbulento. Las dimensiones de las aberturas (entradas y salidas) fueron 0.6 m x 0.2 m. Las posiciones de salidas y entradas de aire, consideradas en el presente trabajo se describen en la Tabla 3.2. Los resultados numéricos se obtuvieron despreciando el intercambio radiativo entre las paredes de la habitación y considerando válida la aproximación de Boussinesq. El aire entró a 293 K, la cual es una temperatura típica de sistemas de refrigeración. Las velocidades del aire en la entrada fueron de 0.1, 0.25 y 0.5 m/s.

José Mariano Arnoldo Navarro Uribe

POSGRADO EN CIENCIAS DE LA INGENIERÍA: INGENIERÍA QUÍMICA, 2016

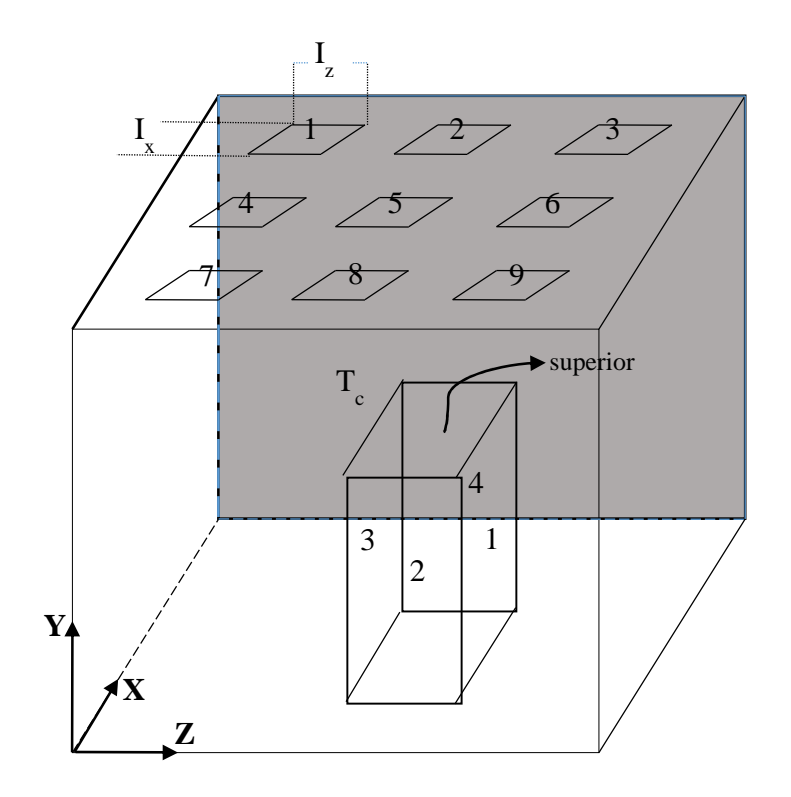

Figura 3.1 Esquema de la cavidad ventilada a escala.

José Mariano Arnoldo Navarro Uribe POSGRADO EN CIENCIAS DE LA INGENIERÍA: INGENIERÍA QUÍMICA, 2016

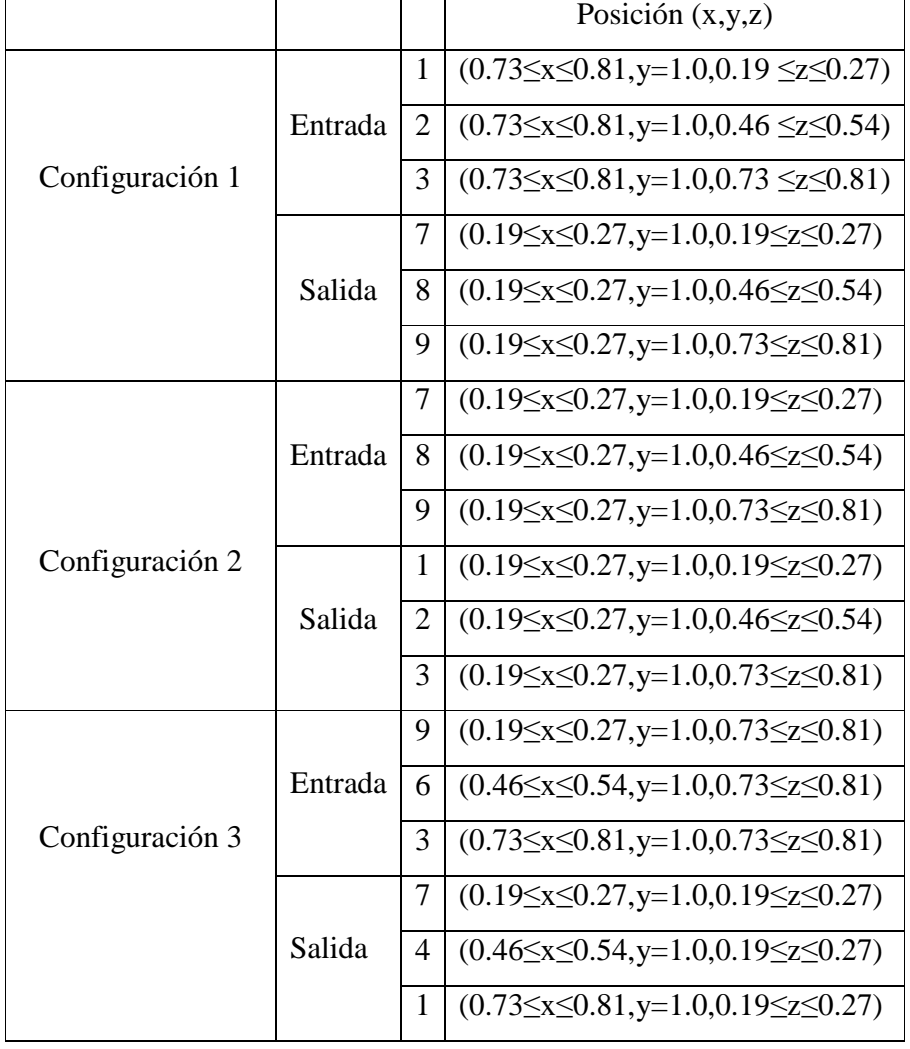

# **Tabla 3.1 Posiciones de entradas y salida en cavidad ventilada a escala.**

José Mariano Arnoldo Navarro Uribe

POSGRADO EN CIENCIAS DE LA INGENIERÍA: INGENIERÍA QUÍMICA, 2016

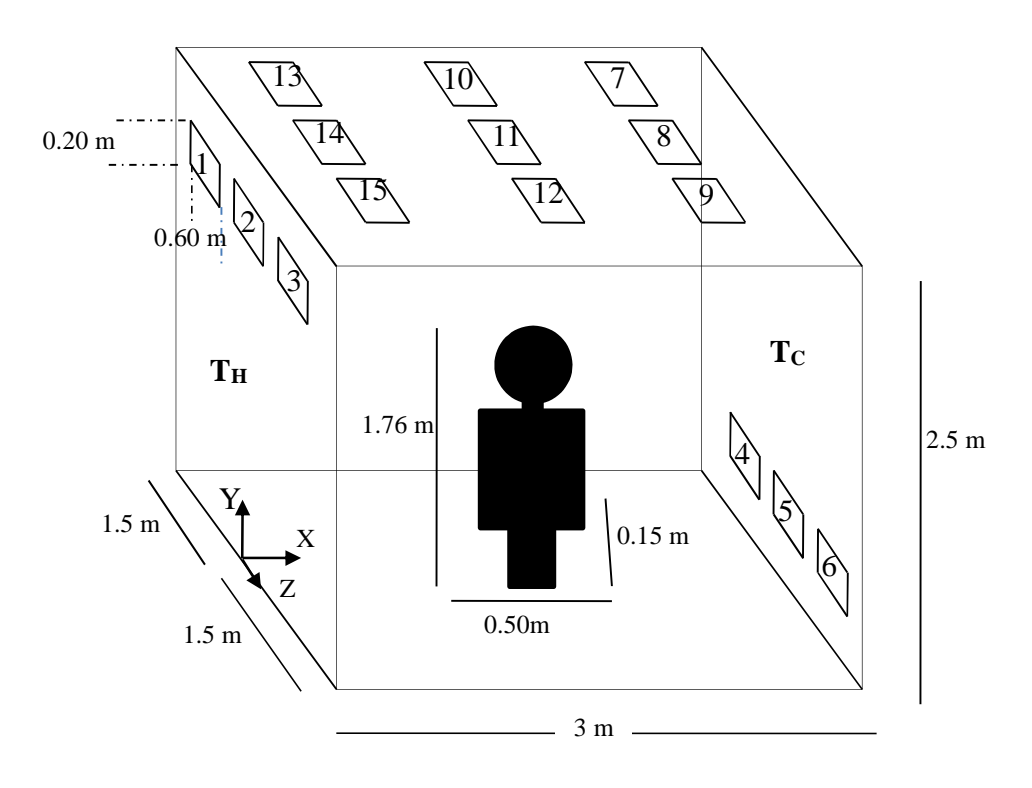

Figura 3.2 Esquema de la cavidad ventilada escala real.

José Mariano Arnoldo Navarro Uribe

POSGRADO EN CIENCIAS DE LA INGENIERÍA: INGENIERÍA QUÍMICA, 2016

| Caso            |         |                | Posición (m)                                            |  |
|-----------------|---------|----------------|---------------------------------------------------------|--|
| Configuración 1 | Entrada | $\mathbf{1}$   | $(x=0,2.10 \le y \le 2.30, -1.30 \le z \le -0.70)$      |  |
|                 |         | $\overline{2}$ | $(x=0,2.10 \le y \le 2.30, -0.30 \le z \le 0.30)$       |  |
|                 |         | 3              | $(x=0,2.10 \le y \le 2.30,0.70 \le z \le 1.30)$         |  |
|                 | Salida  | $\overline{4}$ | $(x=3,0.20 \le y \le 0.40, -1.30 \le z \le -0.70)$      |  |
|                 |         | 5              | $(x=3,0.20 \le y \le 0.40, -0.30 \le z \le 0.30)$       |  |
|                 |         | 6              | $(x=3,0.20 \le y \le 0.40, 0.70 \le z \le 1.30)$        |  |
| Configuración 2 | Entrada | $\overline{4}$ | $(x=3,0.20 \le y \le 0.40, -1.30 \le z \le -0.70)$      |  |
|                 |         | 5              | $(x=3,0.20 \le y \le 0.40, -0.30 \le z \le 0.30)$       |  |
|                 |         | 6              | $(x=3,0.20≤y≤0.40,0.70≤z≤1.30)$                         |  |
|                 | Salida  | $\mathbf{1}$   | $(x=0,2.10 \le y \le 2.30, -1.30 \le z \le -0.70)$      |  |
|                 |         | $\overline{2}$ | $(x=0,2.10 \le y \le 2.30, -0.30 \le z \le 0.30)$       |  |
|                 |         | 3              | $(x=0,2.10 \le y \le 2.30,0.70 \le z \le 1.30)$         |  |
| Configuración 3 | Entrada | 13             | $(0.40 \le x \le 0.60, y = 2.5, -1.30 \le z \le -0.70)$ |  |
|                 |         | 14             | $(0.40 \le x \le 0.60, y = 2.5, -0.30 \le z \le 0.30)$  |  |
|                 |         | 15             | $(0.40≤x≤0.60,y=2.5,0.70≤z≤1.30)$                       |  |
|                 | Salida  | $\overline{7}$ | $(2.40 \le x \le 2.60, y = 2.5, -1.30 \le z \le -0.70)$ |  |
|                 |         | 8              | $(2.40 \le x \le 2.60, y = 2.5, -0.30 \le z \le 0.30)$  |  |
|                 |         | 9              | $(2.40 \le x \le 2.60, y = 2.5, 0.70 \le z \le 1.30)$   |  |
| Configuración 4 | Entrada | 15             | $(0.40≤x≤0.60,y=2.5,0.70≤z≤1.30)$                       |  |
|                 |         | 12             | (1.40≤x≤1.60,y=2.5,0.70≤z≤1.30)                         |  |
|                 |         | 9              | (2.40≤x≤2.60,y=2.5,0.70≤z≤1.30)                         |  |
|                 | Salida  | 13             | $(0.40 \le x \le 0.60, y = 2.5, -1.30 \le z \le -0.70)$ |  |
|                 |         | 10             | $(1.40≤x≤1.60,y=2.5,-1.30≤z≤-0.70)$                     |  |
|                 |         | $\overline{7}$ | $(2.40 \le x \le 2.60, y = 2.5, -1.30 \le z \le -0.70)$ |  |

**Tabla 3.2. Posiciones de entrada y salida de la cavidad ventilada a escala real.**

José Mariano Arnoldo Navarro Uribe

POSGRADO EN CIENCIAS DE LA INGENIERÍA: INGENIERÍA QUÍMICA, 2016

#### **3.2 Modelo matemático y condiciones de frontera.**

#### 3.2.1 Modelo matemático.

Las consideraciones que se hicieron para el planteamiento del modelo matemático, fueron:

- a) Estado permanente.
- b) Fue aplicable la aproximación de Boussinesq.
- c) El flujo del aire fue turbulento.
- d) No se consideró el intercambio de radiación térmica entre las paredes.

Las ecuaciones gobernantes (conservación de masa, momento y energía) promediadas en el tiempo en notación tensorial, son las siguientes:

Continuidad: 
$$
\frac{\partial \rho \overline{u_i}}{\partial x_i} = 0
$$
 (1)

Momento:

\n
$$
\rho \overline{u_j} \frac{\partial \overline{u_i}}{\partial x_j} = \frac{\partial \overline{P}}{\partial x_i} + \frac{\partial}{\partial x_j} \left[ \mu \frac{\partial \overline{u_i}}{\partial x_j} - \rho \overline{u_i} \overline{u_j} \right] + \rho g_i
$$
\n(2)

Energía: 
$$
\rho \overline{u_j} \frac{\partial \overline{T}}{\partial x_j} = \frac{1}{C_p} \frac{\partial}{\partial x_j} \left[ \lambda \frac{\partial \overline{T}}{\partial x_j} - \rho C_p \overline{T} \overline{u_j} \right]
$$
(3)

Donde x<sub>i</sub> y x<sub>i</sub> son las coordenadas cartesianas del sistema (i=x, y, z y j=x, y, z),  $\bar{u}$  es la velocidad promedio,  $\bar{P}$  es la presión promedio,  $\bar{T}$  es la temperatura promedio, g es la aceleración gravitacional, y μ, ρ, β, λ y Cp, son la viscosidad dinámica, densidad, el coeficiente de expansión térmica, la conductividad térmica, el coeficiente de calor específico a presión constante, respectivamente.

José Mariano Arnoldo Navarro Uribe

POSGRADO EN CIENCIAS DE LA INGENIERÍA: INGENIERÍA QUÍMICA, 2016

Las ecuaciones anteriormente descritas no están completas debido a la presencia del tensor de esfuerzos de Reynolds ( $\rho \overline{\mathsf{u}_\mathsf{I} \mathsf{u}_\mathsf{J}}$ ) en la ecuación de momento, del vector de flujo de calor turbulento  $(\rho C_{\,\mathrm{p}}\, \overline{\mathrm{T}^{\top} \mathrm{u}^{\top}})$  presente en la ecuación de energía.

En la familia de los modelos de viscosidad de remolinos (EVM: Eddy Viscosity Models), el tensor de esfuerzos de Reynolds se establece a través de la hipótesis de Boussinesq de la siguiente manera:

$$
\overline{\rho u_i u_{ij}} = -\mu_i \left( \frac{\partial \overline{u_i}}{\partial x_j} + \frac{\partial \overline{u_j}}{\partial x_i} \right) + \frac{2}{3} \rho k \delta_{ij}
$$
(4)

El modelo de alto número de Reynolds (HRN: High Reynolds Number), considera que la viscosidad turbulenta  $(u_t)$  se encuentra definida por:

$$
\mu_t = \rho C_\mu \frac{k_t^2}{\varepsilon_t} \tag{5}
$$

donde $\,_{\!\!\mu}^{\phantom i}$ es una constante.

Los flujos de calor turbulentos se expresan de la siguiente forma:

$$
\rho C_{P} \overline{T u_{j}} = -\frac{\mu_{i}}{\sigma_{r}} \left[ \frac{\partial \overline{T}}{\partial x_{j}} \right]
$$
 (6)

donde  $\sigma_T$  es el número de Prandtl turbulento.

José Mariano Arnoldo Navarro Uribe

POSGRADO EN CIENCIAS DE LA INGENIERÍA: INGENIERÍA QUÍMICA, 2016

Modelo de Turbulencia.

En este estudio, se consideraron 5 modelos de turbulencia: k-ε estándar (skε), k-ε realizable (rkε), k-ε renormalizado (RNG kε), k-ω estándar (skω) y k-ω SST.

El modelo k-ε estándar [47] es un modelo semi-empírico de dos ecuaciones basado en la viscosidad turbulenta, la cual está basada en la hipótesis de Boussinesq que hace la suposición de que los esfuerzos de Reynolds se pueden expresar en términos de los gradientes de la velocidad media y que la viscosidad turbulenta está relacionada con la energía cinética turbulenta (k) y la rapidez de disipación de la energía cinética turbulenta (ε). Su robustez, economía computacional y razonable exactitud para un rango amplio de flujos turbulentos, explican su popularidad en simulaciones de trasferencia de calor y problemas de flujos de fluidos en la industria.

El modelo k-ε realizable [48] es una modificación del modelo skε y difiere de dos maneras importantes: contiene una formulación nueva para la viscosidad turbulenta y se derivó una ecuación de transporte nueva para la rapidez de disipación de la energía cinética turbulenta, de una ecuación exacta del transporte de la de la raíz cuadrada fluctuación de la vorticidad.

El grupo de renormalización (RNG) desarrollo un modelo k-ε modificado [49], el cual es similar al skε, pero incluye los siguientes refinamientos: tiene un término adicional en su ecuación de ε, que mejora la exactitud para flujos que se deforman rápidamente, se incluye el efecto del torbellino sobre la turbulencia y se proporciona una formula analítica para los números de Prandtl  $turbulentos$ , mientras que sk $\varepsilon_t$  utiliza un valor constante definido por el usuario.

El modelo k-ω estándar [50], es uno de los modelos de turbulencia más utilizados. Utiliza dos ecuaciones para representar las propiedades turbulentas del flujo, lo que permite considerar la convección y difusión de la energía turbulenta. La primera variable de transporte es la energía cinética turbulenta (k), la cual determina la energía en la turbulencia. La segunda variable, es la disipación específica de la energía cinética turbulenta (ω), la cual determina la escala de la turbulencia

José Mariano Arnoldo Navarro Uribe

POSGRADO EN CIENCIAS DE LA INGENIERÍA: INGENIERÍA QUÍMICA, 2016

El modelo de turbulencia SST k-ω, es un modelo de dos ecuaciones de la familia de viscosidad de turbulenta, que se ha hecho muy popular [51]. Utiliza la formulación k-ω en el interior de la capa límite y cambia a un comportamiento k-ε en la corriente libre, evitando el problema de otros modelos k-ω de ser demasiado sensibles a las propiedades turbulentas a la entrada de la corriente libre.

#### **3.2.2. Condiciones frontera.**

Las condiciones frontera hidrodinámicas fueron obtenidas asumiendo una condición de no deslizamiento en las paredes, por lo tanto las componentes de la velocidad fueron iguales a cero. Debido a que se consideró que el aire entró de manera perpendicular a la abertura con un valor constante de la velocidad, por lo tanto las restantes se consideraron iguales a cero. Para las salidas se asumió una condición frontera de flujo totalmente desarrollado, además el transporte difusivo se consideró despreciable. Las condiciones de turbulencia, energía cinética turbulenta y la disipación de la energía cinética turbulenta ( $k_{t,en}$  y  $\varepsilon_{t,en}$ ) se obtuvieron aplicando las correlaciones empíricas dadas por Nielsen [52]:

$$
k_{t, en} = 1.5(0.04 U_{en})^2
$$
 (11)

$$
\varepsilon_{t_{\text{ten}}} = \frac{(k_{t_{\text{ten}}})^{0.5}}{l_{y}} \times 0.1
$$
 (12)

#### 3.2.2.1 Cavidad ventilada a escala (experimental).

En forma matemática las condiciones hidrodinámicas se consideraron de la siguiente manera: Para las paredes:

$$
(\overline{u} = \overline{v} = \overline{w} = 0)_{x=0}
$$
 (13)

$$
(\overline{u} = \overline{v} = \overline{w} = 0)_{x=Lx}
$$
 (14)

$$
(\overline{u} = \overline{v} = \overline{w} = 0)_{y=0}
$$
 (15)

José Mariano Arnoldo Navarro Uribe

POSGRADO EN CIENCIAS DE LA INGENIERÍA: INGENIERÍA QUÍMICA, 2016

- $(\overline{u} = \overline{v} = \overline{w} = 0)_{y=Ly}$  (16)
- $(\bar{u} = \bar{v} = \bar{w} = 0)_{z=0}$  (17)
- $(\overline{u} = \overline{v} = \overline{w} = 0)_{z=Lz}$  (18)

Para las entradas:

$$
E1 (0.73 \le x \le 0.81, y=1.0, 0.19 \le z \le 0.27)
$$
\nConfiguration 1 E2 (0.73 \le x \le 0.81, y=1.0, 0.46 \le z \le 0.54) = U<sub>en</sub> (19)

\n
$$
E3 (0.73 \le x \le 0.81, y=1.0, 0.73 \le z \le 0.81)
$$
\n
$$
E7 (0.19 \le x \le 0.27, y=1.0, 0.19 \le z \le 0.27)
$$
\nConfiguration 2 E8 (0.19 \le x \le 0.27, y=1.0, 0.46 \le z \le 0.54) = U<sub>en</sub> (20)

\n
$$
E9 (0.19 \le x \le 0.27, y=1.0, 0.73 \le z \le 0.81)
$$
\nConfiguration 3 E6 (0.46 \le x \le 0.54, y=1.0, 0.73 \le z \le 0.81) = U<sub>en</sub> (21)

\n
$$
E3 (0.73 \le x \le 0.81, y=1.0, 0.73 \le z \le 0.81)
$$

En las salidas:

1 S7 (0.19≤x≤0.27,y=1.0,0.19≤z≤0.27) 0 z w y v x u = ∂ ∂ = ∂ ∂ = ∂ ∂ S8 (0.19≤x≤0.27,y=1.0,0.46≤z≤0.54) (22) S9 (0.19≤x≤0.27,y=1.0,0.73≤z≤0.81) 2 S1 (0.73≤x≤0.81,y=1.0,0.19≤z≤0.27) 0 z w y v x u = ∂ ∂ = ∂ ∂ = ∂ ∂ S2 (0.73≤x≤0.81,y=1.0,0.46≤z≤0.54) (23) S3 (0.73≤x≤0.81,y=1.0,0.73≤z≤0.81) 3 S7 (0.19≤x≤0.27,y=1.0,0.19≤z≤0.27) 0 z y x w v u = ∂ = ∂ ∂ ∂ = ∂ ∂ S4 (0.46≤x≤0.54,y=1.0,0.19≤z≤0.27) (24)

S1 (0.73≤x≤0.81,y=1.0,0.19≤z≤0.27)

$$
30\,
$$

José Mariano Arnoldo Navarro Uribe

POSGRADO EN CIENCIAS DE LA INGENIERÍA: INGENIERÍA QUÍMICA, 2016

Las condiciones térmicas se consideraron de la siguiente manera:

Para las paredes:

$$
\left(\frac{\partial T}{\partial x}\right)_{x=0} = -\frac{q_{\text{pared}}}{\lambda} \tag{25}
$$

$$
T(L, y, z) = T_c \tag{26}
$$

$$
\left(\frac{\partial \overline{T}}{\partial y}\right)_{y=0} = 0
$$
\n(27)

$$
\left(\frac{\partial T}{\partial y}\right)_{y=L} = 0
$$
\n(28)

$$
\left(\frac{\partial \overline{T}}{\partial z}\right)_{z=0} = 0
$$
\n(29)

$$
\left(\frac{\partial \overline{T}}{\partial z}\right)_{z=L} = 0
$$
\n(30)

En las entradas:

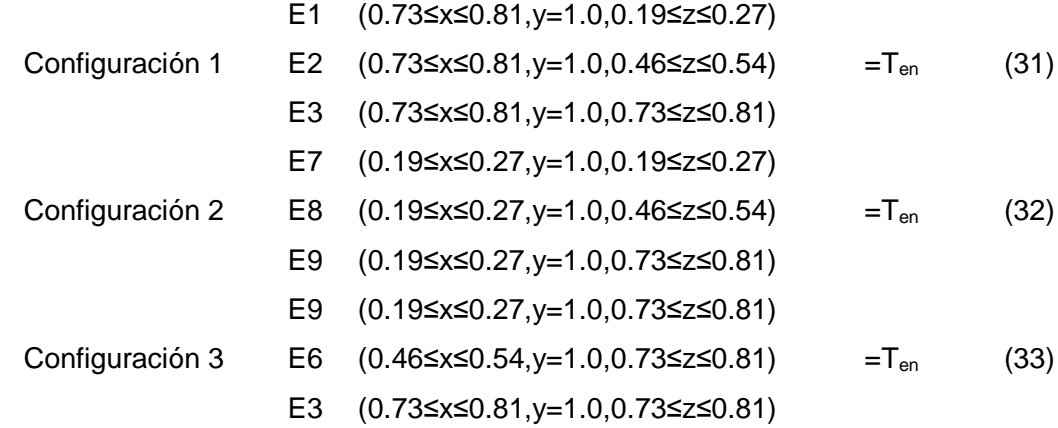

José Mariano Arnoldo Navarro Uribe

POSGRADO EN CIENCIAS DE LA INGENIERÍA: INGENIERÍA QUÍMICA, 2016

En las salidas:

1 S7 (0.19≤x≤0.27,y=1.0,0.19≤z≤0.27) = 0 ∂ ∂ = ∂ ∂ = ∂ ∂ *z T y T x T* S8 (0.19≤x≤0.27,y=1.0,0.46≤z≤0.54) (34) S9 (0.19≤x≤0.27,y=1.0,0.73≤z≤0.81) 2 S1 (0.73≤x≤0.81,y=1.0,0.19≤z≤0.27) =0 ∂ ∂ = ∂ ∂ = ∂ ∂ *z T y T x T* S2 (0.73≤x≤0.81,y=1.0,0.46≤z≤0.54) (35) S3 (0.73≤x≤0.81,y=1.0,0.73≤z≤0.81) 3 S7 (0.19≤x≤0.27,y=1.0,0.19≤z≤0.27) =0 ∂ = ∂ ∂ ∂ = ∂ *z y x* ∂ *T T T* S4 (0.46≤x≤0.54,y=1.0,0.19≤z≤0.27) (36)

$$
S1
$$
 (0.73≤x≤0.81,y=1.0,0.19≤z≤0.27)

En la Fuente interna de calor:

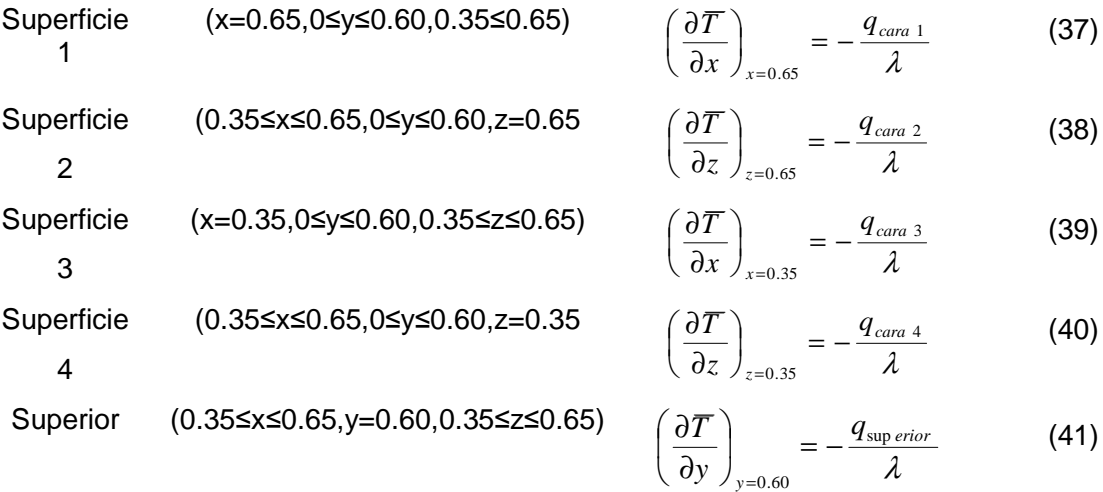

En las simulaciones numéricas, se consideraron diferentes fluxes en las superficies de la fuente interna de calor. Para el caso de alta potencia, las paredes laterales recibieron 140.94 W/m<sup>2</sup>y la pared superior 255 W/m<sup>2</sup>. En el caso de baja potencia, las paredes laterales recibieron fluxes de calor 77 W/m<sup>2</sup>y la pared superior 72.74 W/m<sup>2</sup>. Se aplicó un voltaje a los calefactores eléctricos de 23 V (proporcionando una potencia de 26.19 W) para cada pared lateral, mientras que en la

José Mariano Arnoldo Navarro Uribe

POSGRADO EN CIENCIAS DE LA INGENIERÍA: INGENIERÍA QUÍMICA, 2016

pared superior se utilizó un voltaje de 15 V (proporcionando una potencia de 23.76 W) para el caso de alta potencia. Para el caso de baja potencia se utilizó un voltaje de 17 V (generando una potencia de 14.31 W) en cada una de las paredes laterales y un voltaje de 8 V en la pared superior (equivalente a 6.76 W).

Las condiciones hidrodinámicas se consideraron de la siguiente manera para el modelo a escala real:

 $\mathbb{R}^{\mathbb{Z}}$ 

Para las paredes:

$$
(\overline{u} = \overline{v} = \overline{w} = 0)_{x=0}
$$
 (42)

$$
(\overline{u} = \overline{v} = \overline{w} = 0)_{x=L} \tag{43}
$$

$$
(\overline{u} = \overline{v} = \overline{w} = 0)_{y=0}
$$
 (44)

$$
(\overline{u} = \overline{v} = \overline{w} = 0)_{y=H}
$$
 (45)

$$
(\overline{u} = \overline{v} = \overline{w} = 0)_{z=0}
$$
 (46)

$$
(\overline{u} = \overline{v} = \overline{w} = 0)_{z=W} \tag{47}
$$

En las entradas:

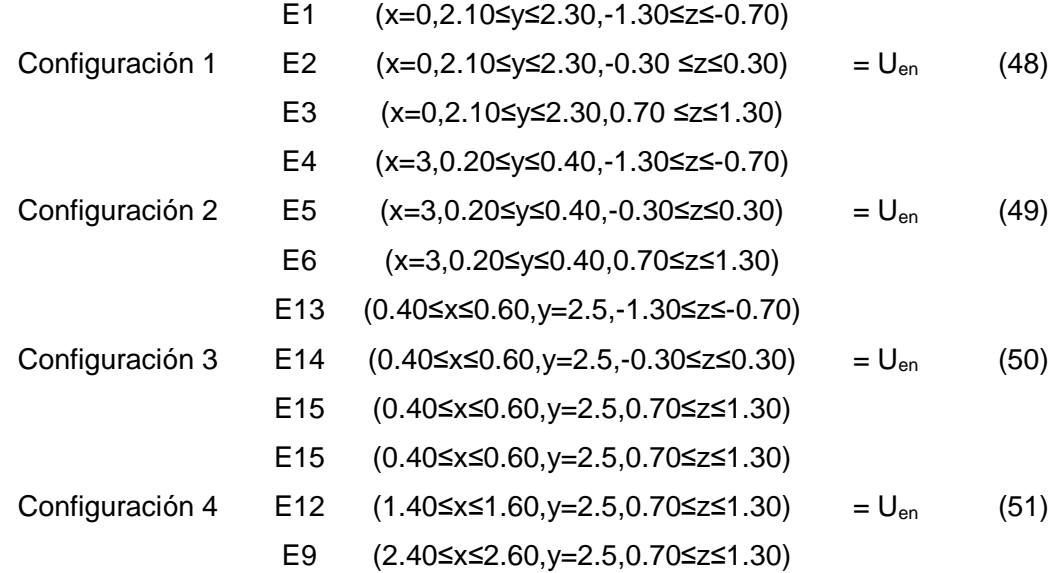

José Mariano Arnoldo Navarro Uribe

POSGRADO EN CIENCIAS DE LA INGENIERÍA: INGENIERÍA QUÍMICA, 2016

En las salidas:

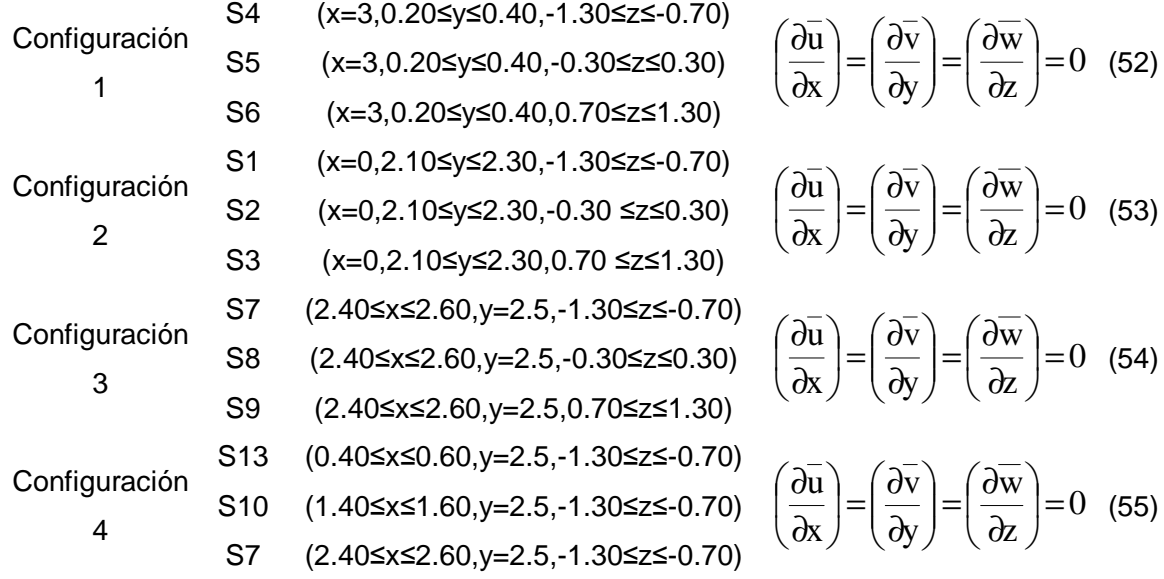

Las condiciones de frontera térmicas se consideraron de la siguiente manera:

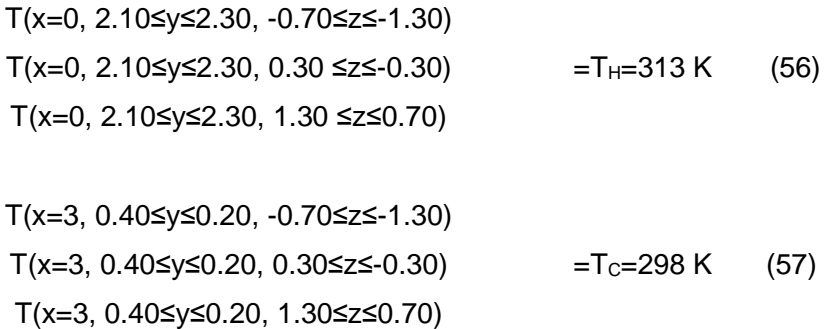

Para las paredes adiabáticas:

$$
\left. \frac{\partial T}{\partial y} \right|_{0 \le x \le 3, y = 0, z = 1.5} = 0 \tag{58}
$$

$$
\left. \frac{\partial T}{\partial y} \right|_{0 \le x \le 3, y = 2.5, z = 1.5} = 0 \tag{59}
$$

José Mariano Arnoldo Navarro Uribe

POSGRADO EN CIENCIAS DE LA INGENIERÍA: INGENIERÍA QUÍMICA, 2016

÷

$$
\left. \frac{\partial T}{\partial y} \right|_{0 \le x \le 3, y = 0, z = -1.5} = 0 \tag{60}
$$

$$
\left. \frac{\partial T}{\partial y} \right|_{0 \le x \le 3, y = 2.5, z = -1.5} = 0 \tag{61}
$$

En las entradas:

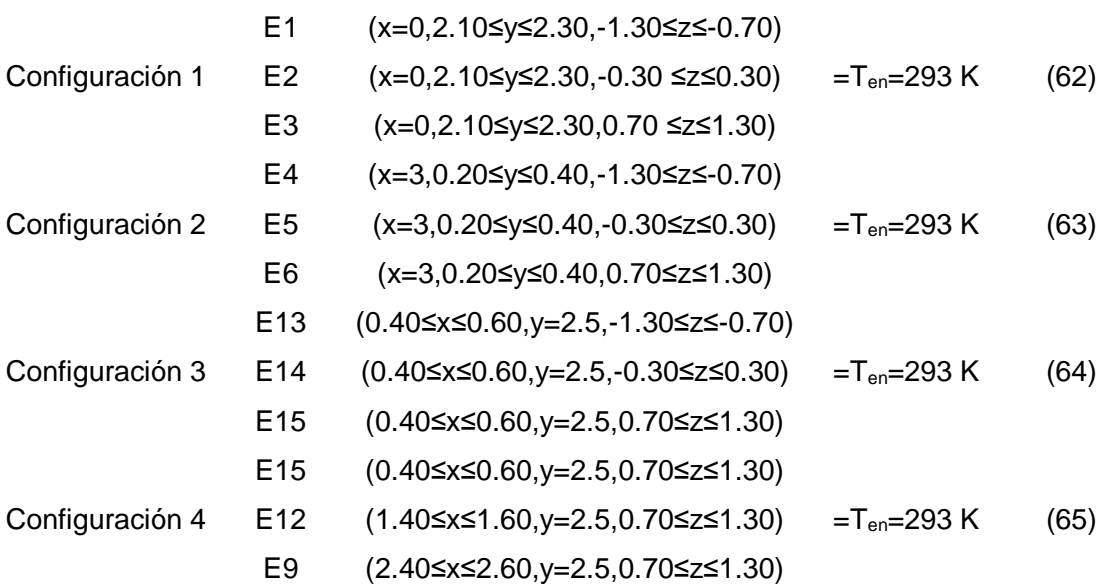

En las salidas:

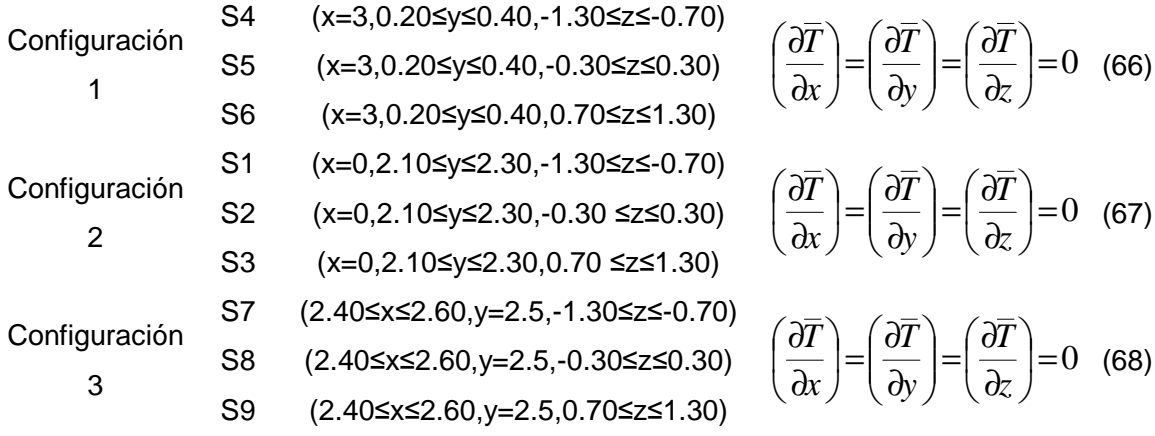

José Mariano Arnoldo Navarro Uribe

POSGRADO EN CIENCIAS DE LA INGENIERÍA: INGENIERÍA QUÍMICA, 2016

Configuración  $\Delta$ S13 (0.40≤x≤0.60,y=2.5,-1.30≤z≤-0.70)  $|=0$ J  $\backslash$  $\mathsf{L}$ l ſ ∂ ∂  $\Big| =$ J  $\backslash$  $\overline{\phantom{a}}$ l ſ ∂  $=\frac{1}{9}$ J  $\backslash$  $\mathsf{L}$ l ſ ∂ ∂ *z T y T x T* S10  $(1.40≤x≤1.60,y=2.5,-1.30≤z≤-0.70)$ S7 (2.40≤x≤2.60,y=2.5,-1.30≤z≤-0.70)

La fuente interna de calor con forma humana, se colocó en el centro de la habitación y en todas las configuraciones se mantuvo a una temperatura de 34 °C (307 K).

#### **3.3 Parámetros adimensionales.**

Para generalizar los resultados se utilizaron los números adimensionales de Reynolds (Re) y Rayleigh (Ra):

$$
\text{Re} = \frac{U_{en}L}{V} \tag{70}
$$

$$
Ra = \frac{g\beta q''L_y^4}{\nu\alpha\lambda}
$$
 (71)

donde V es la viscosidad cinemática, q" es el flujo de calor, L es la altura de la cavidad, U<sub>en</sub> es la velocidad del aire a la entrada y α es la difusividad térmica.

Además para la transferencia de calor, se definió el número de Nusselt convectivo como el cociente entre la transferencia de calor por convección natural y la transferencia de calor que existiría en el sistema si se debiera a la conducción:

$$
Nu_{c} = \frac{q_{\text{conveccion}}}{q_{\text{conduction}}} = \frac{h (T_{c} - T_{ref})}{\lambda (T_{c} - T_{ref})/L_{ref}}
$$
(72)

donde h es el coeficiente convectivo de transferencia de calor. Los valores de T<sub>ref</sub> y L<sub>ref</sub> fueron considerados como Ten y L respectivamente. El coeficiente de Nusselt promedio se obtuvo integrando el número de Nusselt local sobre el área de la superficie correspondiente.

José Mariano Arnoldo Navarro Uribe

POSGRADO EN CIENCIAS DE LA INGENIERÍA: INGENIERÍA QUÍMICA, 2016

Para la descripción de la turbulencia, se definió la intensidad turbulenta como el cociente de la magnitud de la fluctuación entre la magnitud de la velocidad media:

$$
I = \frac{u'}{U} \tag{73}
$$

donde *u*′ es la raíz cuadrada de la suma de las fluctuaciones de la velocidad en cada dirección espacial y U es la raíz cuadrada de la suma de las velocidades medias en cada dirección espacial

La efectividad de la distribución de la temperatura ( $_{\text{E}_{_{\rm T}}}$ ) es un parámetro relacionado a la forma en que se distribuye la temperatura en una habitación. Cuando se tienen valores altos de  $_{\overline{\epsilon}_{\textrm{\tiny{T}}}}$ indican que existe una distribución uniforme dentro de la habitación Awbi [53] define éste parámetro en función de las siguientes variables:

$$
\mathbf{E}_{\mathrm{T}} = \frac{\mathrm{T}_{\mathrm{salida}} - \mathrm{T}_{\mathrm{entrada}}}{\mathrm{T}_{\mathrm{promedio}} - \mathrm{T}_{\mathrm{entrada}}} \tag{74}
$$

dónde:  $T_{\text{salida}}$  es la temperatura promedio en las salidas,  $T_{\text{promedio}}$  es la temperatura promedio en el interior de la habitación y Tentrada es la temperatura promedio en las entradas. Un sistema de ventilación eficiente es el que es capaz de alcanzar el confort térmico y calidad del aire en la zona ocupada. Aunque los valores altos de  $_{\overline{\epsilon}_{\textrm{\tiny{T}}}}$  pueden representar alto rendimiento en cuanto a la distribución del calor en una habitación, éste parámetro por sí sólo es sólo una aproximación del confort térmico de la zona ocupada.

#### **3.4 Solución numérica.**

Los resultados numéricos se obtuvieron utilizando el código comercial de CFD ANSYS FLUENT 15.0, el cual está basado en el método de volumen finito para resolver las ecuaciones gobernantes del movimiento de fluido. Para el acoplamiento de las ecuaciones de momento y continuidad se utilizó el algoritmo SIMPLE. Los términos convectivos se discretizaron aplicando el esquema MUSCL [54]. La convergencia se alcanzó cuando el residuo ponderado de cada una de las ecuaciones gobernantes fue menor a 10-3. La malla apropiada para la obtención de los resultados numéricos se obtuvo con un estudio de independencia de malla, realizado utilizando las siguientes condiciones: la pared caliente recibió un flujo de calor de 150 W, la fuente interna

José Mariano Arnoldo Navarro Uribe

POSGRADO EN CIENCIAS DE LA INGENIERÍA: INGENIERÍA QUÍMICA, 2016

de calor produjo un flujo de calor total de 128 W y la velocidad de entrada de aire fue1.3 m/s. Se muestra en la Tabla 3.3, que el número de Nusselt promedio en la pared caliente es independiente del tamaño de la malla, utilizando una malla de 30 nodos en cada dirección, dando un total de 27,000 nodos computacionales.

| Número<br>de nodos | Número de Nusselt de la<br>pared caliente | Diferencia porcentual |
|--------------------|-------------------------------------------|-----------------------|
| 20x30x30           | 146.9                                     |                       |
| 30x30x30           | 148.6                                     | 1.14                  |
| 40x30x30           | 148.4                                     | 0.13                  |
| 50x30x30           | 149.2                                     | 0.55                  |

**Tabla 3.3 Estudio de independencia de malla**.

### **3.5 Sistema experimental**

A continuación, se describe el dispositivo desarrollado, así como la metodología empleada para llevar a cabo el estudio experimental.

# 3.5.1 Cavidad experimental.

La cavidad experimental construida (Figura 3.3), constó de 5 volúmenes construidos de fibromadera de mediana densidad (MDF) de ½" de espesor. Rellenada de poliestireno expandido para reducir la transmisión de calor por las paredes. La pared calentada tuvo un elemento calefactor en su interior emparedado entre MDF y una lámina de aluminio. Se contó con un intercambiador de calor (Figura 3.4) para mantener la superficie del lado derecho fría y del lado opuesto se colocó el calefactor eléctrico. Las seis caras internas de la cavidad fueron cubiertas con una película de aluminio pulido (ε≈0.04).

# 3.5.2 Paredes aisladas térmicamente.

Las paredes laterales del dispositivo fueron construidas en forma de cajones de MDF los cuales se rellenaron con poliestireno expandido con un espesor de 0.05 m. Esto, con el fin de reducir la

José Mariano Arnoldo Navarro Uribe

POSGRADO EN CIENCIAS DE LA INGENIERÍA: INGENIERÍA QUÍMICA, 2016

transferencia de calor en estas paredes y tratar de alcanzar la condición adiabática impuesta en el modelo de estudio

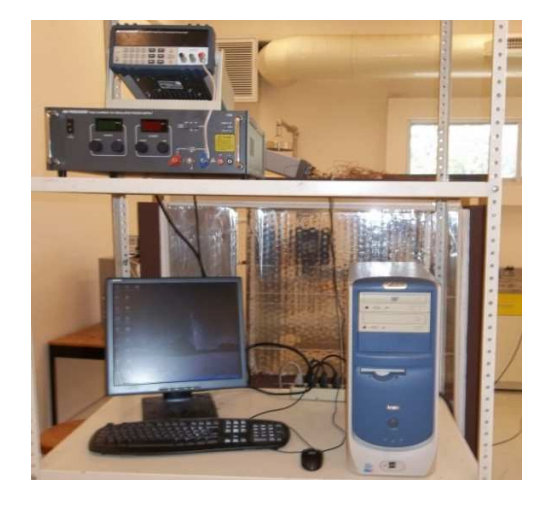

.

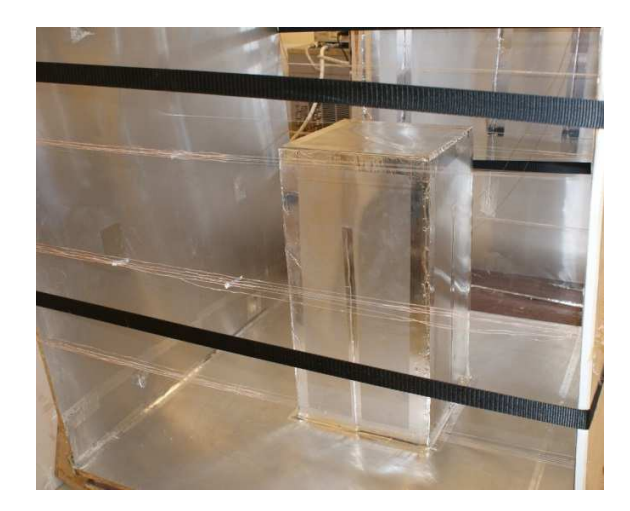

Figura 3.3 Prototipo experimental.

José Mariano Arnoldo Navarro Uribe POSGRADO EN CIENCIAS DE LA INGENIERÍA: INGENIERÍA QUÍMICA, 2016

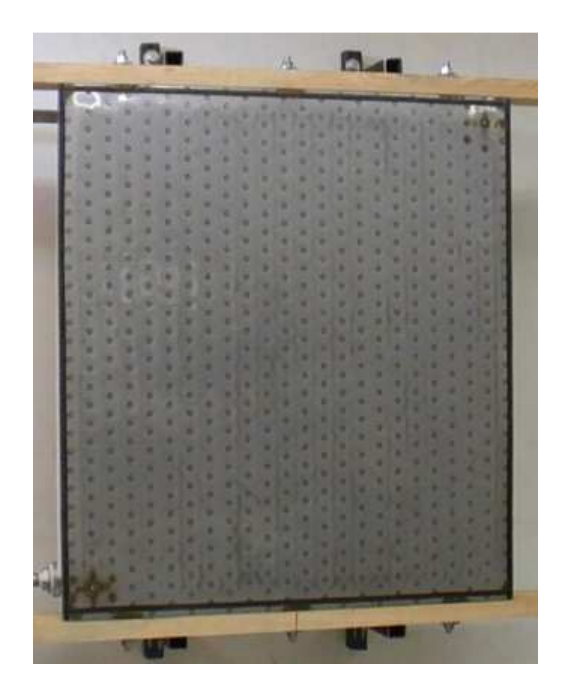

Figura 3.4 Intercambiador de calor.

# 3.5.3 Sistema de Enfriamiento.

El sistema de enfriamiento, quedó compuesto de un intercambiador de calor conectado a un equipo de baño termostático (Figura 3.5) con agua como fluido de trabajo. El intercambiador de calor de la marca TEMP-PLATE fabricado con lámina de acero inoxidable con dimensiones de 91.44 cm x 101.6 cm y 0.3175 cm de espesor nominal. Su comportamiento hidráulico garantizó bajas caídas de presión además de una distribución uniforme de la temperatura. Los puntos soldados y canales inflados indujeron la turbulencia del fluido para alcanzar altos coeficientes de transferencia de calor. El intercambiador estuvo conectado a un equipo de baño termostático de la marca COLE-PARMER, como el que se muestra en la Figura 3.5, que cuenta con las siguientes características:

José Mariano Arnoldo Navarro Uribe

POSGRADO EN CIENCIAS DE LA INGENIERÍA: INGENIERÍA QUÍMICA, 2016

- Capacidad: 13 lts.
- Rango de temperatura: -30 a 200° C.
- Precisión de lectura: ± 0.25 ° C.
- Presión de la bomba: 4.9 psi, 11 a 24 lts./min.
- Potencia de enfriamiento: 660 W a 20° C y 240 W a -20° C.

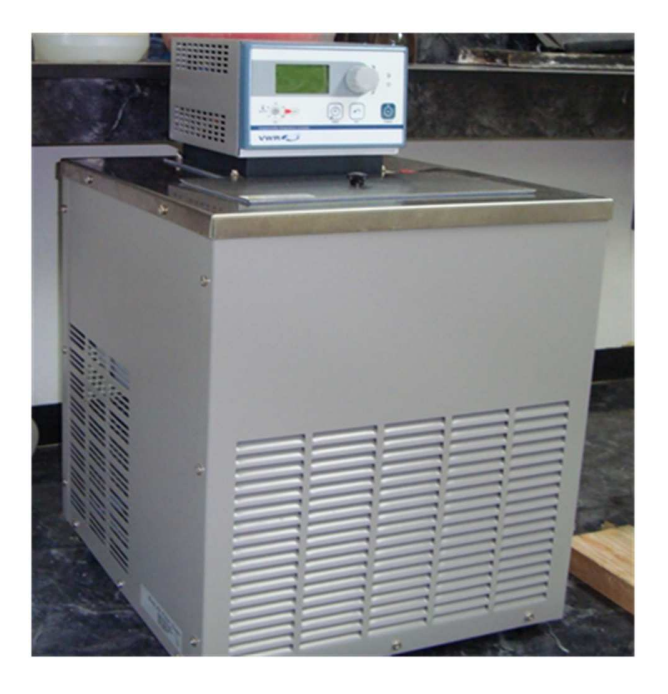

Figura 3.5 Sistema de baño termostático.

3.5.4 Sistema de suministro de calor.

El sistema de suministro de calor estuvo compuesto por 6 calefactores eléctricos flexibles de cubiertos de silicón y las siguientes medidas: 1 de 0.9144 m por 1.0096 m (Figura 3.6), 4 de 0.30 m por 0.60 m y 1 de 0.30 m por 0.30 m.

La potencia máxima de los calefactores fue de 500 W (0.9144 m por 1.0096 m), 576 W (0.30 m por 0.60 m) y 720 W (0.30 m por 0.30 m), operando con 120 V. El suministro de energía eléctrica a los calefactores eléctricos se llevó a cabo con un auto transformador variable (Variac) marca Powerstat con entrada de 120 V y salida de 0 a 140 V y 10 A, 2 fuentes BK PRECISION, con entrada de 120 V con un alcance máximo a la salida de 0-32 VCD y 0-20 A. Los calefactores estuvieron en contacto directo con lámina de aluminio hacia el interior de la cavidad. El calefactor de 0.9144 m por 1.0096 m soportado por un cajón de MDF con 0.2 m de aislamiento térmico (0.10 m de poliestireno y 0.10 m de lana mineral), para formar la pared caliente de la cavidad. Los 5 calefactores restantes se colocaron en las superficies de una estructura paralelepípeda de MDF.

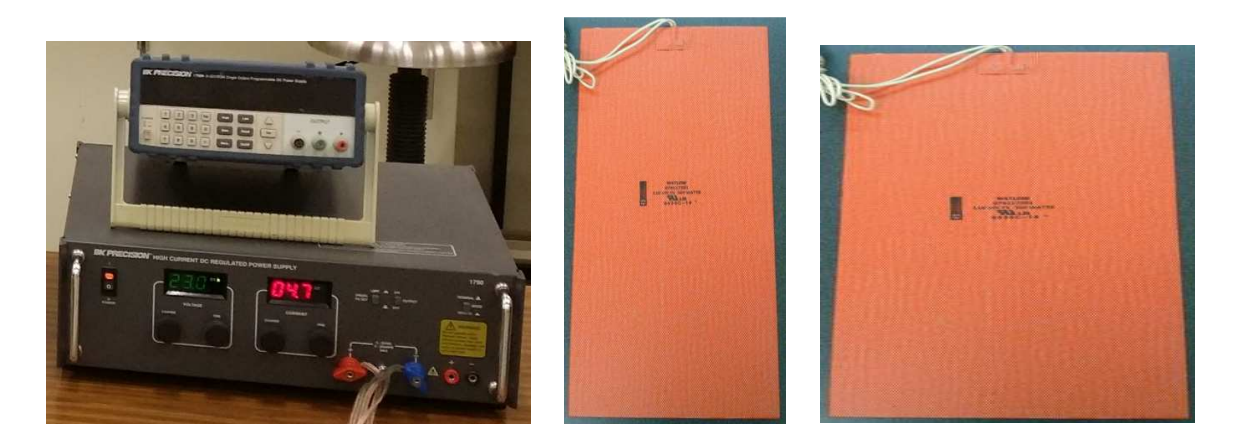

Figura 3.6 Suministro de energía eléctrica y calefactores eléctricos.

José Mariano Arnoldo Navarro Uribe

POSGRADO EN CIENCIAS DE LA INGENIERÍA: INGENIERÍA QUÍMICA, 2016

3.5.5 Sensores de temperatura y sistema de adquisición de datos.

El sistema de adquisición de datos estuvo compuesto por dos adquisidores de datos de la marca Agilent modelo 34970A; cada adquisidor de datos tuvo 3 tarjetas multiplexoras con capacidad de 20 termopares cada una. Para el monitoreo de las temperaturas se utilizaron termopares tipo K con un diámetro de 0.06 mm (40 AWG) de la marca Omega. El sistema de adquisición de datos se conectó a una computadora Lanix con procesador Pentium 4 2.40 GHz con un 1Gb de memoria RAM y sistema operativo Windows XP para procesar los datos.

Se colocaron termopares en las siguientes alturas:  $y= 0.30, 0.50, 0.70, y 0.90$  m y en tres profundidades z= 0.25, 0.50 y 0.75 m (en y=0.50 m). La disposición de los sensores en el eje x, se decidió con el apoyo de simulaciones numéricas para determinar el espesor de la capa límite térmica. El primer termopar se colocó a 2 mm de separación de las paredes caliente y fría, para posteriormente irse colocando a 2 mm de separación como se muestra en la Figura 3.8. En forma adicional se ubicaron 3 termopares más en el interior de la cavidad en x=0.50 m yz=0.50 m (y=0.65, 0.75, 0.90 m). En la dirección x, los termopares se colocaron en 15 posiciones diferentes (0, 0.004 m, 0.008 m, 0.012 m, 0.016 m, 0.020 m, 0.030 m, 0.970 m, 0.980 m, 0.984 m, 0.988 m, 0.992 m, 0.996 m, 1.0 m). Por lo tanto se colocaron 5 termopares dentro de las capas límite térmicas y 3 fuera de ellas. En la Figura 3.7 se observa el plano xy (z=0.50 m), con las posiciones donde se colocaron los termopares para las cuatro alturas. A la fuente interna de calor (paralelepípedo), se le colocaron 3 termopares en cada una de sus 4 caras laterales a diferentes alturas:0.15, 0.30 y 0.45 m, y uno en el centro de la pared superior de la fuente interna de calor  $(y=0.60 \text{ m})$ .

José Mariano Arnoldo Navarro Uribe

POSGRADO EN CIENCIAS DE LA INGENIERÍA: INGENIERÍA QUÍMICA, 2016

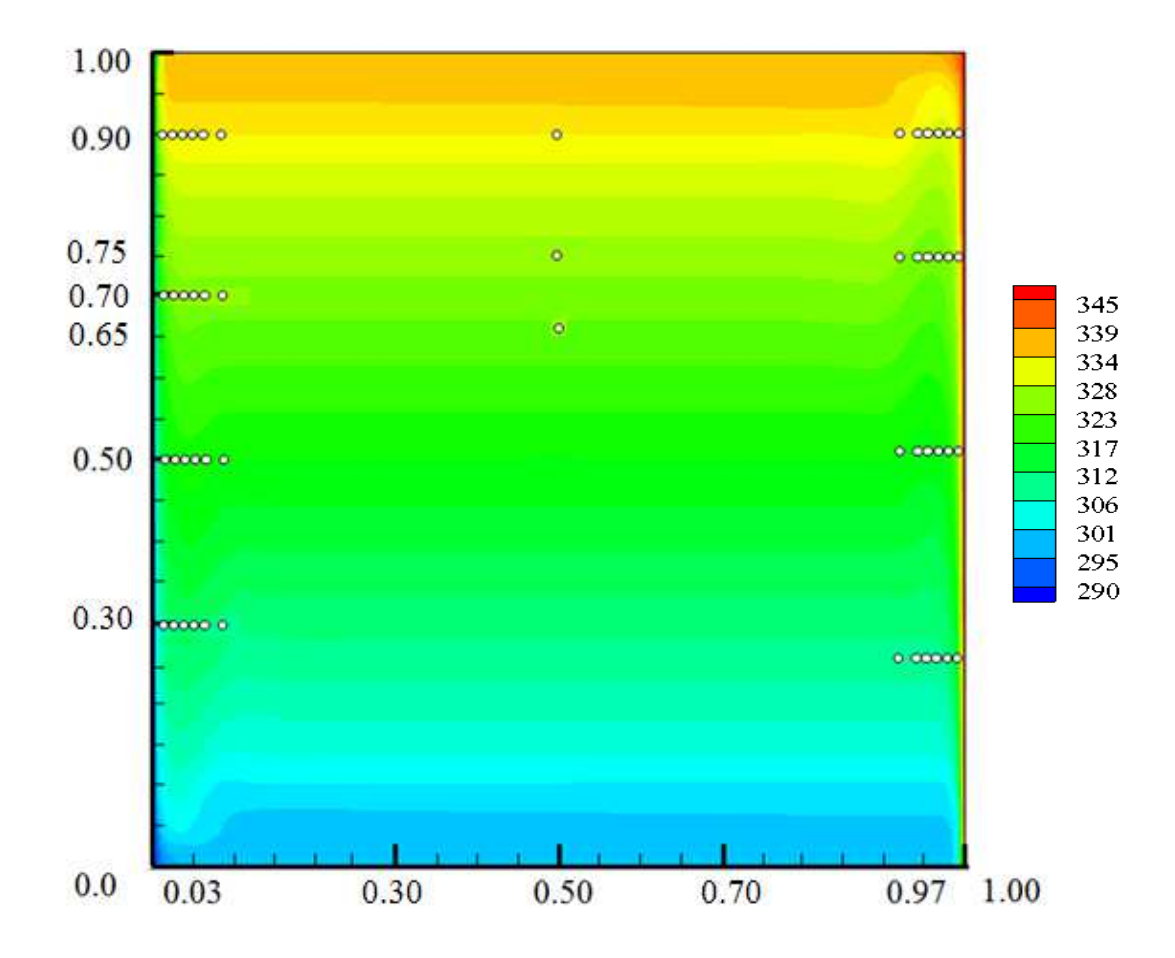

Figura 3.7 Ubicación de termopares en el plano xy (z=0.50 m).

### 3.5.6 Sistema de ventilación.

Se elaboró una pared de 1.0 x 1.0 m con 9 aberturas, las cuales pudieran ser utilizadas como entradas o salidas de aire, como se observa en la Figura 3.8a. Para las entradas de aire el sistema de ventilación constó de tres ventiladores marca Steren, los cuales proporcionaron una velocidad de hasta 1.5 m/s. La velocidad se modificó, regulando el voltaje que alimentó a los ventiladores. Los ventiladores se colocaron dentro de un ducto de 30 cm (para asegurar flujo completamente desarrollado) que se colocó sobre el hueco de entrada del aire. En la Figura 3.8b, se observan los ductos con los ventiladores los cuales fueron colocados en los orificios sobre la pared ventilada.

José Mariano Arnoldo Navarro Uribe

POSGRADO EN CIENCIAS DE LA INGENIERÍA: INGENIERÍA QUÍMICA, 2016

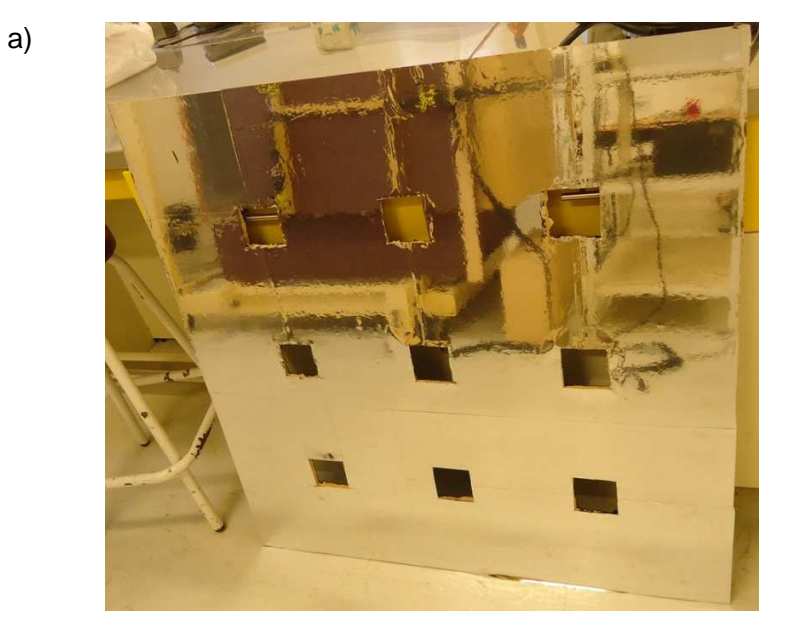

b)

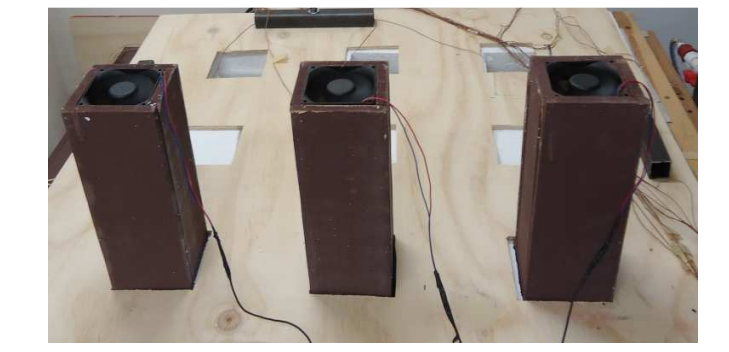

Figura 3.8 Sistema de ventilación. a) Pared ventilada y b) Ductos de entrada del aire.

POSGRADO EN CIENCIAS DE LA INGENIERÍA: INGENIERÍA QUÍMICA, 2016

### 3.5.7 Fuente de Calor.

La fuente de calor interna (Figura 3.9), constó de 4 volúmenes construidos a base de placas de madera de pino y en su interior se encontraba rellena en su totalidad con lana mineral. Las medidas fueron 0.30 x 0.60 m. para cada una de las 4 caras laterales, mientras que la parte superior fue de 0.30 x 0.30 m. Dicha fuente se encontró recubierta en todas sus 5 caras con aluminio pulido de baja emisividad (ε≈0.04). Estuvo ubicada en el centro de la cavidad.

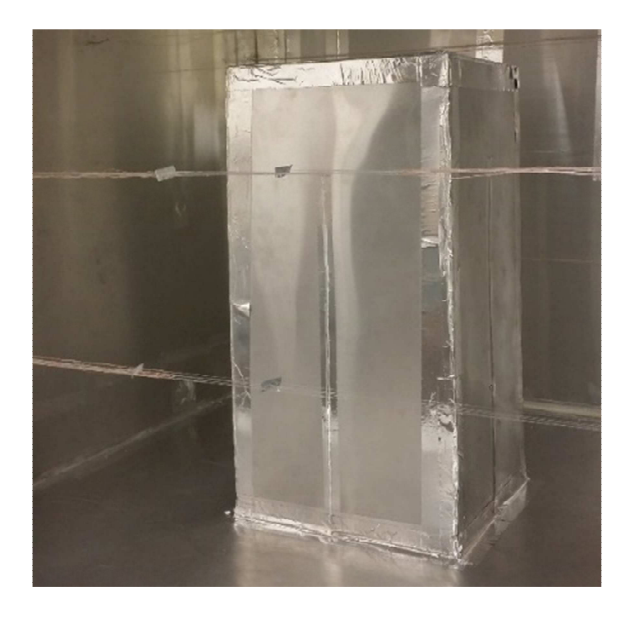

Figura 3.9 Fuente interna de calor.

# **3.6 Procedimiento y procesamiento de datos experimentales.**

3.6.1 Procedimiento experimental.

Para la obtención de datos se realizó el siguiente procedimiento:

- 1. Se encendió la computadora y los adquisidores de datos.
- 2. Se encendió y ajustaron las fuentes de poder con el voltaje deseado.
- 3. Se encendió el baño termostático y se colocó el valor de temperatura (25°C).

José Mariano Arnoldo Navarro Uribe

POSGRADO EN CIENCIAS DE LA INGENIERÍA: INGENIERÍA QUÍMICA, 2016

- 4. Se encendieron los ventiladores con la toma eléctrica adecuada para proporcionar la velocidad de entrada de aire deseada (0.5 o 1.3 m/s).
- 5. Se inició la recolección de los datos ejecutando el comando de grabado de datos.

El experimento se llevó a cabo hasta el estado permanente, lo cual se verificó calculando los valores promedio y desviación estándar de las últimas 1080 mediciones en cada canal de temperatura (3 horas).

En este estudio se obtuvieron los resultados experimentales del coeficiente convectivo de transferencia de calor (h) a partir de la ley de enfriamiento de Newton:

$$
q = hA(\overline{T}_h - \overline{T}_c) \tag{75}
$$

en donde:

q= Flujo de calor (W/m<sup>2</sup> ).

- h = Coeficiente convectivo de transferencia de calor (W/m<sup>2</sup> K).
- A= Área de transferencia de calor (m<sup>2</sup>).
- $T<sub>h</sub>$  Temperatura promedio de la superficie caliente (K).
- $T_c$ = Temperatura promedio de la superficie fría (K).

Se tiene entonces que  $h$  esta dado por:

José Mariano Arnoldo Navarro Uribe

POSGRADO EN CIENCIAS DE LA INGENIERÍA: INGENIERÍA QUÍMICA, 2016

Considerando que  $q = V * I$  y  $A = L * H$ , entonces se tiene:

$$
h = \frac{VI}{A(\overline{T}_h - \overline{T}_c)}
$$
 (76)

en donde:

- V = Tensión eléctrica (V).
- I = Corriente eléctrica (A).
- $L =$  Ancho de la cavidad (m).
- $H =$  Altura de la cavidad (m).

#### 3.6.2. Procesamiento de los datos experimentales.

A continuación se detalla el tratamiento de la información experimental. El procedimiento se ilustra con los resultados obtenidos para la Configuración 1. La velocidad de entrada de aire fue de 0.5 m/s (Re=28921) y la potencia suministrada a la pared caliente de 113.60 W (Rapared=2.6x10<sup>11</sup>). A la fuente interna de calor se le aplicó una potencia de 26.19 W en cada pared lateral y 23.76 W en la pared superior, dando un total de 128.52 W (Rafuente=4.0x10<sup>11</sup>). En la Figura 3.10 se presentan los perfiles de temperatura a una altura de 0.50 m y una profundidad de 0.50 m, desde la pared caliente hasta la pared fría. Los datos se graficaron desde el inicio hasta el final del experimento (12 horas), con un intervalo de medición de 10 segundos. Se pudo apreciar que, para cada posición, la temperatura mostró una notable variación con el tiempo, algo característico de un flujo en régimen turbulento.

José Mariano Arnoldo Navarro Uribe

POSGRADO EN CIENCIAS DE LA INGENIERÍA: INGENIERÍA QUÍMICA, 2016

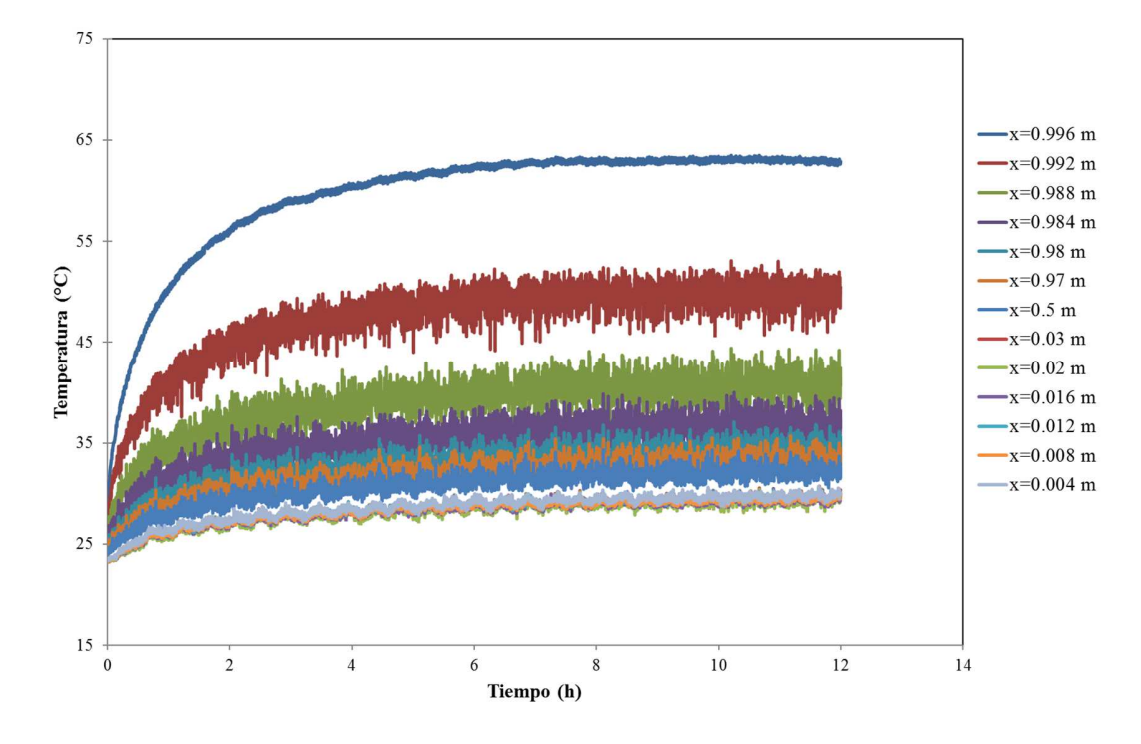

Figura 3.10 Comportamiento de los perfiles de temperatura (y=0.50 m y z=0.50 m) para la Configuración 1 (Re=28921, Ra<sub>pared</sub>=2.6x10<sup>11</sup> y Ra<sub>fuente</sub>=4.0x10<sup>11</sup>) durante todo el experimento (12 horas).

En la Figura 3.11a se muestra el comportamiento de la temperatura de entrada del aire, desde el inicio del experimento hasta el final, donde se observaron pequeñas variaciones a lo largo de las 12 horas del experimento. En la Figura 3.11b se muestran las temperaturas medidas sobre la pared con flujo de calor, donde se observa al inicio una temperatura baja la cual con el paso del tiempo (aproximadamente 4 horas) llega a su punto máximo manteniéndose prácticamente constante la temperatura desde ese momento hasta el final del experimento.

José Mariano Arnoldo Navarro Uribe

POSGRADO EN CIENCIAS DE LA INGENIERÍA: INGENIERÍA QUÍMICA, 2016

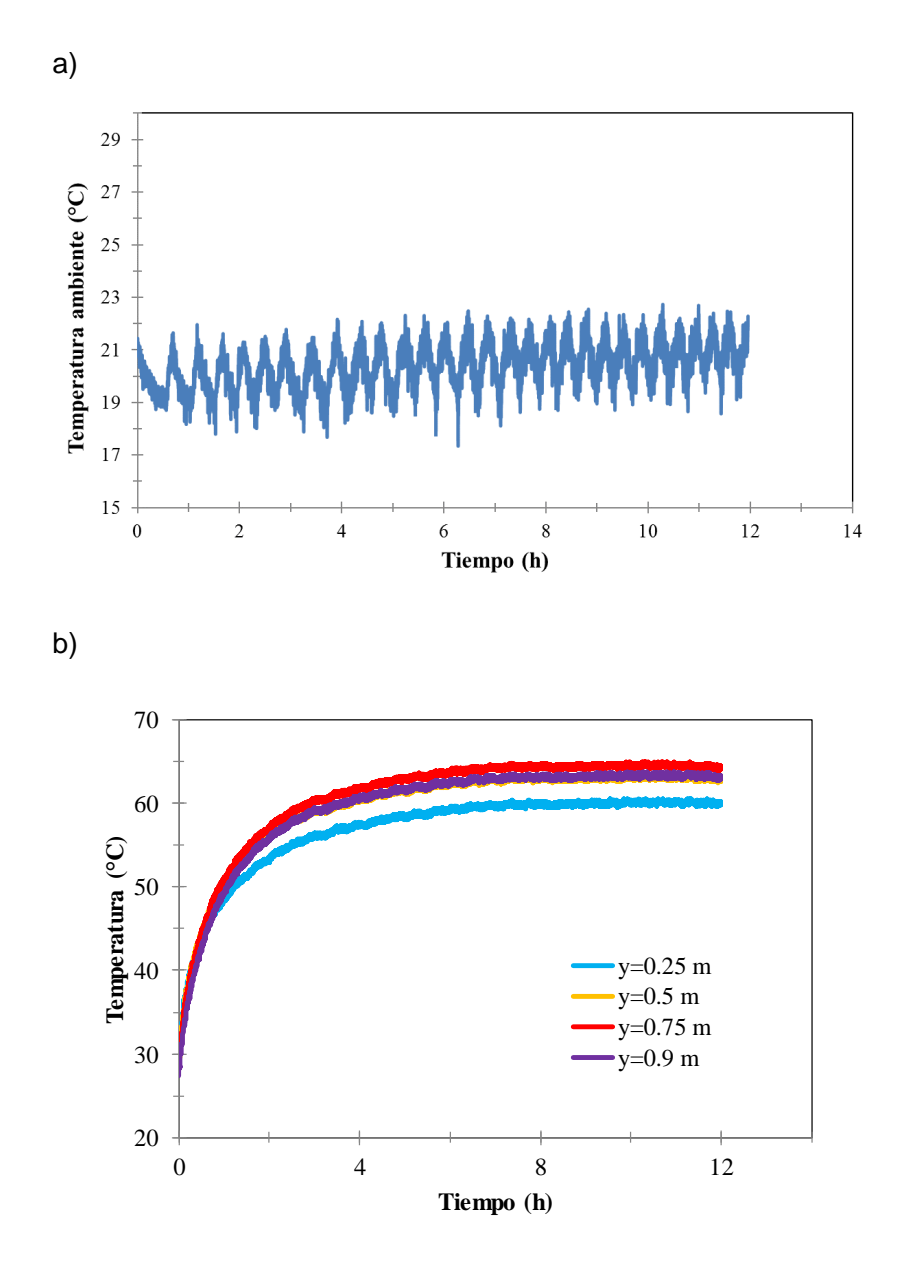

Figura 3.11 Mediciones de temperatura a través del experimento (12 horas)

a) Entrada del aire y b) Pared caliente.

José Mariano Arnoldo Navarro Uribe

POSGRADO EN CIENCIAS DE LA INGENIERÍA: INGENIERÍA QUÍMICA, 2016

Con el propósito de comparar con los resultados numéricos se llevó a cabo una promediación en el tiempo de las temperaturas. Lo anterior debido a que los resultados numéricos fueron obtenidos con modelos de turbulencia de la familia RANS (Reynolds-averaged Navier-Stokes). La promediación se realizó con los datos de las últimas 3 horas, debido a que se apreció que el valor medio se mantuvo constante con respecto al tiempo, como se muestra en la Figura 14, al agregar líneas de tendencia a cada perfil.

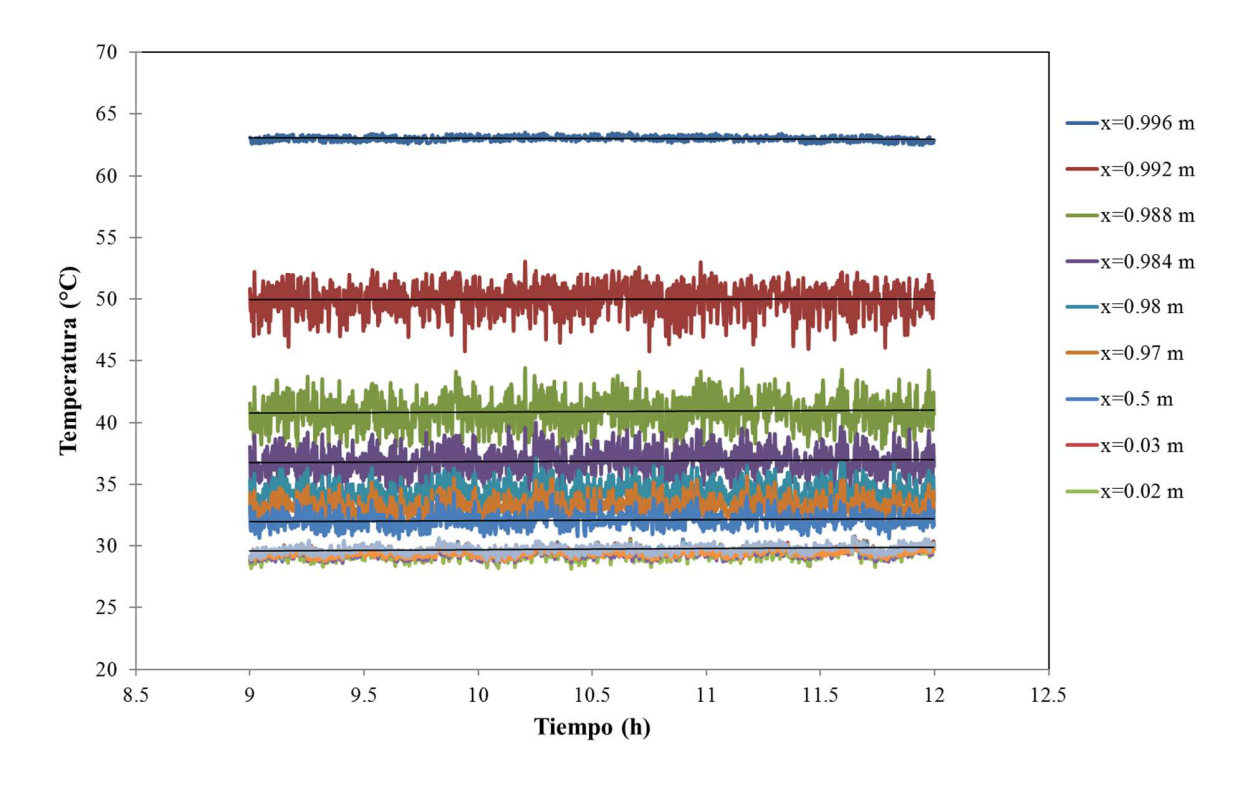

Figura 3.12 Comportamiento de los perfiles de temperatura (y=0.50 m y z=0.50 m) para la Configuración 1 (Re=28921, Ra<sub>pared</sub>=2.6x10<sup>11</sup> y Ra<sub>fuente</sub>=4.0x10<sup>11</sup>) durante las últimas 3 horas.

José Mariano Arnoldo Navarro Uribe

POSGRADO EN CIENCIAS DE LA INGENIERÍA: INGENIERÍA QUÍMICA, 2016

# **CAPÍTULO 4**

# **RESULTADOS Y DISCUSIÓN**

# **4.1 Análisis de resultados experimentales en cavidad ventilada con fuente interna de calor a escala y comparación con resultados numéricos.**

A continuación, se presenta la comparación entre los datos obtenidos del estudio experimental y los correspondientes resultados numéricos. Los resultados experimentales y numéricos se presentan en forma de perfiles de temperatura y coeficientes de transferencia de calor. Se analizaron los efectos del número de Rayleigh (flujo de calor aplicado a la fuente de calor interna) y el efecto de variar la posición de entradas y salidas del aire (tres configuraciones). La Configuración 1 tiene las entradas del aire por las tres aberturas cercanas a la pared isotérmica y las salidas en las tres aberturas cercanas a la pared con flujo de calor. En la Configuración 2, las entradas del aire son por las tres aberturas cercanas a la pared con flujo de calor y las salidas por las tres aberturas cercanas a la pared isotérmica. La Configuración 3, tiene entradas por tres aberturas perpendiculares a la pared isotérmica, ubicadas al frente de la cavidad, mientras que las salidas también se encuentran perpendiculares a la pared isotérmica, pero ubicadas en la parte posterior de la cavidad.

En términos de parámetros adimensionales los resultados se obtuvieron para un número de Rayleigh de la pared caliente (Ra<sub>pared</sub>) de 2.6x10<sup>11</sup> y un número de Reynolds de 28,921.Se consideraron dos valores del número de Rayleigh de la fuente de calor (Ra<sub>fuente</sub>): 3.8x10<sup>11</sup> y 2.2x10<sup>11</sup>, para cada una de las configuraciones de entrada y salida de aire. Se graficaron los perfiles de temperatura (a las alturas y profundidades medidas), comparando los valores experimentales y los numéricos obtenidos con 5 modelos de turbulencia distintos (k-ε STD, k-ε realizable, k-ε RNG, k-ω SST y k-ω STD).

José Mariano Arnoldo Navarro Uribe

POSGRADO EN CIENCIAS DE LA INGENIERÍA: INGENIERÍA QUÍMICA, 2016

4.1.1. Perfiles de temperatura.

A continuación se muestra la comparación entre los perfiles de temperatura medidos experimentalmente y los obtenidos de manera numérica. Los círculos representan las mediciones experimentales, los cuales tienen las siguientes posiciones: 0.0, 0.004 m, 0.008 m, 0.012 m, 0.0016 m, 0.02 m, 0.03 m, 0.50 m, 0.97 m, 0.98 m, 0.984 m, 0.988 m, 0.992 m, 0.96 m y 1.0 m. Las líneas continuas representan los datos numéricos obtenidos con los diferentes modelos de turbulencia.

En las Figuras 4.1 y 4.2 se presenta la comparación de los perfiles de temperatura experimentales y numéricos para la Configuración 1, Ra<sub>pared</sub>=2.6x10<sup>11</sup>, Re=28921 y dos valores de Ra<sub>fuente</sub> (2.2x10<sup>11</sup>y 3.8x10<sup>11</sup>). Se apreció una mejor concordancia entre los perfiles teóricos y experimentales con los resultados de los modelos k-ω. Los modelos k-ε sobre predicen los valores de temperatura, principalmente el valor de temperatura sobre la pared caliente (x=0.0 m). Además, se determinó que los espesores promedio de las capas límite adyacentes a la pared con flujo de calor e isotérmica son de 0.03 m y 0.01 m respectivamente. También se observó que las temperaturas se incrementaron conforme aumentó la altura. En los perfiles con alturas de 0.30 m y 0.50 m, se apreció claramente la influencia de la fuente interna de calor, con un aumento pronunciado de la temperatura en la zona central de la cavidad; mientras que en la cercanía de la pared fría (x=1.0 m) la variación de la temperatura fue muy pequeña. Para los perfiles en las alturas de 0.70 m y 0.90 m, en la Figura 4.1 se aprecia en los perfiles numéricos el efecto de la inyección de aire frío (excepto en el caso del modelo k-ε RNG) en la zona entre x=0.72 m y 0.82 m. se observa de manera más clara en los resultados experimentales, la presencia de la capa límite térmica adyacente a la pared fría para estas dos alturas (principalmente en y=0.9 m).

En la Figura 4.2 vemos en los diferentes perfiles  $(z=0.25 \text{ m}, 0.50 \text{ m}, y 0.75 \text{ m})$ , que solo los modelos k-ω predicen una ondulación indicativa de la inyección del aire frío. En ambas figuras se aprecia una predicción muy similar de la temperatura de la fuente de calor por parte de los diferentes modelos (excepto el modelo k-ε RNG). Los valores de la fuente (y=0.5 m) son de alrededor de 57°C (Figura 4.1) y 45°C (Figura 4.2). Por otro lado, el comportamiento del modelo k-ε RNG difiere sustancialmente, prediciendo un aumento lineal de la temperatura de la fuente.

José Mariano Arnoldo Navarro Uribe

POSGRADO EN CIENCIAS DE LA INGENIERÍA: INGENIERÍA QUÍMICA, 2016

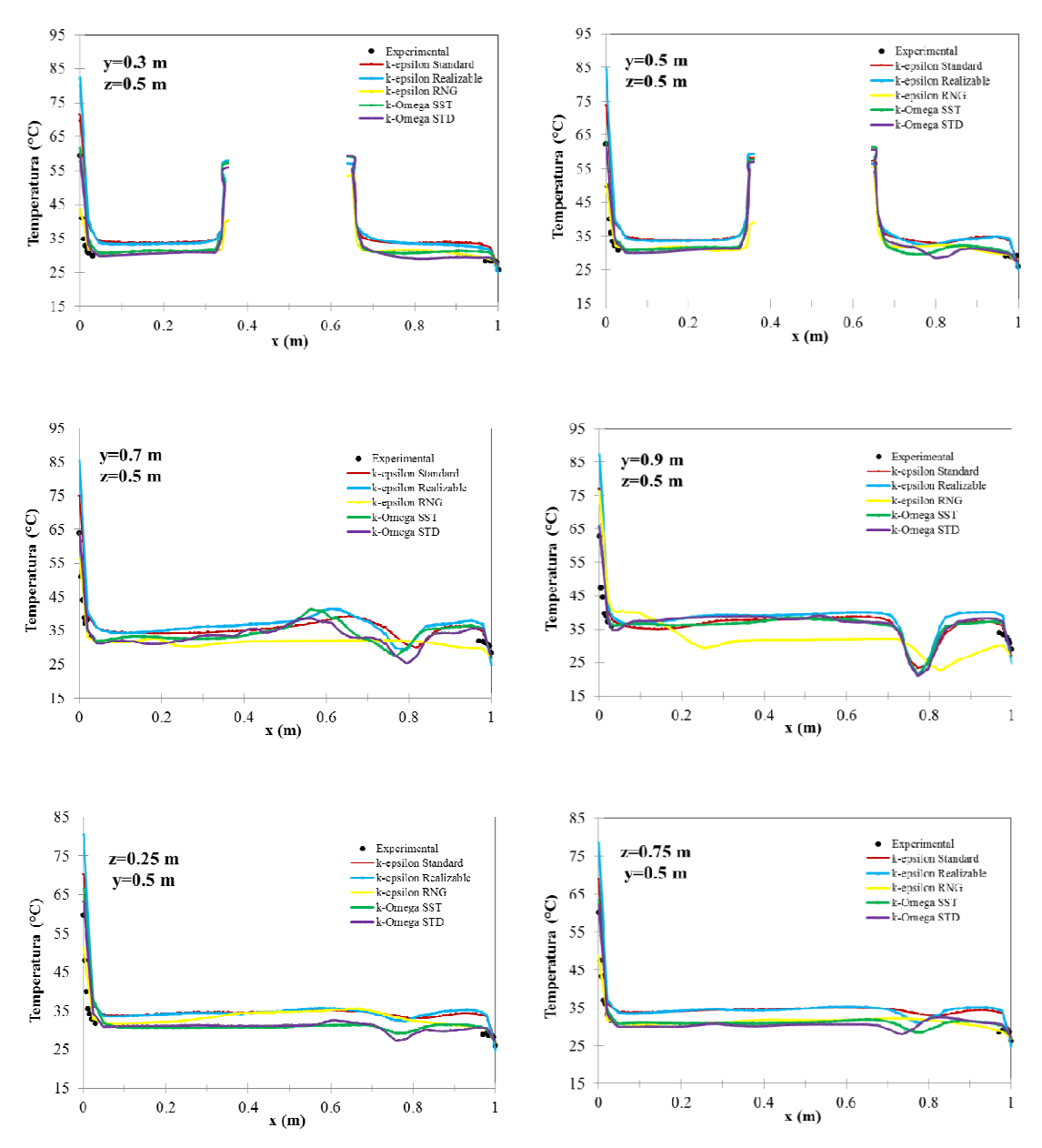

Figura 4.1 Comparación de datos experimentales y resultados numéricos para la configuración 1, con Ra<sub>pared</sub>=2.6x10<sup>11</sup>, Ra $_{\text{fuentes}}$ =3.8x10<sup>11</sup> y Re=28,921.

José Mariano Arnoldo Navarro Uribe

POSGRADO EN CIENCIAS DE LA INGENIERÍA: INGENIERÍA QUÍMICA, 2016

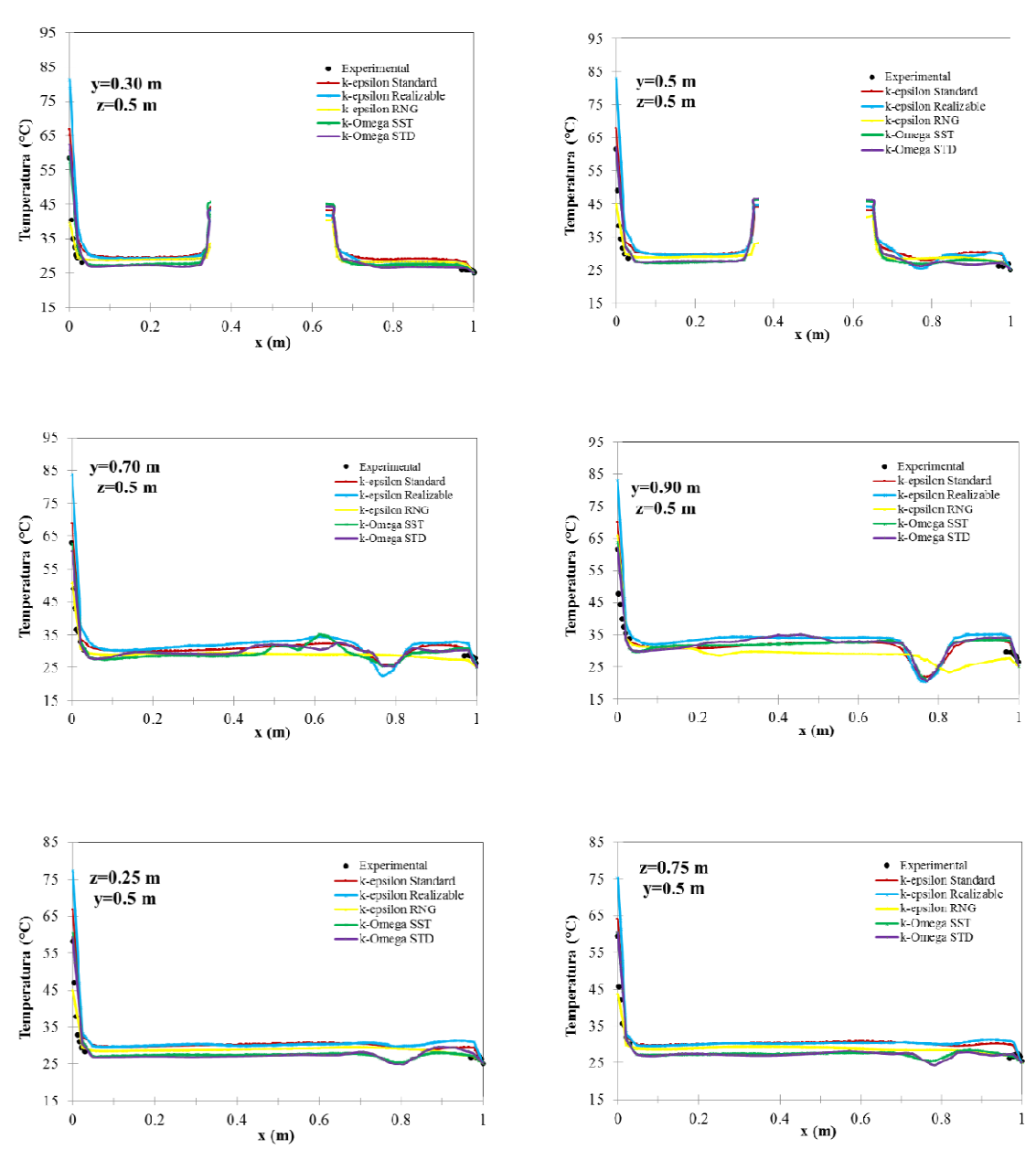

Figura 4.2 Comparación de datos experimentales y resultados numéricos para la configuración 1, con Ra<sub>pared</sub>=2.6x10<sup>11</sup>, Ra $_{\text{fuentes}}$ =2.2x10<sup>11</sup> y Re=28,921.

José Mariano Arnoldo Navarro Uribe

POSGRADO EN CIENCIAS DE LA INGENIERÍA: INGENIERÍA QUÍMICA, 2016

Las comparaciones de los perfiles de temperatura experimental y numérico para la Configuración 2,  $Ra_{\text{pared}} = 2.6x10^{11}$ , Re=28921 y dos valores de  $Ra_{\text{fuerte}}$  (2.2x10<sup>11</sup> y 3.8x10<sup>11</sup>) se presentan en las Figuras 4.3 y 4.4. Se aprecia de nuevo que los resultados con los modelos k-ωtienen una mejor concordancia con los perfiles experimentales. El modelos k-εestándar sobre predicen los valores de temperatura, mientras que los modelos k-εrealizable y RNG bajo predicen los valores de temperatura. Los espesores promedio de las capas límite adyacentes a la pared con flujo de calor e isotérmica se mantienen en 0.03 m y 0.01 m respectivamente. También se puede observar que las temperaturas se incrementan conforme aumenta la altura y Rafuente. Se observan diferencias significativas en las temperaturas predichas por los modelos de turbulencia para la fuente de calor. Por ejemplo en la Figura 4.3, para una altura de 0.3, se observa que el modelo k-ε RNG predice una temperatura en la fuente de 50°C, el modelo k-ε realizable 55°C, los modelos k-ω alrededor de 63°C y el modelo k-ε estándar 65°C.

En las alturas de 0.70 m y 0.90 m de la Figura 4.3, se aprecia en los perfiles numéricos el efecto de la inyección de aire frío (en el caso del modelo k-ε RNG solo en 0.90 m y con desplazamiento) en la zona entre x=0.18 m y 0.25 m. En la Figura 4.4, se observa que en y=0.7, solo los modelos k-ω predicen una influencia de la inyección de aire frío, sin embargo en y=0.9 m, el único modelo que no muestra una ondulación es el modelo k-ε RNG.

Las Figuras 4.5 y 4.6 presentan las comparaciones de los perfiles de temperatura experimental y numérico para la Configuración 3,  $Ra<sub>pared</sub> = 2.6x10<sup>11</sup>, Re=28921$  y dos valores de Ra<sub>fuente</sub>  $(2.2x10^{11}$  y 3.8x10<sup>11</sup>). De nuevo los resultados con los modelos k- $\omega$  tienen una mejor concordancia con los perfiles experimentales. Los modelos k-ε realizable y RNG tienden a sobre predecir los valores de temperatura. El valor de temperatura de la fuente para Rafuente=3.8x10<sup>11</sup> (Figura 4.5), es muy parecido para todos los modelos y se encuentra en alrededor de 65°C en los dos perfiles de temperatura (y=0.30 y 0.5 m) mostrados. Sin embargo al disminuir el Ratuente a 2x10<sup>11</sup> (Figura 4.6), aparecen diferencias significativas entre los valores de temperatura de la fuente predichos por los diferentes modelos.

José Mariano Arnoldo Navarro Uribe

POSGRADO EN CIENCIAS DE LA INGENIERÍA: INGENIERÍA QUÍMICA, 2016
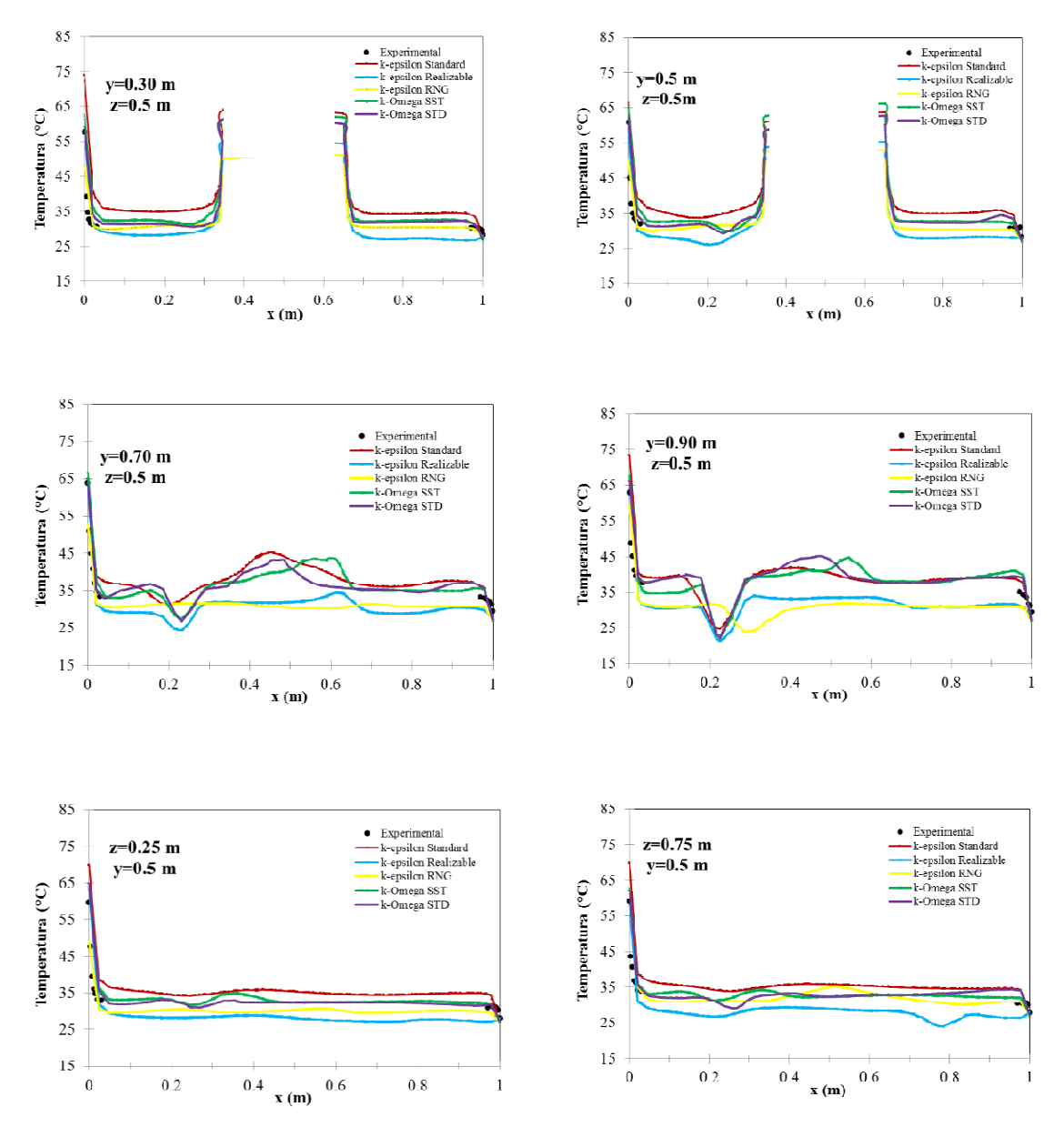

Figura 4.3 Comparación de datos experimentales y resultados numéricos para la configuración 2, con Ra<sub>pared</sub>=2.6x10<sup>11</sup>, Ra $_{\text{fuentes}}$ =3.8x10<sup>11</sup> y Re=28,921.

POSGRADO EN CIENCIAS DE LA INGENIERÍA: INGENIERÍA QUÍMICA, 2016

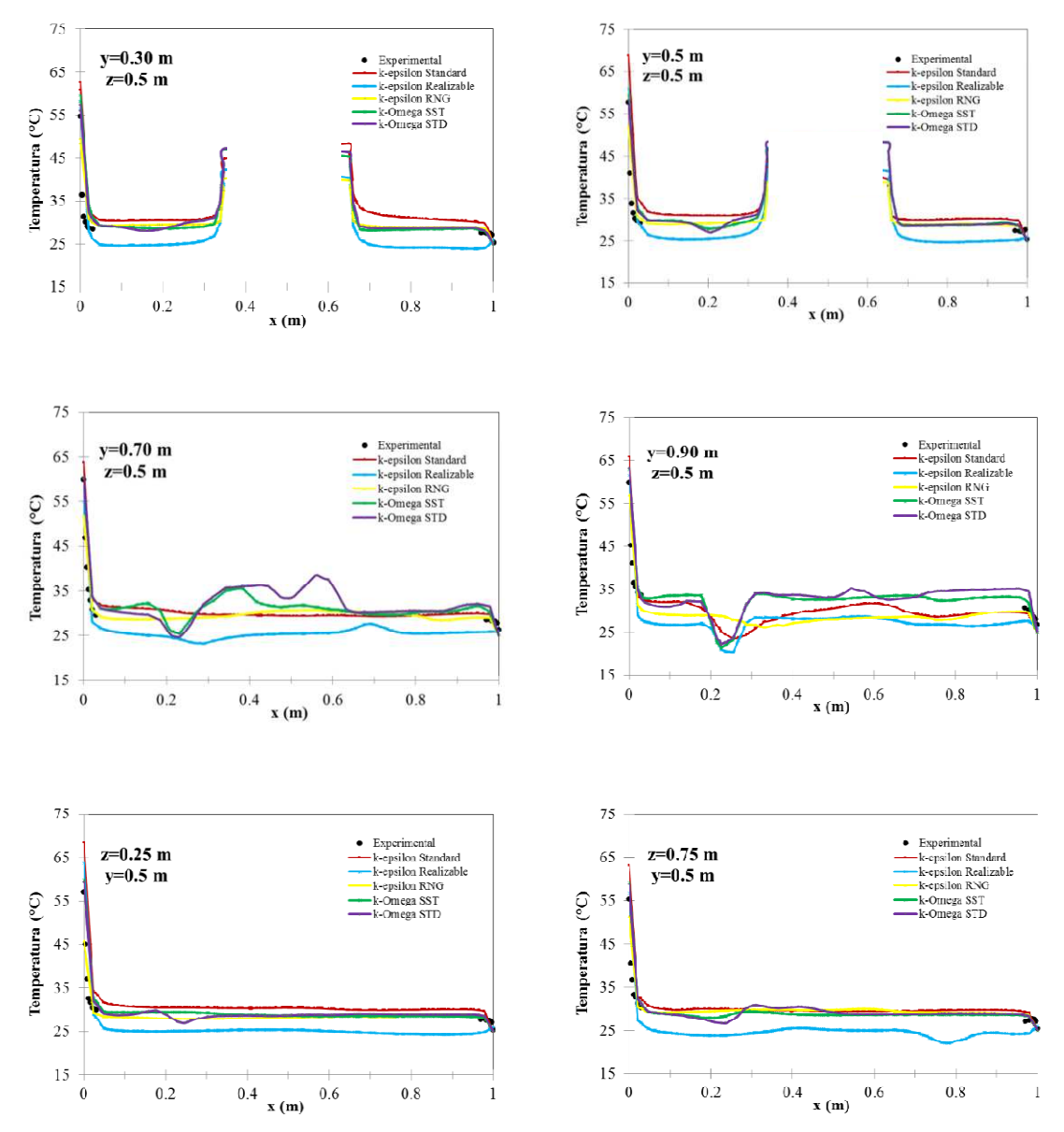

Figura 4.4 Comparación de datos experimentales y resultados numéricos para la configuración 2, con Ra<sub>pared</sub>=2.6x10<sup>11</sup>, Ra $_{\text{fuentes}}$ =2.2x10<sup>11</sup> y Re=28,921.

POSGRADO EN CIENCIAS DE LA INGENIERÍA: INGENIERÍA QUÍMICA, 2016

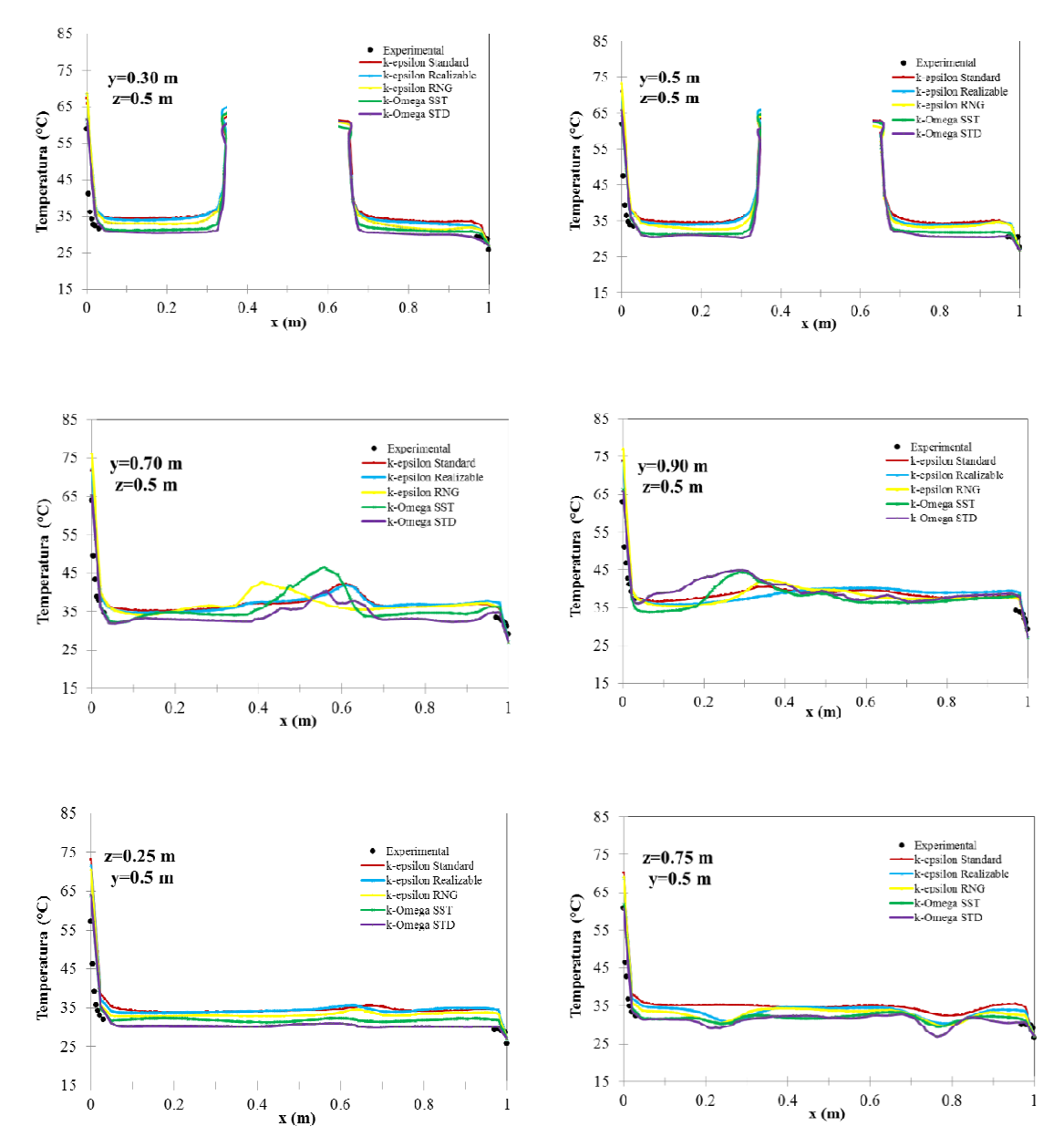

Figura 4.5 Comparación de datos experimentales y resultados numéricos para la configuración 3, con Ra<sub>pared</sub>=2.6x10<sup>11</sup>, Ra $_{\text{fuentes}}$ =3.8x10<sup>11</sup> y Re=28,921.

POSGRADO EN CIENCIAS DE LA INGENIERÍA: INGENIERÍA QUÍMICA, 2016

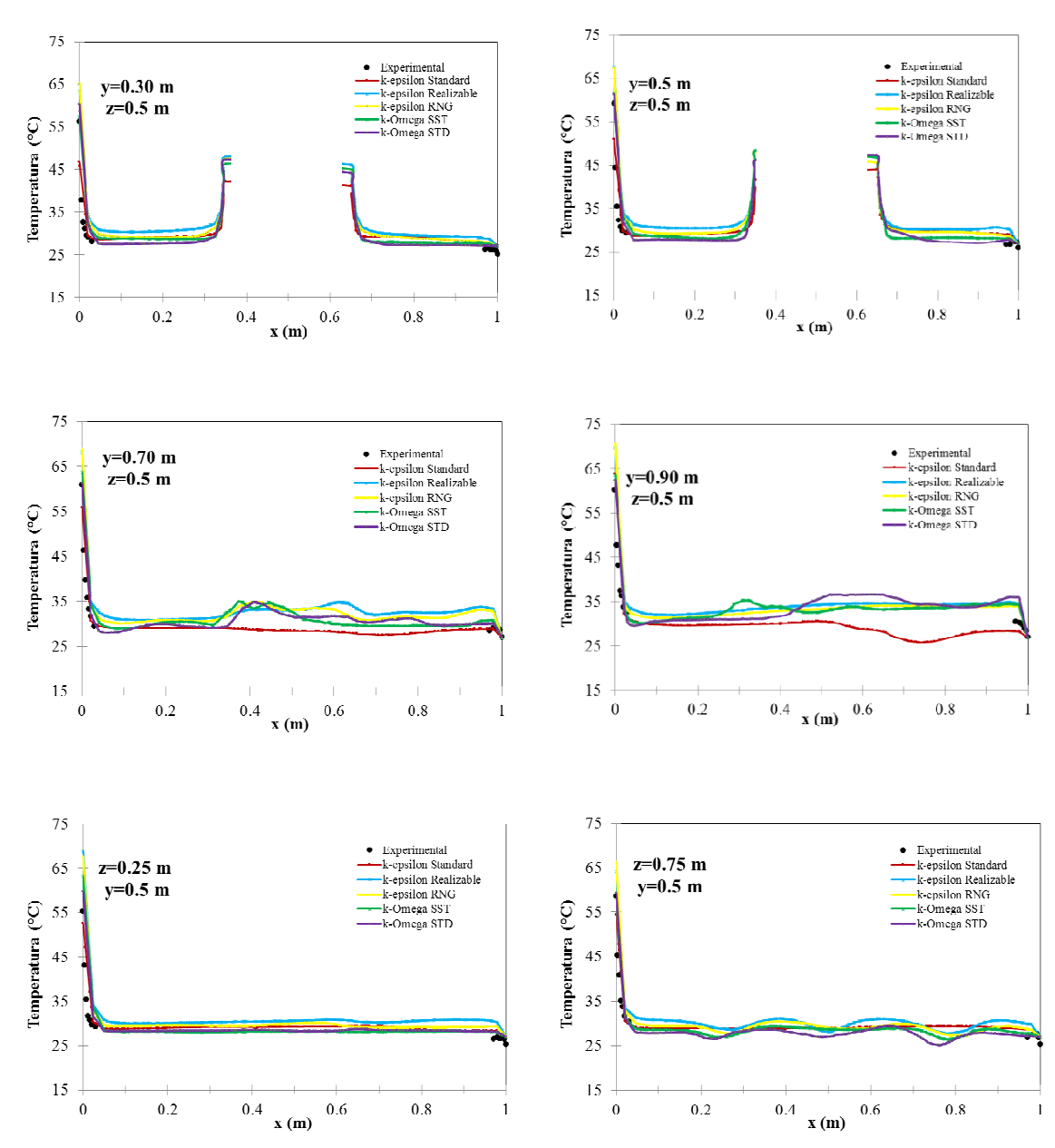

Figura 4.6 Comparación de datos experimentales y resultados numéricos para la configuración 3, con Ra<sub>pared</sub>=2.6x10<sup>11</sup>, Ra $_{\text{fuentes}}$ =2.2x10<sup>11</sup> y Re=28,921.

POSGRADO EN CIENCIAS DE LA INGENIERÍA: INGENIERÍA QUÍMICA, 2016

4.1.2. Coeficientes de transferencia de calor.

En las Tabla 4.1 – 4.6, se presenta la comparación de los coeficientes de transferencia de calor promedio  $(\bar{h})$  y el número de Nusselt promedio en la pared con flujo de calor y en las superficies de la fuente interna de calor para todos los casos estudiados.

Se puede observar en la Tabla 4.1 que para la Configuración 1, el modelo que mejor predice el coeficiente convectivo de transferencia de calor promedio de la pared caliente, es el modelo k-ω estándar con diferencias de 6.39 % (Rafuente=3.8x10<sup>11</sup>) y 6.63% (Rafuente=2.2x10<sup>11</sup>). El modelo de turbulencia que muestra la mayor diferencia en la estimación del coeficiente convectivo de transferencia de calor promedio de la pared caliente, es el modelo k-εRNG con diferencias de 51.21 % (Rafuente=3.8x10<sup>11</sup>) y 98.76 % (Rafuente=2.2x10<sup>11</sup>). Para las superficies de la fuente de calor, de nuevo el modelo que en general predice mejor los valores de los coeficientes convectivos es el k- $\omega$  estándar, con diferencias entre 4.39 % (pared fuente 4 y Ra<sub>fuente</sub>=2.2x10<sup>11</sup>) y 24.78% (pared superior y Rafuente=3.8x10<sup>11</sup>).

En el caso de la Configuración 2 (Tabla 4.2) para Rafuente=3.8x10<sup>11</sup>, el modelo que predice mejor los valores de los coeficientes convectivos de las superficies de la fuente de calor, es el k-ε realizable con diferencias entre 3.17% (pared fuente 2) y 15.75% (pared fuente 4). Sin embargo para Rafuente=2.2x10<sup>11</sup>, es mejor el modelo k-ω estándar con diferencias entre 6.82 % (pared fuente 1) y 23.5% (pared fuente 3). En el caso del coeficiente convectivo de transferencia de calor promedio de la pared caliente, el modelo k-ω estándares el que mejor predice con diferencias de 11.66 % (Rafuente=3.8x10<sup>11</sup>) y 2.48% (Rafuente=2.2x10<sup>11</sup>). El modelo de turbulencia que muestra la mayor diferencia en la estimación del coeficiente convectivo de transferencia de calor promedio de la pared caliente, es el modelo k-ε RNG con diferencias de 29.03 %  $(Ra_{\text{fuentes}}=3.8x10^{11})$  y 33.77%  $(Ra_{\text{fuentes}}=2.2x10^{11})$ .

José Mariano Arnoldo Navarro Uribe

POSGRADO EN CIENCIAS DE LA INGENIERÍA: INGENIERÍA QUÍMICA, 2016

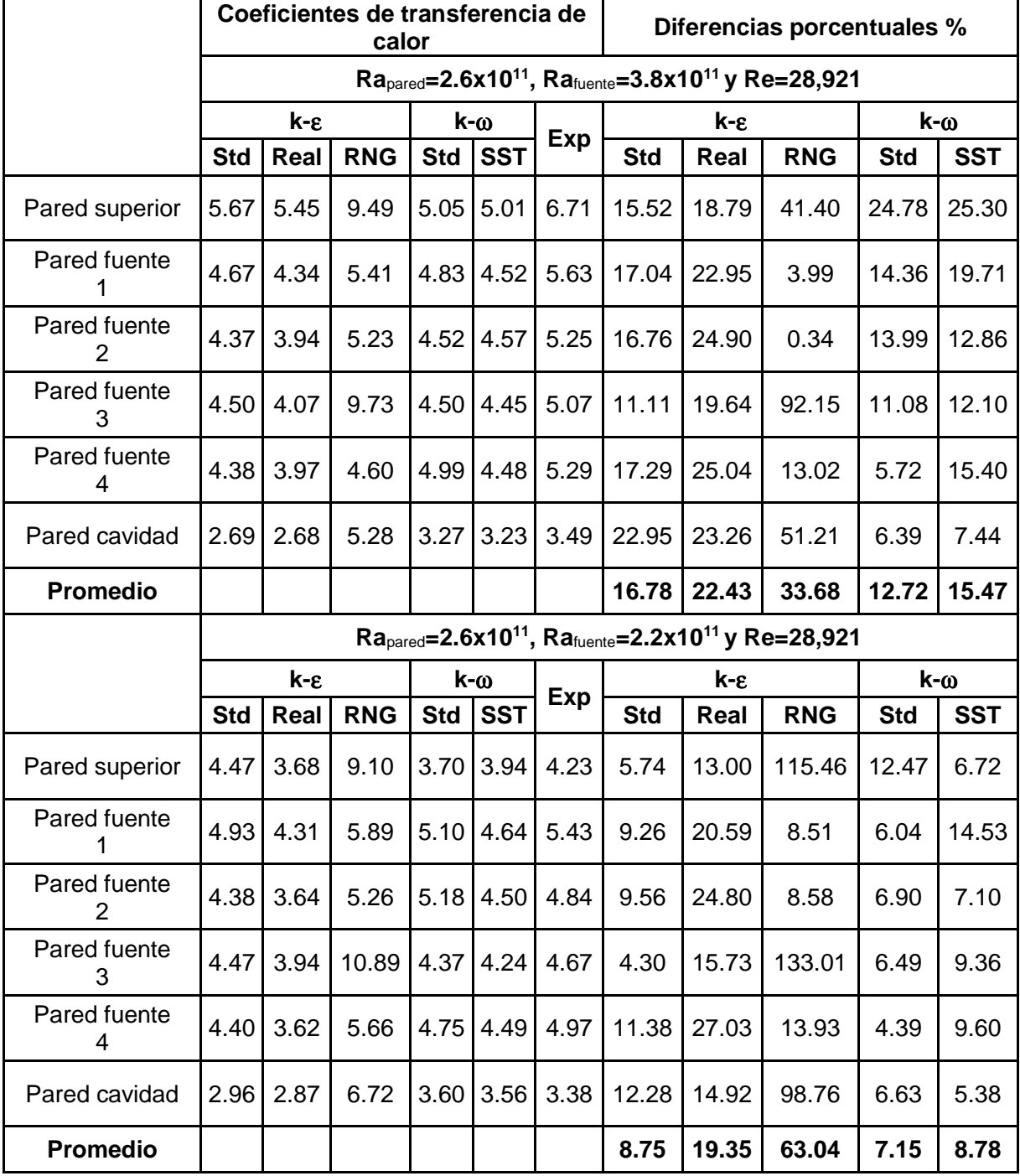

## **Tabla 4.1 Coeficientes de transferencia de calor promedio para la configuración 1.**

José Mariano Arnoldo Navarro Uribe

POSGRADO EN CIENCIAS DE LA INGENIERÍA: INGENIERÍA QUÍMICA, 2016

|                                | Coeficientes de transferencia de<br>calor |                                                                          |            |             |                | Diferencias porcentuales % |                                                                                     |       |            |            |            |
|--------------------------------|-------------------------------------------|--------------------------------------------------------------------------|------------|-------------|----------------|----------------------------|-------------------------------------------------------------------------------------|-------|------------|------------|------------|
|                                |                                           |                                                                          |            |             |                |                            | $Ra_{\text{pared}} = 2.6x10^{11}$ , $Ra_{\text{tuentes}} = 3.8x10^{11}$ y Re=28,921 |       |            |            |            |
|                                |                                           | $k - \varepsilon$                                                        |            |             | $k-\omega$     |                            | $k - \varepsilon$                                                                   |       |            | $k-\omega$ |            |
|                                | <b>Std</b>                                | Real                                                                     | <b>RNG</b> | <b>Std</b>  | <b>SST</b>     | Exp                        | <b>Std</b>                                                                          | Real  | <b>RNG</b> | <b>Std</b> | <b>SST</b> |
| Pared superior                 | 5.35                                      | 6.49                                                                     | 8.15       | 4.60        | 4.69           | 6.82                       | 21.65                                                                               | 4.82  | 19.44      | 32.64      | 31.28      |
| Pared fuente<br>1              | 4.16                                      | 5.12                                                                     | 6.48       |             | $4.42$ 4.24    | 4.95                       | 16.00                                                                               | 3.45  | 30.89      | 10.77      | 14.27      |
| 2<br>Pared fuente              | 4.12                                      | 5.13                                                                     | 5.67       | 4.31        | 4.19           | 5.30                       | 22.30                                                                               | 3.17  | 6.94       | 18.75      | 20.93      |
| Pared fuente<br>3              | 4.15                                      | 4.83                                                                     | 6.06       | $4.40$ 4.31 |                | 6.14                       | 32.53                                                                               | 21.39 | 1.42       | 28.35      | 29.80      |
| Pared fuente<br>4              | 4.09                                      | 4.52                                                                     | 6.94       | 4.35        | 4.19           | 5.37                       | 23.77                                                                               | 15.75 | 29.32      | 18.89      | 21.94      |
| Pared cavidad                  | 2.69                                      | 3.07                                                                     | 4.70       | 3.22        | 3.18           | 3.65                       | 26.12                                                                               | 15.89 | 29.03      | 11.66      | 12.91      |
| <b>Promedio</b>                |                                           |                                                                          |            |             |                |                            | 23.73                                                                               | 10.75 | 19.51      | 20.18      | 21.85      |
|                                |                                           | Rapared=2.6x10 <sup>11</sup> , Rafuente=2.2x10 <sup>11</sup> y Re=28,921 |            |             |                |                            |                                                                                     |       |            |            |            |
|                                |                                           | k-ε                                                                      |            | k-ω         |                |                            | k-ε                                                                                 |       |            | $k-\omega$ |            |
|                                | <b>Std</b>                                | Real                                                                     | <b>RNG</b> | <b>Std</b>  | <b>SST</b>     | <b>Exp</b>                 | <b>Std</b>                                                                          | Real  | <b>RNG</b> | <b>Std</b> | <b>SST</b> |
| Pared superior                 | 7.95                                      | 7.49                                                                     | 5.97       | 3.68        | 3.62           | 4.25                       | 86.91                                                                               | 76.14 | 40.32      | 13.50      | 14.98      |
| Pared fuente<br>1              | 5.13                                      | 5.48                                                                     | 6.77       |             | $4.13$ 4.26    | 4.44                       | 15.67                                                                               | 23.50 | 52.71      | 6.82       | 4.04       |
| $\overline{2}$<br>Pared fuente | 5.41                                      | 5.72                                                                     | 5.87       |             | 4.08 4.13      | 4.78                       | 13.12                                                                               | 19.62 | 22.63      | 14.66      | 13.75      |
| 3<br>Pared fuente              | 4.36                                      | 4.85                                                                     | 5.75       |             | $4.30$ $ 4.13$ | 5.63                       | 22.52                                                                               | 13.77 | 2.21       | 23.50      | 26.54      |
| Pared fuente<br>4              | 4.38                                      | 4.76                                                                     | 6.32       | 4.05        | 4.09           | 4.83                       | 9.39                                                                                | 1.53  | 30.78      | 16.10      | 15.36      |
| Pared cavidad                  | 3.05                                      | 3.24                                                                     | 4.88       | 3.56        | 3.51           | 3.65                       | 16.41                                                                               | 11.10 | 33.77      | 2.48       | 3.75       |
| Promedio                       |                                           |                                                                          |            |             |                |                            | 27.34                                                                               | 24.27 | 30.41      | 12.84      | 13.07      |

**Tabla 4.2 Coeficientes de transferencia de calor promedio para la configuración 2.** 

POSGRADO EN CIENCIAS DE LA INGENIERÍA: INGENIERÍA QUÍMICA, 2016

Para la Configuración 3, los resultados de la Tabla 4.3 muestran que el modelo que mejor predice el coeficiente convectivo de transferencia de calor promedio de la pared caliente, es el modelo kω estándar con diferencias de 1.49 % (Ra<sub>fuente</sub>=2.2x10<sup>11</sup>) y 6.20% (Ra<sub>fuente</sub>=3.8x10<sup>11</sup>). El modelo de turbulencia que muestra la mayor diferencia en la estimación del coeficiente convectivo de transferencia de calor promedio de la pared caliente, es el modelo k-εRNG con diferencias de 23.63% (Ra<sub>fuente</sub>=3.8x10<sup>11</sup>) y 18.63% (Ra<sub>fuente</sub>=2.2x10<sup>11</sup>). Para las superficies de la fuente de calor, el modelo que en general predice mejor los valores de los coeficientes convectivos es el kω estándar, con diferencias entre 0.10 % (pared fuente 2 y  $Ra<sub>tune</sub>=3.8x10<sup>11</sup>$ ) y 25.24% (pared fuente 4 y  $Ra<sub>fuentes</sub>=2.2x10<sup>11</sup>$ .

El modelo que mejor predice el número de Nusselt promedio de la pared caliente en la Configuración 1 (Tabla 4.4), es el modelo k-ε realizable con diferencias de 10.96% (Rafuente=3.8x10<sup>11</sup>) y 1.28% (Rafuente=2.2x10<sup>11</sup>). El modelo de turbulencia k-ε RNG presenta las mayores diferencias en la estimación del número de Nusselt promedio de la pared caliente, con 75.46 % (Ra<sub>fuente</sub>=3.8x10<sup>11</sup>) y 130.63% (Ra<sub>fuente</sub>=2.2x10<sup>11</sup>). Para las superficies de la fuente de calor, el modelo que en general predice mejor los valores del número de Nusselt es el k-ε realizable, con diferencias entre 41.11% ( $Ra<sub>tuente</sub>=2.2x10<sup>11</sup>$  y pared fuente 4) y 68.25%  $(Ra<sub>fuente</sub>=2.2x10<sup>11</sup>$  y pared superior).

Los resultados de la Tabla 4.5, correspondiente a la Configuración 2, muestran que el modelo kε realizable predice mejor el número de Nusselt promedio de la pared caliente, con diferencias de 2.4 % (Ra $_{\text{f$ lentie}=3.8x10^{11}}) y 3.15% (Ra $_{\text{f{}lentie}=2.2x10^{11}}$ ). La mayor desviación en la estimación del número de Nusselt promedio de la pared caliente, la presenta el modelo k-ε RNG con 49.71%  $(Ra<sub>fuente</sub>=3.8x10<sup>11</sup>)$  y 55.22%  $(Ra<sub>fuente</sub>=2.2x10<sup>11</sup>)$ . Para las superficies de la fuente de calor, el modelo que en general predice mejor los valores del número de Nusselt es el k-ω estándar, con diferencias entre 30.28 (Rafuente=3.8x10<sup>11</sup> y pared superior) y 80.20 (Rafuente=2.2x10<sup>11</sup> y pared fuente 1).

José Mariano Arnoldo Navarro Uribe

POSGRADO EN CIENCIAS DE LA INGENIERÍA: INGENIERÍA QUÍMICA, 2016

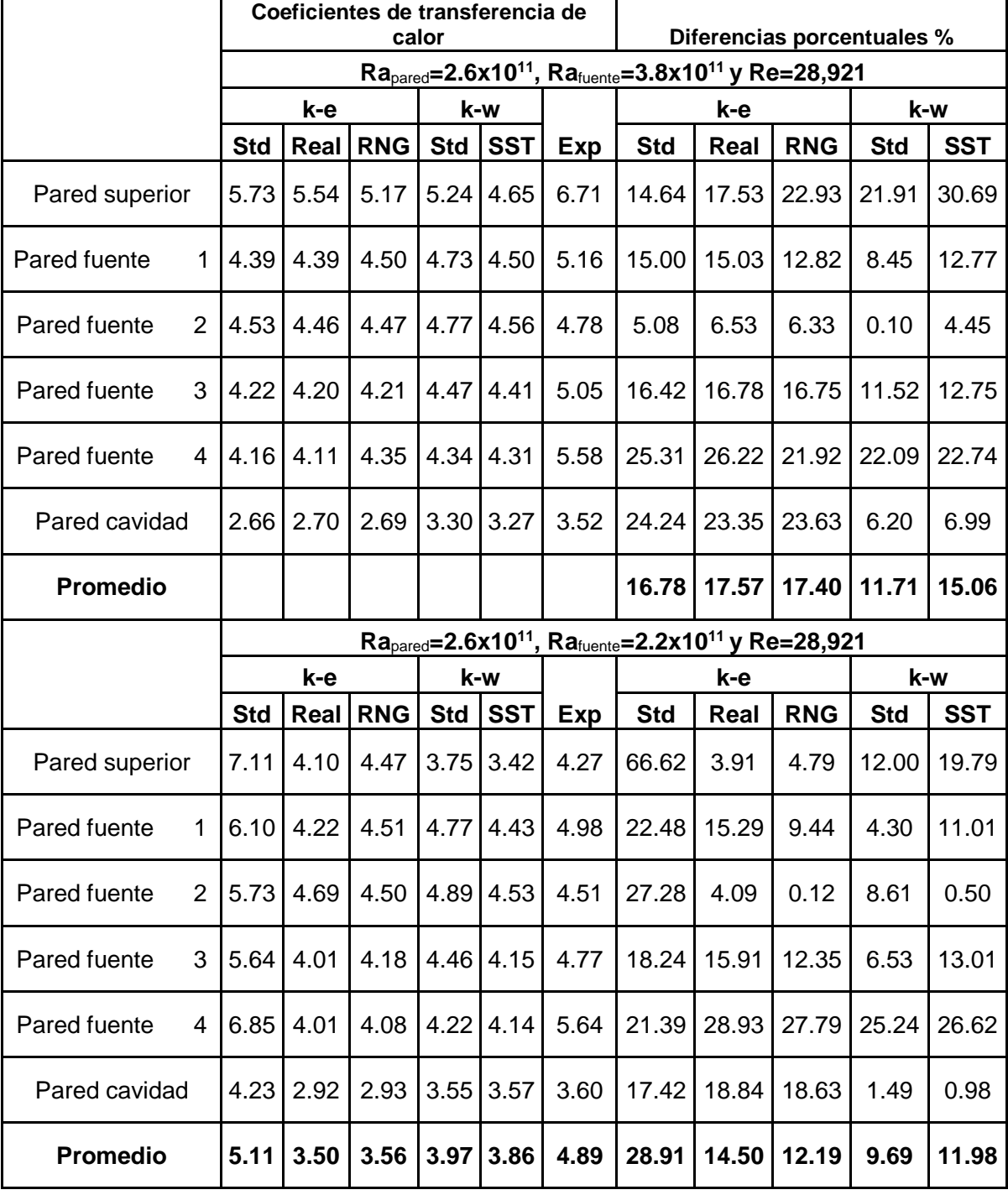

# **Tabla 4.3 Coeficientes de transferencia de calor promedio para la configuración 3.**

José Mariano Arnoldo Navarro Uribe

POSGRADO EN CIENCIAS DE LA INGENIERÍA: INGENIERÍA QUÍMICA, 2016

|                   |            |                                                                                       | $\frac{1}{2}$ Indiffered at masself profileme para ia comiguración i .<br>Diferencias porcentuales % |            |                                                                          |               |                   |                   |              |            |            |  |
|-------------------|------------|---------------------------------------------------------------------------------------|----------------------------------------------------------------------------------------------------|------------|--------------------------------------------------------------------------|---------------|-------------------|-------------------|--------------|------------|------------|--|
|                   |            | Rapared=2.6x10 <sup>11</sup> , Ra <sub>fuente</sub> =3.8x10 <sup>11</sup> y Re=28,921 |                                                                                                    |            |                                                                          |               |                   |                   |              |            |            |  |
|                   |            | $k - \varepsilon$                                                                     |                                                                                                    | $k-\omega$ |                                                                          |               | $k - \varepsilon$ |                   |              | $k-\omega$ |            |  |
|                   | <b>Std</b> | Real                                                                                  | <b>RNG</b>                                                                                           | <b>Std</b> | <b>SST</b>                                                               | <b>Exp</b>    | <b>Std</b>        | Real              | <b>RNG</b>   | <b>Std</b> | <b>SST</b> |  |
| Pared<br>superior | 234.27     | 225.19                                                                                | 392.08                                                                                               | 208.50     | 207.13                                                                   | 143.39        | 63.38             | 57.05             | 173.45       | 45.46      | 44.46      |  |
| Pared<br>fuente 1 | 193.16     | 179.40                                                                                | 223.56                                                                                               | 199.40     | 186.95                                                                   | 120.40        | 60.43             | 49.00             | 85.68        | 65.62      | 55.27      |  |
| Pared<br>fuente 2 | 180.57     | 162.90                                                                                | 216.17                                                                                               | 186.50     | 189.02                                                                   | 112.16        | 60.98             | 45.23             | 92.73        | 66.34      | 68.52      |  |
| Pared<br>fuente 3 | 186.07     | 168.22                                                                                | 402.23                                                                                               | 186.10     | 184.01                                                                   | 108.25        | 71.90             | 55.41             | 271.59       | 71.97      | 69.99      |  |
| Pared<br>fuente 4 | 180.82     | 163.87                                                                                | 190.15                                                                                               | 206.10     | 184.96                                                                   | 113.05        | 59.95             | 44.96             | 68.20        | 82.34      | 63.61      |  |
| Pared<br>cavidad  | 111.07     | 110.62                                                                                | 217.99                                                                                               | 134.90     | 133.44                                                                   | 124.24        | 10.60             | 10.96             | 75.46        | 8.62       | 7.40       |  |
|                   |            |                                                                                       |                                                                                                    |            |                                                                          |               |                   |                   |              |            |            |  |
| <b>Promedio</b>   |            |                                                                                       |                                                                                                    |            |                                                                          |               | 54.54             |                   | 43.77 127.85 | 56.72      | 51.54      |  |
|                   |            |                                                                                       |                                                                                                    |            | Rapared=2.6x10 <sup>11</sup> , Rafuente=2.2x10 <sup>11</sup> y Re=28,921 |               |                   |                   |              |            |            |  |
|                   |            | $k - \varepsilon$                                                                     |                                                                                                    | $k-\omega$ |                                                                          |               |                   | $k - \varepsilon$ |              | $k-\omega$ |            |  |
|                   | <b>Std</b> | Real                                                                                  | <b>RNG</b>                                                                                           | <b>Std</b> | <b>SST</b>                                                               | <b>Exp</b>    | <b>Std</b>        | Real              | <b>RNG</b>   | <b>Std</b> | <b>SST</b> |  |
| Pared<br>superior | 184.63     | 151.90                                                                                | 376.19                                                                                               | 152.80     | 162.87                                                                   | 90.29         | 104.49            | 68.25             | 316.67       | 69.27      | 80.40      |  |
| Pared<br>fuente 1 | 203.62     | 178.21                                                                                | 243.51                                                                                               | 210.80     | 191.80                                                                   | 116.04        | 75.47             | 53.57             | 109.85       | 81.70      | 65.28      |  |
| Pared<br>fuente 2 | 180.95     | 150.46                                                                                | 217.26                                                                                               | 213.80     | 185.89                                                                   | 103.47        | 74.89             | 45.42             | 109.99       | 106.73     | 79.66      |  |
| Pared<br>fuente 3 | 184.84     | 162.76                                                                                | 450.05                                                                                               | 180.60     | 175.07                                                                   | 99.87         | 85.08             | 62.97             | 350.62       | 80.84      | 75.30      |  |
| Pared<br>fuente 4 |            | 181.86   149.74   233.81                                                              |                                                                                                    | 196.20     |                                                                          | 185.53 106.12 | 71.38             | 41.11             | 120.33       | 84.90      | 74.83      |  |
| Pared<br>cavidad  |            | 122.48   118.80   277.53   148.90   147.15                                            |                                                                                                    |            |                                                                          | 120.34        | 1.78              | 1.28              | 130.63       | 23.73      | 22.28      |  |
| <b>Promedio</b>   |            |                                                                                       |                                                                                                    |            |                                                                          |               | 68.85             |                   | 45.43 189.68 | 74.53      | 66.29      |  |

**Tabla 4.4 Números de Nusselt promedio para la configuración 1.** 

José Mariano Arnoldo Navarro Uribe

POSGRADO EN CIENCIAS DE LA INGENIERÍA: INGENIERÍA QUÍMICA, 2016

|                   |                                                                                     |                             |                          | Números de Nusselt                | Diferencias porcentuales % |                                                                          |                   |                                          |                                 |             |               |
|-------------------|-------------------------------------------------------------------------------------|-----------------------------|--------------------------|-----------------------------------|----------------------------|--------------------------------------------------------------------------|-------------------|------------------------------------------|---------------------------------|-------------|---------------|
|                   | $Ra_{\text{pared}} = 2.6x10^{11}$ , $Ra_{\text{fuentes}} = 3.8x10^{11}$ y Re=28,921 |                             |                          |                                   |                            |                                                                          |                   |                                          |                                 |             |               |
|                   | k-ε                                                                                 |                             |                          | $k-\omega$                        |                            |                                                                          | $k - \varepsilon$ |                                          |                                 | $k-\omega$  |               |
|                   | <b>Std</b>                                                                          | Real                        | <b>RNG</b>               | <b>Std</b>                        | <b>SST</b>                 | <b>Exp</b>                                                               | <b>Std</b>        | Real                                     | <b>RNG</b>                      | <b>Std</b>  | <b>SST</b>    |
| Pared<br>superior |                                                                                     | 220.93 268.37               |                          | 336.79   189.95                   | 193.78                     | 145.81                                                                   | 51.53             | 84.06                                    | 130.99                          |             | $30.28$ 32.90 |
| Pared<br>fuente 1 | 171.75                                                                              |                             | 211.52 267.63 182.45     |                                   | 175.28                     | 105.73                                                                   | 62.45             | 100.06                                   | 153.13                          | 72.56       | 65.79         |
| Pared<br>fuente 2 | 170.27                                                                              |                             |                          | 212.19 234.34 178.05              | 173.28                     | 113.32                                                                   | 50.26             | 87.25                                    | 106.80                          | 57.13 52.92 |               |
| Pared<br>fuente 3 | 171.32                                                                              |                             | 199.61   250.32   181.93 |                                   | 178.26                     | 131.30                                                                   | 30.48             | 52.03                                    | 90.64                           |             | 38.56 35.76   |
| Pared<br>fuente 4 | 169.02                                                                              |                             | 186.82   286.74   179.85 |                                   | 173.08                     | 114.66                                                                   | 47.42             | 62.94                                    | 150.09                          | 56.86       | 50.95         |
| Pared<br>cavidad  | 111.31                                                                              | 126.73                      |                          | 194.40 133.10                     | 131.22                     | 129.85                                                                   | 14.28             | 2.40                                     | 49.71                           | 2.50        | 1.05          |
| Promedio          |                                                                                     |                             |                          |                                   |                            |                                                                          | 42.74             | 64.79                                    | 113.56 42.98 39.90              |             |               |
|                   |                                                                                     |                             |                          |                                   |                            | Rapared=2.6x10 <sup>11</sup> , Rafuente=2.2x10 <sup>11</sup> y Re=28,921 |                   |                                          |                                 |             |               |
|                   |                                                                                     | $k - \varepsilon$           |                          | $k-\omega$                        |                            |                                                                          | $k - \varepsilon$ |                                          |                                 | $k-\omega$  |               |
|                   | <b>Std</b>                                                                          | Real                        | <b>RNG</b>               | <b>Std</b>                        | <b>SST</b>                 | Exp                                                                      | <b>Std</b>        | Real                                     | <b>RNG</b>                      | <b>Std</b>  | <b>SST</b>    |
| Pared<br>superior | 328.44                                                                              |                             |                          | 309.52   246.58   152.00   149.40 |                            | 90.87                                                                    |                   | 261.46 240.63                            | 171.37                          | 67.28       | 64.42         |
| Pared<br>fuente 1 |                                                                                     | 211.99 226.33 279.88 170.77 |                          |                                   | 175.88                     | 94.77                                                                    | 123.69            |                                          | 138.83   195.33   80.20   85.58 |             |               |
| Pared<br>fuente 2 | 223.60                                                                              |                             | 236.44 242.40 168.68     |                                   | 170.48                     | 102.21                                                                   | 118.76            | 131.32                                   | 137.16                          | 65.03       | 66.79         |
| Pared<br>fuente 3 | 180.10                                                                              | 200.44 237.58               |                          | 177.82                            | 170.76                     | 120.20                                                                   | 49.84             | 66.76                                    | 97.66                           | 47.94       | 42.07         |
| Pared<br>fuente 4 | 180.80                                                                              |                             | 196.49 260.96 167.41     |                                   | 168.89                     | 103.18                                                                   | 75.23             | 90.44                                    | 152.92                          | 62.25       | 63.68         |
| Pared<br>cavidad  | 125.97                                                                              |                             | 133.98 201.61            | 146.98                            | 145.06                     | 129.88                                                                   | 3.01              | 3.15                                     | 55.22                           | 13.16       | 11.69         |
| Promedio          |                                                                                     |                             |                          |                                   |                            |                                                                          |                   | 105.33   111.86   134.94   55.98   55.71 |                                 |             |               |

**Tabla 4.5 Números de Nusselt promedio para la configuración 2.** 

José Mariano Arnoldo Navarro Uribe

POSGRADO EN CIENCIAS DE LA INGENIERÍA: INGENIERÍA QUÍMICA, 2016

Para la Configuración 3, los resultados de la Tabla 4.6, indican que el modelo k-ε RNG es el que mejor estima el número de Nusselt promedio de la pared caliente, con diferencias de 11.39 %  $(Ra<sub>fuente</sub>=3.8x10<sup>11</sup>)$  y 5.58% (Ra<sub>fuente</sub>=2.2x10<sup>11</sup>). La diferencia más grande en la predicción del número de Nusselt promedio de la pared caliente, corresponde al modelo k-ε estándar con 12.10% (Ra<sub>fuente</sub>=3.8x10<sup>11</sup>) y 36.25% (Ra<sub>fuente</sub>=2.2x10<sup>11</sup>). Para las superficies de la fuente de calor, es el modelo k-ω SST quien en general predice mejor los valores del número de Nusselt, con diferencias entre 30.04 ( $Ra_{\text{tuentes}} = 3.8x10^{11}$  y pared superior) y 94.35 ( $Ra_{\text{tuentes}} = 2.2x10^{11}$  y pared fuente 2).

Con base en los resultados y considerando el modelo que globalmente presente la mejor concordancia entre los datos experimentales y los resultados numéricos, se seleccionó el modelo k-ω estándar para realizar el estudio teórico en una habitación ventilada con una persona generando calor en el interior.

# **4.2 Análisis de resultados numéricos en cavidad ventilada con fuente interna a escala real.**

A continuación, se presentan los resultados numéricos de la transferencia de calor por convección mixta en una habitación con una persona en el interior. Los resultados se presentan en forma de vectores de velocidad, isotermas y contornos de intensidad turbulenta en los planos centrales de la cavidad. Se analizan el efecto del número de Reynolds (velocidad de entrada del aire) y el efecto de variar la posición de entradas y salidas del aire (cuatro configuraciones). La Configuración 1 tiene las entradas del aire en la sección superior de la pared isotérmica izquierda (313 K) y las salidas en las tres aberturas en la sección inferior de la pared isotérmica derecha (298 K). En la Configuración 2, las entradas del aire son por las tres aberturas en la sección inferior de la pared isotérmica derecha (298 K) y las salidas por las tres aberturas en la sección superior de la pared isotérmica izquierda (313 K). La Configuración 3 tiene entradas por tres aberturas en la sección izquierda del techo, mientras que las salidas también se encuentran en el techo, pero en la sección derecha paralelas a las entradas. Finalmente, la Configuración 4, tiene entradas por tres aberturas en la sección frontal del techo, mientras que las salidas se encuentran en la sección posterior del techo.

José Mariano Arnoldo Navarro Uribe

POSGRADO EN CIENCIAS DE LA INGENIERÍA: INGENIERÍA QUÍMICA, 2016

|                   | Números de Nusselt                                                                    |                          |                                   |               |            |                                                                                     | Diferencias porcentuales % |        |              |            |            |
|-------------------|---------------------------------------------------------------------------------------|--------------------------|-----------------------------------|---------------|------------|-------------------------------------------------------------------------------------|----------------------------|--------|--------------|------------|------------|
|                   | Rapared=2.6x10 <sup>11</sup> , Ra <sub>fuente</sub> =3.8x10 <sup>11</sup> y Re=28,921 |                          |                                   |               |            |                                                                                     |                            |        |              |            |            |
|                   | $k - \varepsilon$                                                                     |                          |                                   | $k-\omega$    |            | k-ε                                                                                 |                            |        | $k - \omega$ |            |            |
|                   | <b>Std</b>                                                                            | Real                     | <b>RNG</b>                        | <b>Std</b>    | <b>SST</b> | <b>Exp</b>                                                                          | <b>Std</b>                 | Real   | <b>RNG</b>   | <b>Std</b> | <b>SST</b> |
| Pared<br>superior |                                                                                       |                          | 236.76   228.76   213.78   216.60 |               | 192.25     | 143.43                                                                              | 65.07                      | 59.49  | 49.05        | 51.01      | 34.04      |
| Pared<br>fuente 1 | 181.40                                                                                |                          | 181.33 186.05                     | 195.37        | 186.15     | 110.35                                                                              | 64.38                      | 64.32  | 68.60        | 77.05      | 68.70      |
| Pared<br>fuente 2 |                                                                                       | 187.34   184.48   184.87 |                                   | 197.17        | 188.58     | 102.06                                                                              | 83.56                      | 80.76  | 81.14        | 93.19      | 84.78      |
| Pared<br>fuente 3 | 174.48                                                                                | 173.72                   | 173.79                            | 184.70        | 182.14     | 107.94                                                                              | 61.64                      | 60.93  | 61.00        | 71.11      | 68.74      |
| Pared<br>fuente 4 | 172.10                                                                                | 170.01                   | 179.92                            | 179.53        | 178.02     | 119.15                                                                              | 44.44                      | 42.68  | 51.00        | 50.67      | 49.41      |
| Pared<br>cavidad  | 110.10                                                                                |                          | 111.40 110.99                     | 136.32        | 135.18     | 125.25                                                                              | 12.10                      | 11.06  | 11.39        | 8.84       | 7.93       |
| <b>Promedio</b>   |                                                                                       |                          |                                   |               |            |                                                                                     | 55.20                      | 53.21  | 53.70        | 58.64      | 52.26      |
|                   |                                                                                       |                          |                                   |               |            | $Ra_{\text{pared}} = 2.6x10^{11}$ , $Ra_{\text{fuentes}} = 2.2x10^{11}$ y Re=28,921 |                            |        |              |            |            |
|                   |                                                                                       | $k - \varepsilon$        |                                   |               | $k-\omega$ |                                                                                     | $k - \varepsilon$          |        |              | $k-\omega$ |            |
|                   | <b>Std</b>                                                                            | Real                     | <b>RNG</b>                        | <b>Std</b>    | <b>SST</b> | Exp                                                                                 | <b>Std</b>                 | Real   | <b>RNG</b>   | <b>Std</b> | <b>SST</b> |
| Pared<br>superior | 293.79                                                                                | 169.44                   |                                   | 184.78 155.16 | 141.44     | 91.18                                                                               | 222.22                     | 85.83  | 102.66       | 70.17      | 55.12      |
| Pared<br>fuente 1 | 252.20                                                                                | 174.41                   | 186.47                            | 197.05        | 183.23     | 106.47                                                                              | 136.87                     | 63.81  | 75.14        | 85.08      | 72.09      |
| Pared<br>fuente 2 | 236.96                                                                                |                          | 193.78 185.94                     | 202.19        | 187.09     | 96.26                                                                               | 146.15                     | 101.30 | 93.15        | 110.03     | 94.35      |
| Pared<br>fuente 3 | 233.05                                                                                | 165.73                   | 172.76                            | 184.23        | 171.46     | 101.92                                                                              | 128.66                     | 62.62  | 69.51        | 80.76      | 68.23      |
| Pared<br>fuente 4 | 283.13                                                                                | 165.76                   | 168.44                            | 174.38        | 171.15     | 120.61                                                                              | 134.75                     | 37.44  | 39.66        | 44.58      | 41.90      |
| Pared<br>cavidad  | 174.73                                                                                | 120.77                   | 121.09                            | 146.59        | 147.35     | 128.25                                                                              | 36.25                      | 5.83   | 5.58         | 14.31      | 14.90      |
| Promedio          |                                                                                       |                          |                                   |               |            |                                                                                     | 134.15                     | 59.47  | 64.28        | 67.49      | 57.77      |

**Tabla 4.6 Números de Nusselt promedio para la configuración 3.** 

POSGRADO EN CIENCIAS DE LA INGENIERÍA: INGENIERÍA QUÍMICA, 2016

En términos de parámetros adimensionales, los resultados se obtuvieron para un número de Rayleigh igual a 2.1x10<sup>11</sup> y tres valores del número de Reynolds (15,337, 38,343 y 76, 685).

La Figura 4.7 muestra el efecto del número de Reynolds sobre el patrón de flujo y la magnitud de la velocidad (m/s) para la Configuración 1. Se aprecia en el valor más bajo del número de Reynolds un desplazamiento ascendente de fluido en la cercanía de la pared isotérmica izquierda, con una rapidez máxima de alrededor de 0.5 m/s. También es visible el movimiento ascendente de aire alrededor de la fuente interna de calor (persona). El aumento en el número de Reynolds, permite observar el chorro de entrada de aire frío en la pared superior de la pared isotérmica izquierda. Para el valor más alto del número de Reynolds, el chorro de aire frío alcanza a tocar la parte superior de la fuente de calor.

En la Figura 4.8 se presenta el efecto del número de Reynolds sobre el patrón de flujo y la magnitud de la velocidad (m/s) con la Configuración 2. En este caso, para el valor más bajo del número de Reynolds se observa una capa límite hidrodinámica delgada en la cercanía de la pared isotérmica izquierda y la fuente interna de calor. Se presenta en forma muy definida una pluma térmica ascendiendo con una rapidez de alrededor de 0.2 m/s, desde la cabeza de la fuente de calor hasta el techo de la habitación. El aumento en el número de Reynolds, hace apreciable un chorro de aire horizontal entrando por la parte inferior de la pared isotérmica derecha que choca con la parte inferior de la fuente de calor. Para el valor más alto del número de Reynolds, se establece en la zona izquierda de la habitación, un movimiento ascendente de aire desde el piso hasta la parte superior de la pared isotérmica derecha. En este caso las corrientes de aire que ascienden tienen una rapidez de alrededor de 0.3 m/s.

El efecto del número de Reynolds sobre el patrón de flujo y la magnitud de la velocidad (m/s) en la Configuración 3, se presenta en la Figura 4.9. En el valor más bajo del número de Reynolds se observa el movimiento ascendente del fluido por la pared isotérmica izquierda, al llegar al techo se mueve a la derecha y choca con la inyección de aire frío para desplazarse en forma descendente. Al igual que en las configuraciones anteriores, se aprecia en forma muy definida la pluma térmica ascendiendo con una rapidez de hasta 0.32 m/s, desde la cabeza de la fuente de calor hasta el techo de la habitación.

José Mariano Arnoldo Navarro Uribe

POSGRADO EN CIENCIAS DE LA INGENIERÍA: INGENIERÍA QUÍMICA, 2016

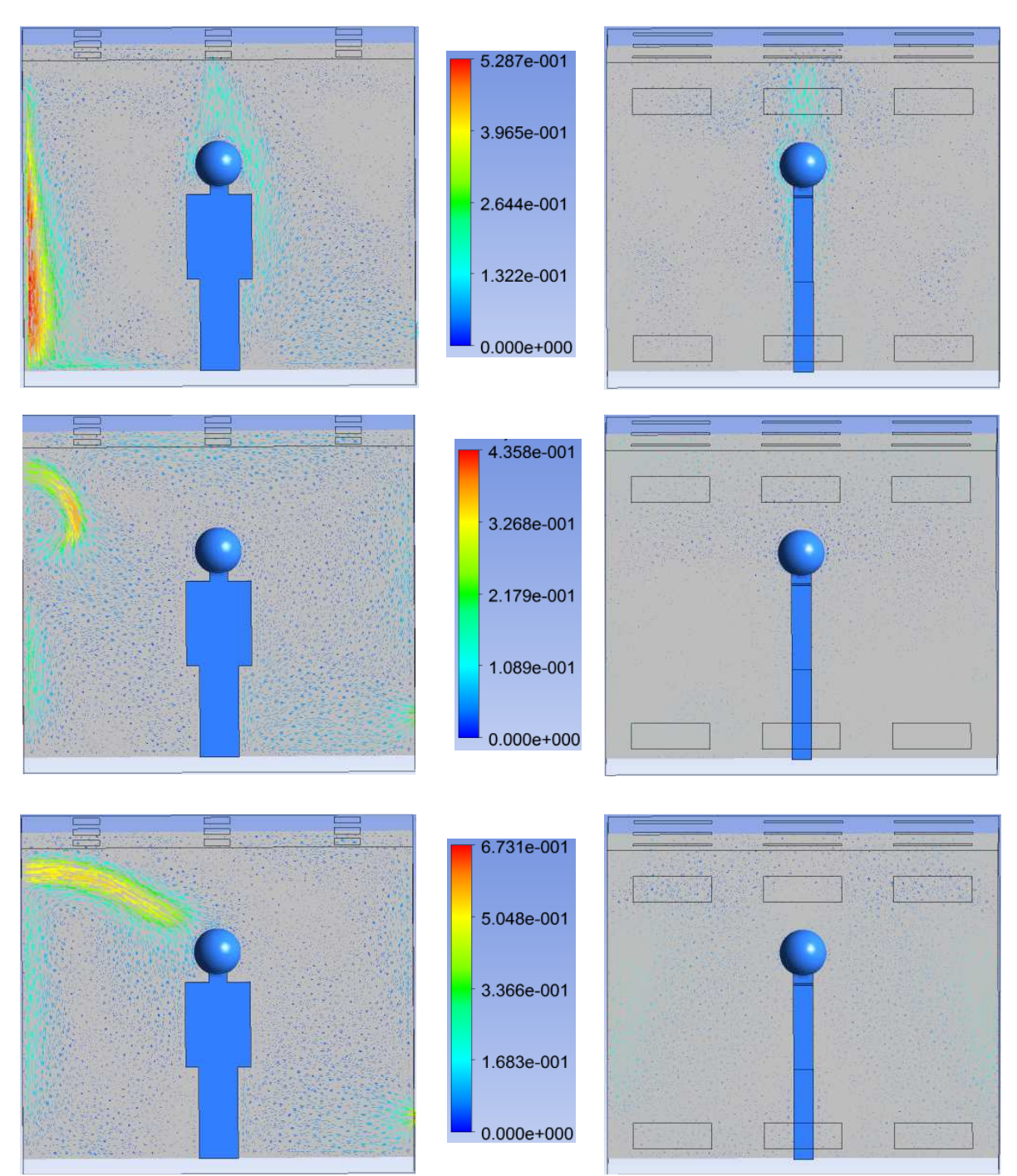

Figura 4.7 Efecto del número de Reynolds sobre el patrón de flujo y la magnitud de la velocidad (m/s) para la configuración 1: plano z=0 (izquierda) y plano x=1.5 m (derecha). Ra= 2.1x10<sup>11</sup>, a) Re=15,337 (arriba), b) Re=38,343 (medio) y c) Re=76,685 (abajo).

José Mariano Arnoldo Navarro Uribe

POSGRADO EN CIENCIAS DE LA INGENIERÍA: INGENIERÍA QUÍMICA, 2016

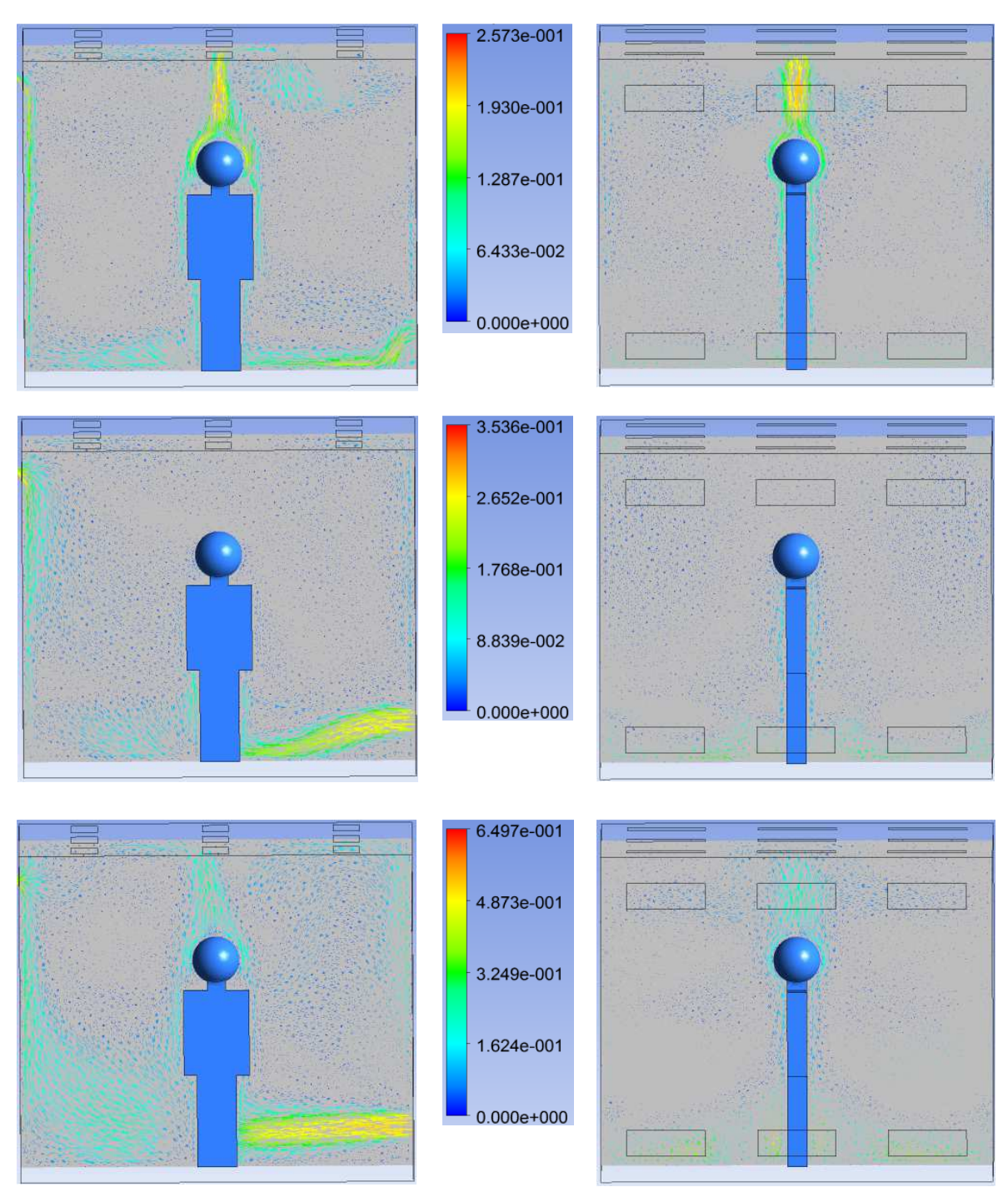

Figura 4.8 Efecto del número de Reynolds sobre el patrón de flujo y la magnitud de la velocidad (m/s) para la configuración 2: plano z=0 (izquierda) y plano x=1.5 m (derecha). Ra=2.1x10<sup>11</sup>, a) Re=15,337 (arriba), b) Re=38,343 (medio) y c) Re=76,685 (abajo).

POSGRADO EN CIENCIAS DE LA INGENIERÍA: INGENIERÍA QUÍMICA, 2016

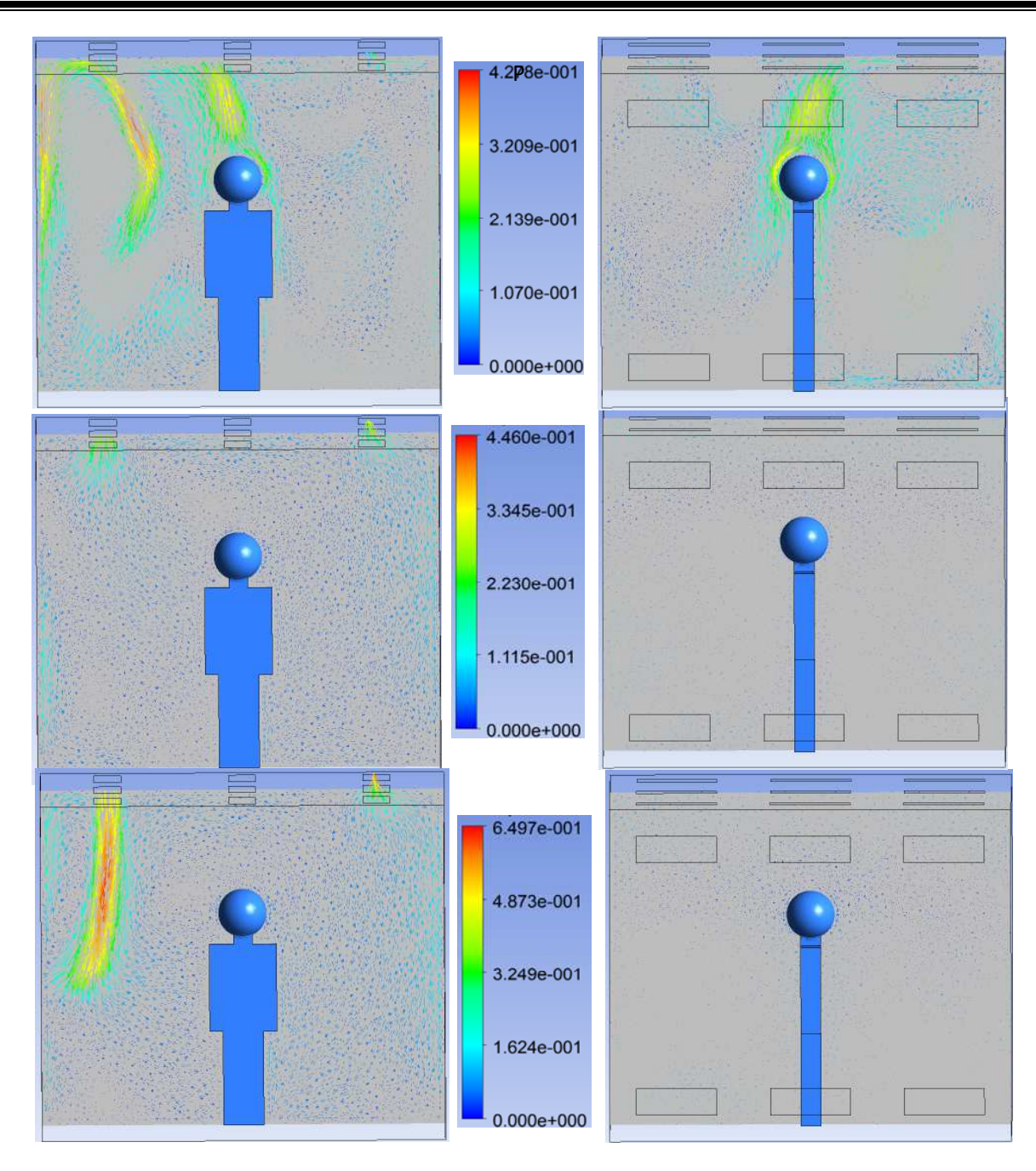

Figura 4.9 Efecto del número de Reynolds sobre el patrón de flujo y la magnitud de la velocidad (m/s) para la configuración 3: plano z=0 (izquierda) y plano x=1.5 m (derecha). Ra=2.1x10<sup>11</sup>, a) Re=15,337 (arriba), b) Re=38,343 (medio) y c) Re=76,685 (abajo).

POSGRADO EN CIENCIAS DE LA INGENIERÍA: INGENIERÍA QUÍMICA, 2016

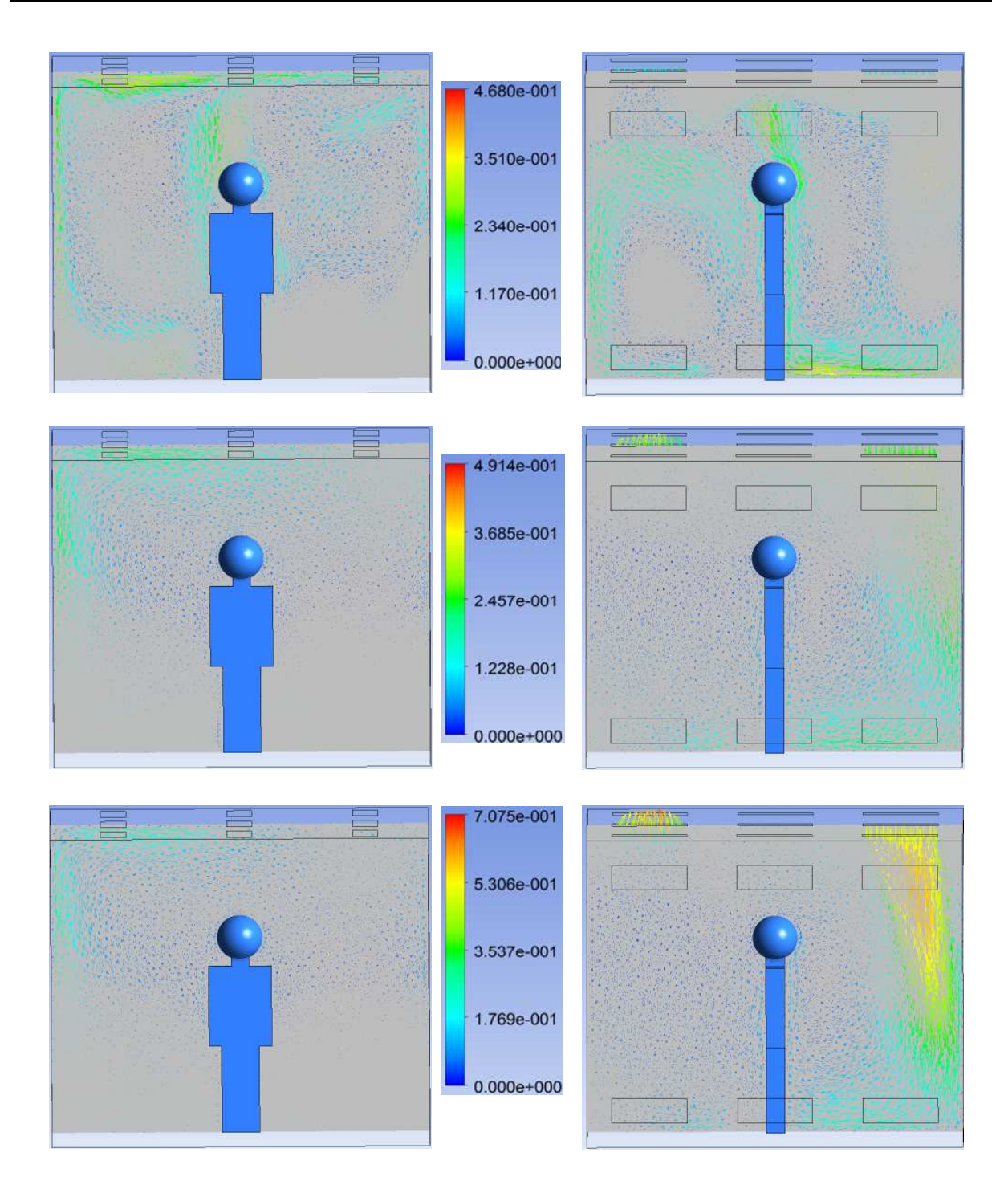

Figura 4.10 Efecto del número de Reynolds sobre el patrón de flujo y la magnitud de la velocidad (m/s) para la configuración 4: plano z=0 (izquierda) y plano x=1.5 m (derecha). Ra=2.1x1011, a) Re=15,337 (arriba), b) Re=38,343 (medio) y c) Re=76,685 (abajo).

POSGRADO EN CIENCIAS DE LA INGENIERÍA: INGENIERÍA QUÍMICA, 2016

Para el valor intermedio del número de Reynolds, se observa el chorro de aire vertical entrando por la sección izquierda del techo, aunque ahora ya no es visible el movimiento ascendente de fluido desde la fuente de calor. En el valor más alto del número de Reynolds, el chorro de aire frío que se mueve en forma descendente ahora llega hasta la mitad de la altura de la habitación. Debido a la magnitud de la velocidad de la entrada de aire, el aire que sube cerca de la pared caliente forma una recirculación en la sección superior izquierda de la cavidad. La corriente descendente de aire frío alcanza una rapidez de alrededor de 0.65 m/s.

La Figura 4.10, muestra el efecto del número de Reynolds sobre el patrón de flujo y la magnitud de la velocidad (m/s) en la Configuración 4. Para el menor número de Reynolds, se observan tres movimientos ascendentes de fluido: dos en la cercanía de las paredes isotérmicas y el tercero desde la fuente de calor hasta el techo de la habitación. La rapidez de los movimientos anteriores es de alrededor de 0.2 m/s. Al aumentar el número de Reynolds, se observa en el plano x=1.5 m, el movimiento descendente de fluido asociado a la entrada de aire por las aberturas en la sección frontal del techo. Finalmente, en el valor más alto del número de Reynolds, el chorro de aire frío que se mueve en forma descendente es claramente visible en la sección derecha de la gráfica correspondiente al plano x=1.5 m. La rapidez del fluido alcanza valores de hasta 0.55 m/s. En la misma gráfica se observa la salida del aire por la abertura en la sección posterior del techo.

En la Figura 4.11, se muestra un resumen del efecto las posiciones de entrada y salida de aire sobre el patrón de flujo y la magnitud de la velocidad (m/s), para Re=38,343. Los movimientos dominantes de aire en la habitación, corresponden al ocasionado por la convección natural en la vecindad de la pared isotérmica izquierda (313 K) y el de la inyección de aire frío. Como se mostró previamente, la convección natural inducida por la fuente de calor, es apreciable para el número de Reynolds más bajo.

La Figura 4.12 muestra el efecto del número de Reynolds sobre el campo de temperatura (K) para la Configuración 1. Se aprecia en el valor más bajo del número de Reynolds la presencia de capas límite térmicas muy delgadas en la cercanía de la pared isotérmica izquierda y la fuente interna de calor. También es visible la inyección de aire, por la parte superior de la pared isotérmica izquierda, sin embargo, la mayor parte de la habitación se encuentra alrededor de 301 K. El aumento en el número de Reynolds, tiene un efecto importante en la disminución de la

José Mariano Arnoldo Navarro Uribe

POSGRADO EN CIENCIAS DE LA INGENIERÍA: INGENIERÍA QUÍMICA, 2016

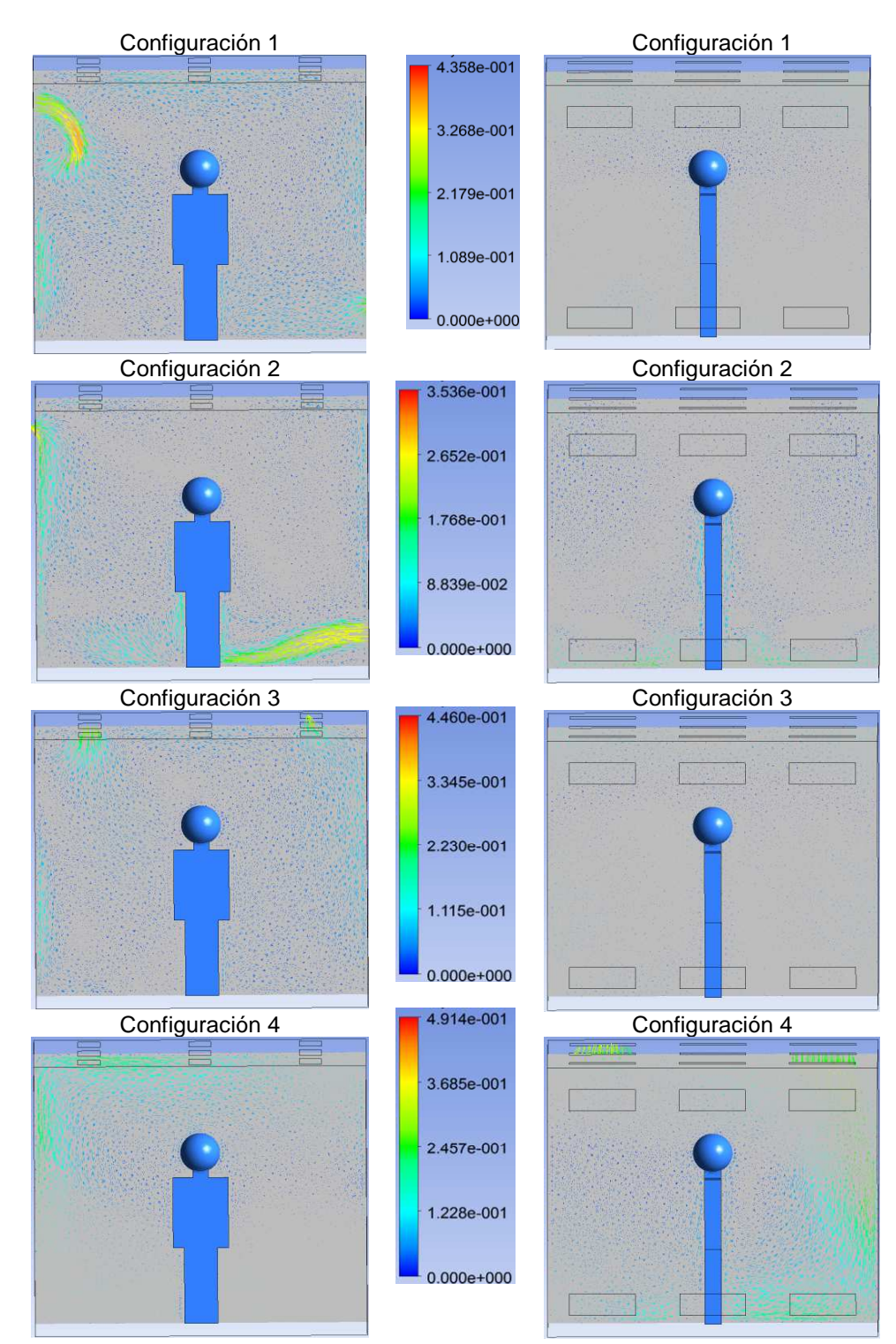

Figura 4.11 Efecto de la posición de entrada de aire sobre el patrón de flujo y la magnitud de la velocidad (m/s) (Re=38,343): plano z=0 (izquierda) y plano x=1.5 m (derecha).

José Mariano Arnoldo Navarro Uribe

POSGRADO EN CIENCIAS DE LA INGENIERÍA: INGENIERÍA QUÍMICA, 2016

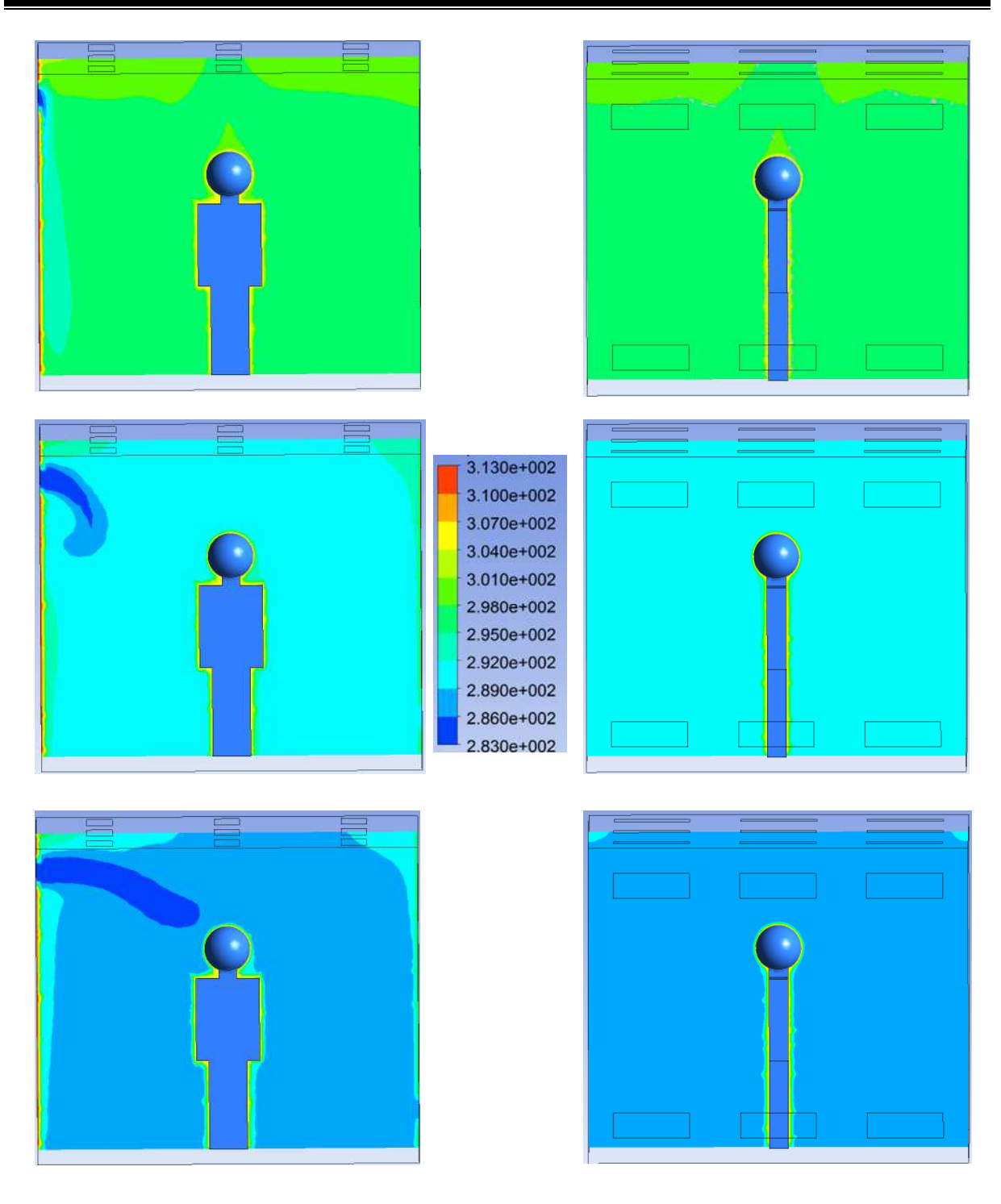

Figura 4.12 Efecto del número de Reynolds sobre el campo de temperatura (K) para la configuración 1: plano z=0 (izquierda) y plano x=1.5 m (derecha).Ra= 2.1x10<sup>11</sup> , a) Re=15,337 (arriba), b) Re=38,343 (medio) y c) Re=76,685 (abajo).

José Mariano Arnoldo Navarro Uribe

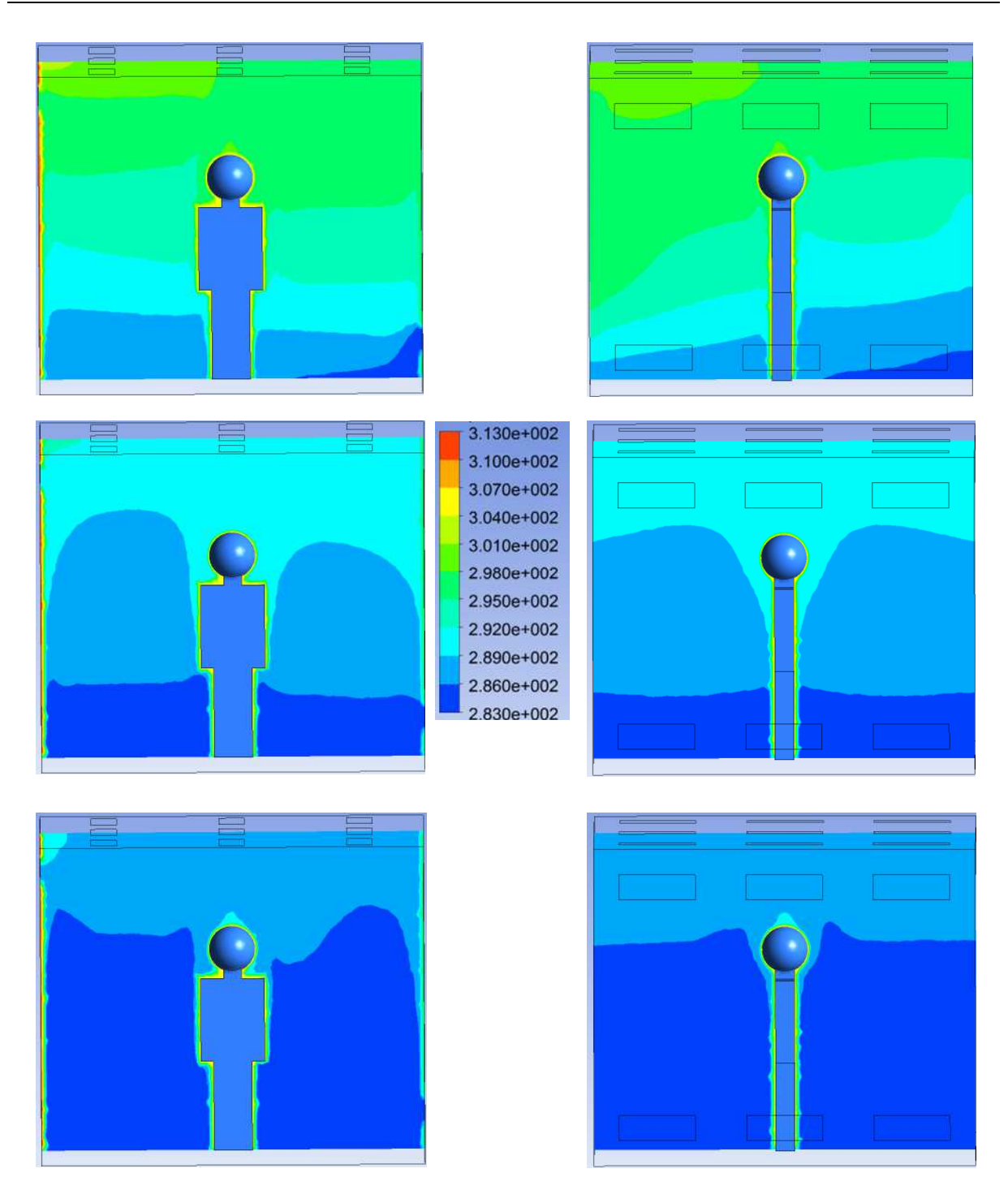

Figura 4.13 Efecto del número de Reynolds sobre el campo de temperatura (K) para la configuración 2: plano z=0 (izquierda) y plano x=1.5 m (derecha).Ra= 2.1x10<sup>11</sup>, a) Re=15,337 (arriba), b) Re=38,343 (medio) y c) Re=76,685 (abajo).

José Mariano Arnoldo Navarro Uribe

temperatura predominante en la habitación. Para el valor intermedio del número de Reynolds, la temperatura en la mayor parte de la habitación es de 291 K, mientras que para el valor más alto es de alrededor de 288 K.

En la Figura 4.13 se presenta el efecto del número de Reynolds sobre el campo de temperatura (K) para la Configuración 2. En este caso, para el valor más bajo del número de Reynolds es apreciable la estratificación de la temperatura, cerca del piso se tienen temperaturas entre 283 y 289 K, mientras que en la parte superior es de alrededor de 300 K. El aumento en el número de Reynolds, va disminuyendo la diferencia de temperatura entre la parte inferior y superior de la habitación. En el número de Reynolds intermedio, la parte inferior está a 283 K, mientras que la superior en alrededor de 290 K. Para el valor más alto del número de Reynolds, la parte inferior está a 283 K y la superior en alrededor de 285 K. Otro aspecto por resaltar, es que la zona que ocupa el aire frío se incrementa con el número de Reynolds.

El efecto del número de Reynolds sobre el campo de temperatura (K) en la Configuración 3, se presenta en la Figura 4.14. En el valor más bajo del número de Reynolds se observa el efecto de la convección natural inducido por las paredes isotérmicas y la fuente de calor. La temperatura en la vecindad de las paredes isotérmicas, en la sección superior de la cavidad y alrededor de la fuente de calor, es de aproximadamente 300 K, mientras que en el resto de la habitación de alrededor de 296 K. Al aumentar el número de Reynolds, se logra una distribución más uniforme de la temperatura. Para el valor intermedio del número de Reynolds, la temperatura en la mayor parte de la habitación es de alrededor de 291 K. Mientras que, el valor más alto del número de Reynolds, reduce la temperatura de la mayor parte de la cavidad a alrededor de 288 K, siendo más notable el chorro de aire frío que entra por las aberturas en la sección izquierda del techo.

La Figura 4.15 muestra el efecto del número de Reynolds sobre el campo de temperatura (K) en la Configuración 4. Para el menor número de Reynolds, también se observa el efecto de la convección natural inducido por las paredes isotérmicas y la fuente de calor. La temperatura en la vecindad de las paredes isotérmicas, en la sección superior de la cavidad y alrededor de la fuente de calor, es de aproximadamente 300 K. La diferencia se aprecia en el plano x=1.5 m, donde la inyección de aire frío es apreciable en la parte superior derecha de la gráfica (sección frontal del techo). Para el valor intermedio del número de Reynolds, la temperatura en la mayor parte de la habitación es de alrededor de 291 K y la zona de influencia de la entrada de aire frío

José Mariano Arnoldo Navarro Uribe

POSGRADO EN CIENCIAS DE LA INGENIERÍA: INGENIERÍA QUÍMICA, 2016

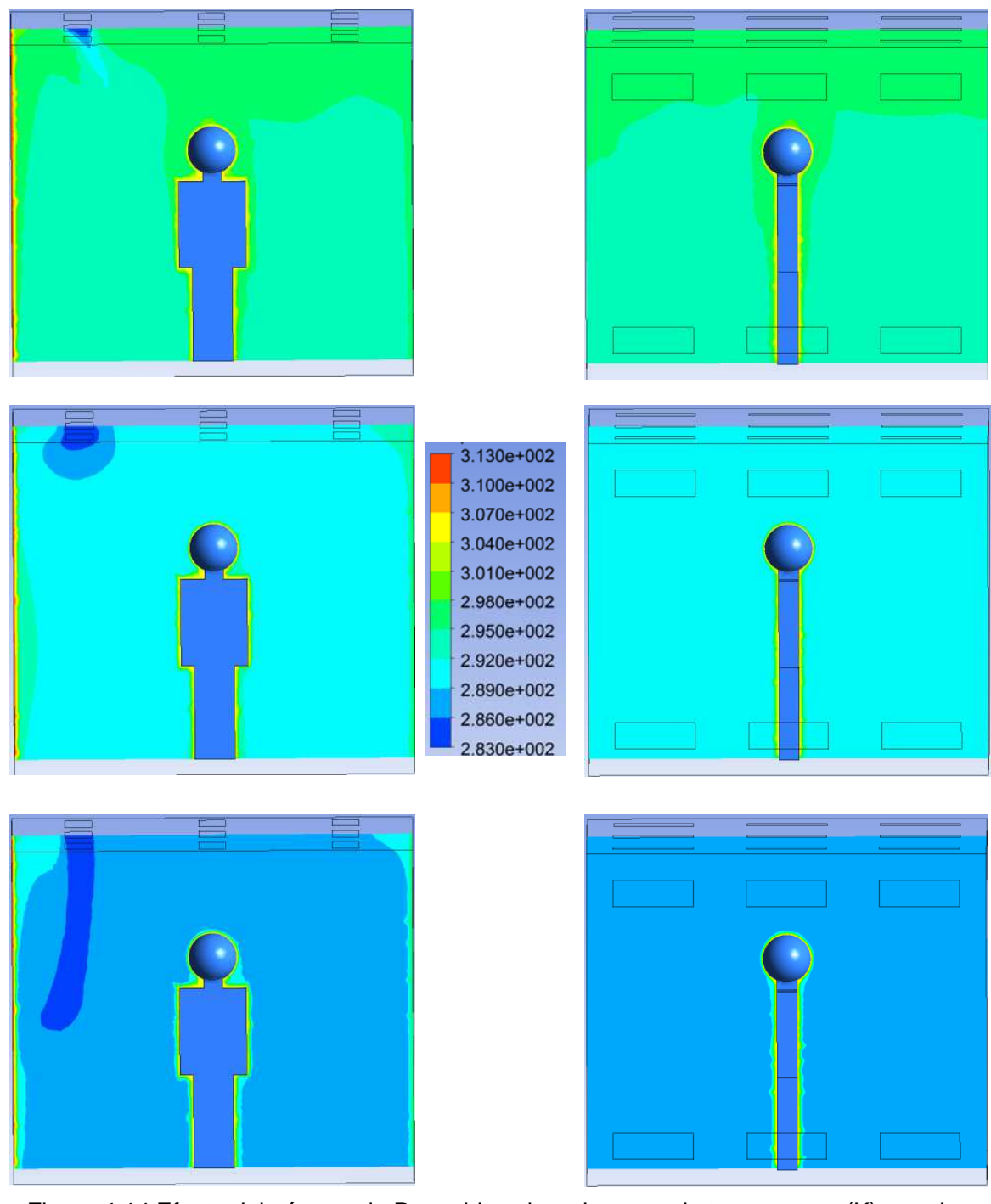

Figura 4.14 Efecto del número de Reynolds sobre el campo de temperatura (K) para la configuración 3: plano z=0 (izquierda) y plano x=1.5 m (derecha).Ra=2.1x10<sup>11</sup> , a) Re=15,337 (arriba), b) Re=38,343 (medio) y c) Re=76,685 (abajo).

José Mariano Arnoldo Navarro Uribe

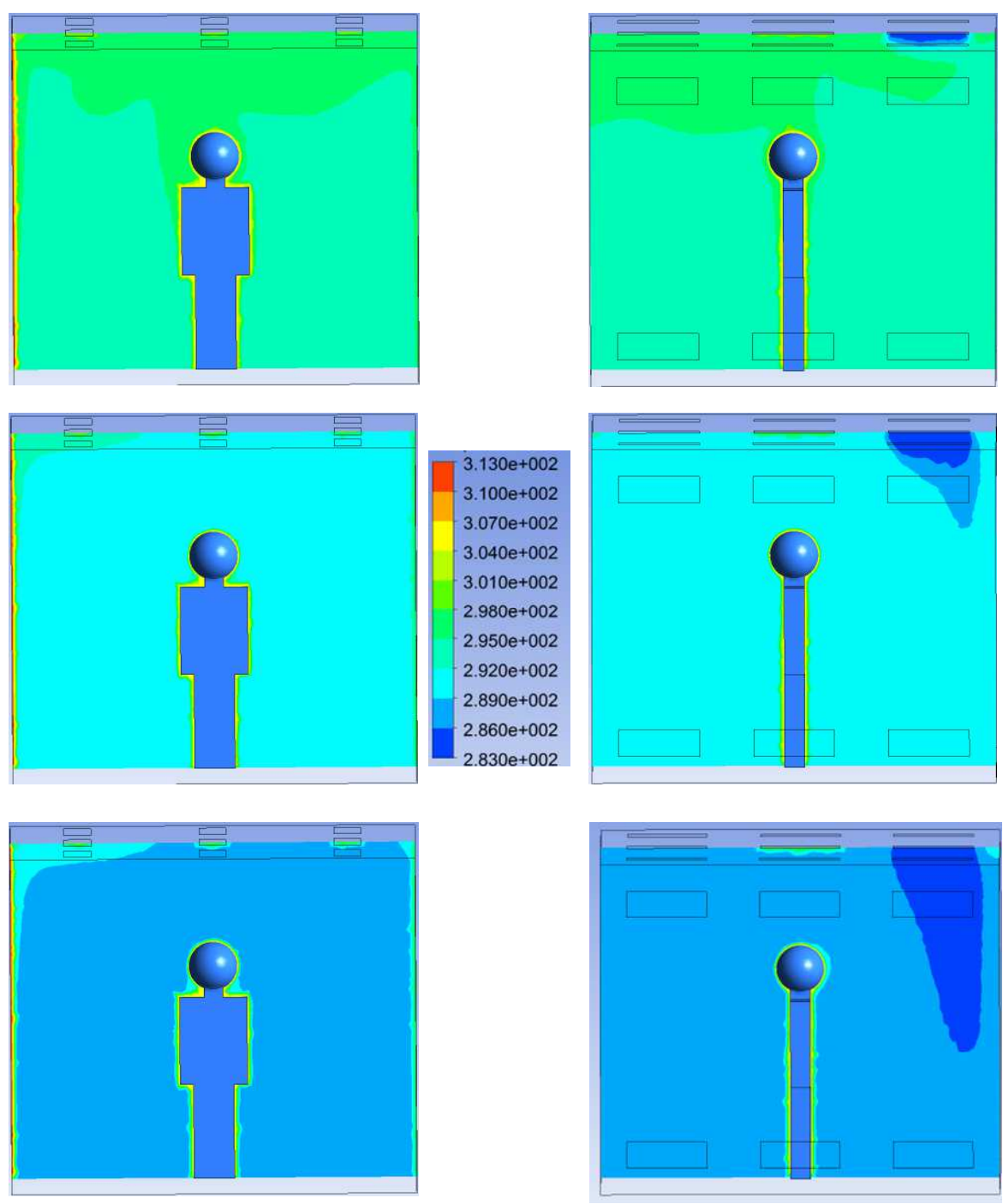

Figura 4.15 Efecto del número de Reynolds sobre el campo de temperatura (K) para la configuración 4: plano z=0 (izquierda) y plano x=1.5 m (derecha).Ra=2.1x10<sup>11</sup> , a) Re=15,337 (arriba), b) Re=38,343 (medio) y c) Re=76,685 (abajo).

José Mariano Arnoldo Navarro Uribe

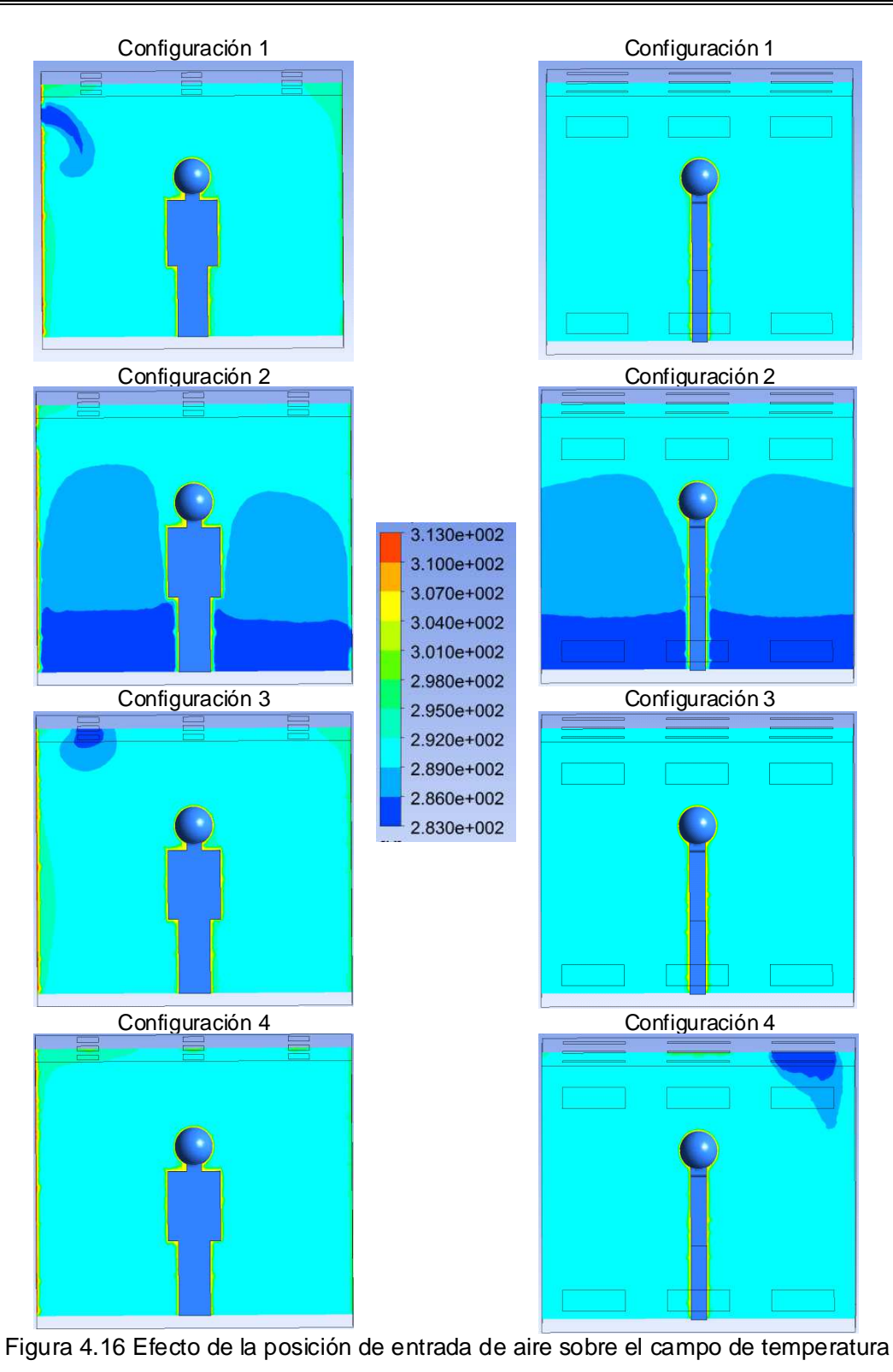

(Re=38,343): plano z=0 (izquierda) y plano x=1.5 m (derecha).

es visible en el plano x=1.5 m. Finalmente, el valor más alto del número de Reynolds, reduce la temperatura de la mayor parte de la cavidad a alrededor de 288 K e incremento la sección influenciada por el chorro de aire frío que entra por las aberturas en la sección frontal del techo.

La Figura 4.16 muestra el efecto las posiciones de entrada y salida de aire sobre el campo de temperatura (K) para Re=38,343. La diferencia más notable es la Configuración 2 debido a la estratificación de temperatura que induce la posición de entrada de aire frío. Para las configuraciones 1, 3 y 4, la temperatura dominante en la habitación es de alrededor de 291 K.

La Figura 4.17 muestra el efecto del número de Reynolds sobre el campo de intensidad turbulenta para la Configuración 1. Se aprecia en el valor más bajo del número de Reynolds, que los valores más altos de la intensidad turbulenta se encuentran en la cercanía de la pared isotérmica izquierda, con un valor máximo de alrededor de 0.133. El aumento en el número de Reynolds al valor intermedio, modifica en forma importante la distribución de la intensidad turbulenta, ya que ahora los valores más altos se encuentran a media distancia entre la fuente de calor y las paredes de la habitación. El valor más alto de la intensidad turbulenta para el número de Reynolds intermedio es de 0.16. Para el valor más alto del número de Reynolds, la intensidad turbulenta presenta un máximo de 0.23 en la salida de aire frío.

En la Figura 4.18 se presenta el efecto del número de Reynolds sobre el campo de intensidad turbulenta para la Configuración 2. En este caso, para el valor más bajo del número de Reynolds el valor más alto de la intensidad turbulenta se encuentra a la entrada de aire frío y es de alrededor a 0.04, mientras alrededor de la fuente de calor y la pared isotérmica izquierda es de alrededor de 0.03. El valor intermedio del número de Reynolds, incrementa la intensidad turbulenta en la parte superior de la habitación. Con un máximo de 0.17 en la salida de aire. La intensidad turbulenta en la parte inferior de la fuente de calor es de alrededor de 0.01, mientras que en la parte superior es de alrededor de 0.1. En el número de Reynolds alto, el plano z=0 muestra valores más altos de la intensidad turbulenta en el lado izquierdo de la habitación, mientras que el plano x=1.5 m, muestra valores más alto en la parte inferior y arriba de la fuente de calor.

José Mariano Arnoldo Navarro Uribe

POSGRADO EN CIENCIAS DE LA INGENIERÍA: INGENIERÍA QUÍMICA, 2016

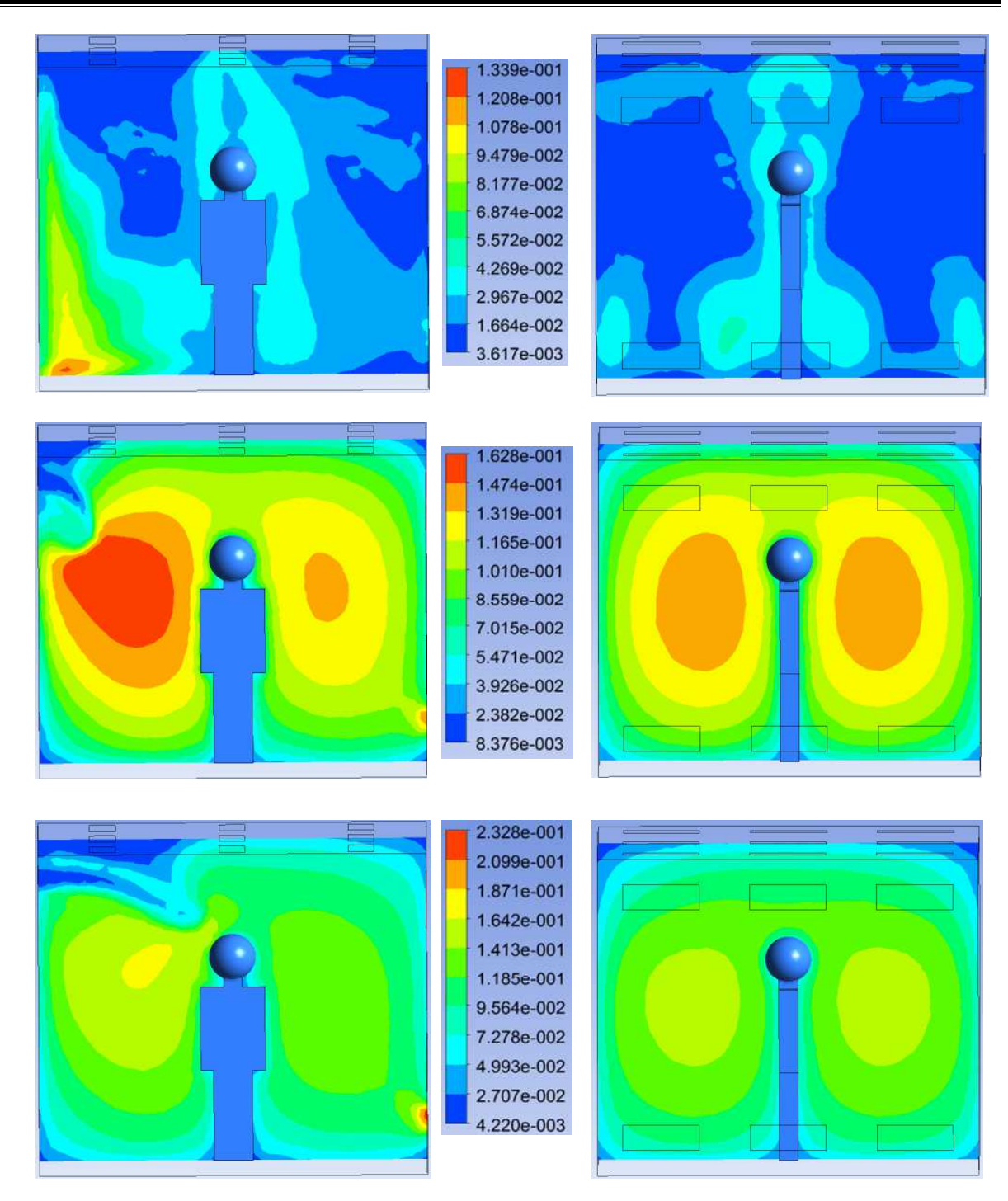

Figura 4.17 Efecto del número de Reynolds sobre la intensidad turbulenta para la configuración 1: plano  $z=0$  (izquierda) y plano  $x=1.5$  m (derecha). Ra=2.1x10<sup>11</sup>, a) Re=15,337 (arriba), b) Re=38,343 (medio) y c) Re=76,685 (abajo).

José Mariano Arnoldo Navarro Uribe

POSGRADO EN CIENCIAS DE LA INGENIERÍA: INGENIERÍA QUÍMICA, 2016

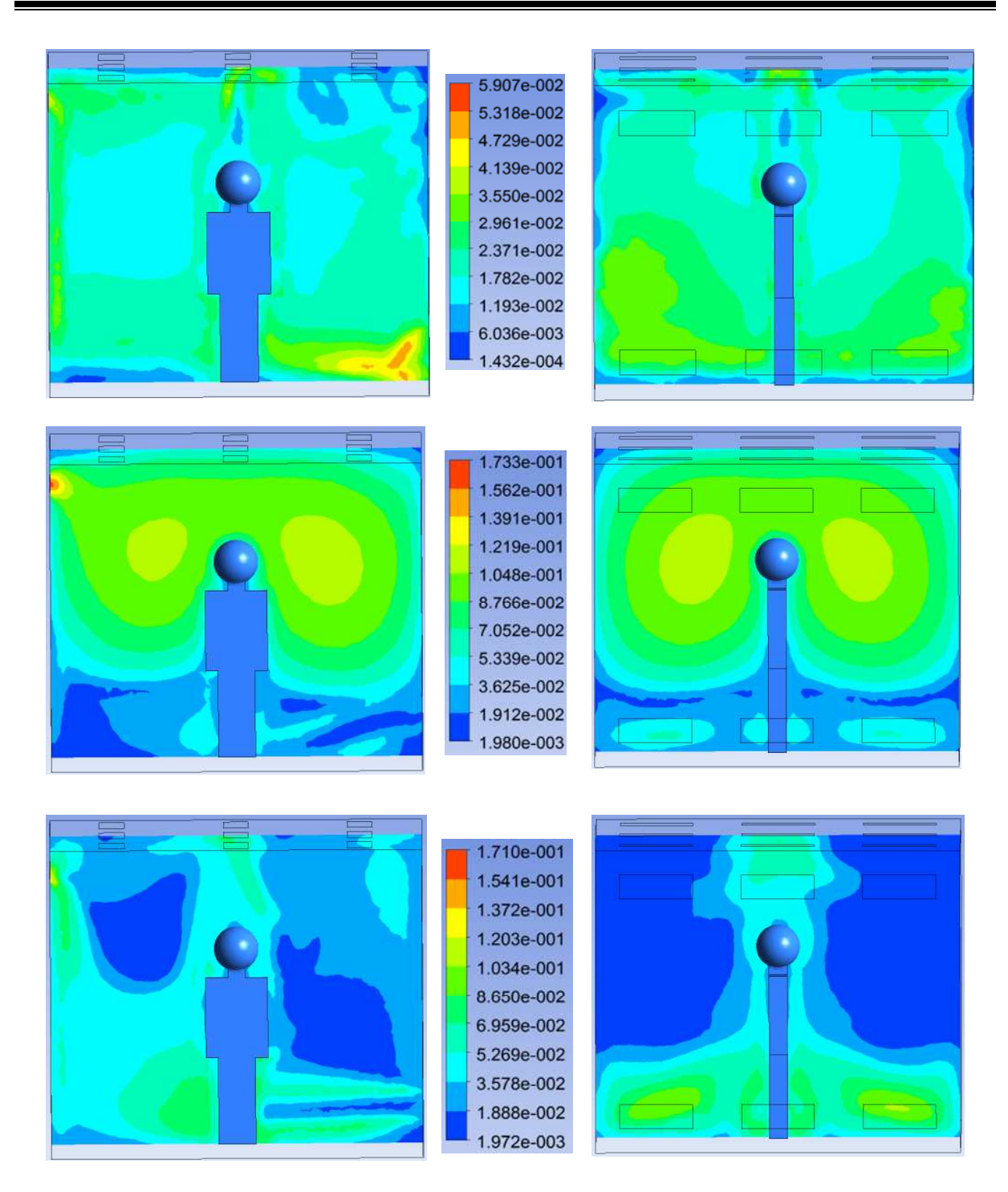

Figura 4.18 Efecto del número de Reynolds sobre la intensidad turbulenta para la configuración 2: plano  $z=0$  (izquierda) y plano  $x=1.5$  m (derecha). Ra=2.1 $x10^{11}$ , a) Re=15,337 (arriba), b) Re=38,343 (medio) y c) Re=76,685 (abajo).

José Mariano Arnoldo Navarro Uribe

POSGRADO EN CIENCIAS DE LA INGENIERÍA: INGENIERÍA QUÍMICA, 2016

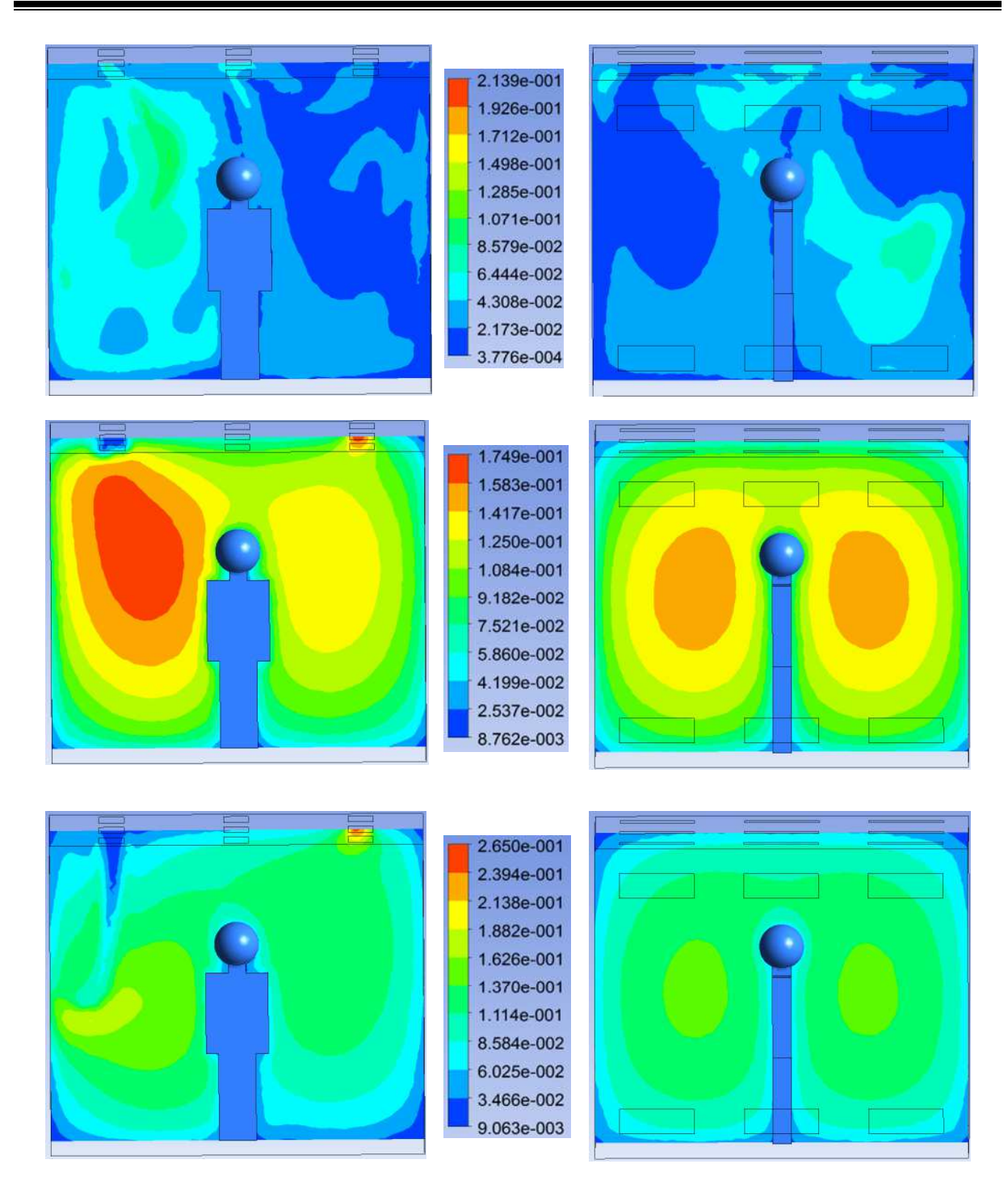

Figura 4.19 Efecto del número de Reynolds sobre la intensidad turbulenta para la configuración 3: plano  $z=0$  (izquierda) y plano  $x=1.5$  m (derecha). Ra=2.1 $x10^{11}$ , a) Re=15,337 (arriba), b) Re=38,343 (medio) y c) Re=76,685 (abajo).

José Mariano Arnoldo Navarro Uribe

POSGRADO EN CIENCIAS DE LA INGENIERÍA: INGENIERÍA QUÍMICA, 2016

El efecto del número de Reynolds sobre el campo de intensidad turbulenta en la Configuración 3, se presenta en la Figura 4.19. En el valor más bajo del número de Reynolds se observa una mayor intensidad turbulenta entre la pared isotérmica y la fuente interna de calor. El valor más alto de la intensidad turbulenta es de alrededor de 0.11. Al aumentar el número de Reynolds, la mayor intensidad turbulenta también se encuentra en la zona superior entre la pared isotérmica y la fuente interna de calor, con un valor de alrededor de 0.16. Un comportamiento simétrico se observa en el plano x=1.5 m. En el valor más alto del número de Reynolds, la zona de mayor intensidad turbulenta es la salida.

La Figura 4.20 muestra el efecto del número de Reynolds sobre el campo de intensidad turbulenta en la Configuración 4. Para el menor número de Reynolds, se aprecia una distribución irregular de la intensidad turbulenta, con valores máximos de alrededor de 0.08. Para el valor intermedio del número de Reynolds, se aprecia un comportamiento casi simétrico en el plano z=0, mientras que en el plano x=1.5 m la intensidad turbulenta es más alta a la entrada de aire frío (0.17). Finalmente, para el valor más alto del número de Reynolds, se aprecia un valor predominante de 0.12 en el plano z=0, pero en el plano x=1.5 m se presentan valores de 0.28 a la entrada y zonas de hasta 0.17 alrededor de la fuente de calor.

En la Figura 4.21 se muestra el efecto las posiciones de entrada y salida de aire sobre el campo de intensidad turbulenta (K) para Re=38,343. Se aprecia que las Configuraciones 1 y 3, son las que presentan zonas con valores más altos de intensidad turbulenta en la cavidad (alrededor de 0.17). Los planos paralelos a los de las entradas y salidas, muestran un comportamiento casi simétrico.

En la Tabla 4.7 se presentan los resultados del coeficiente convectivo promedio de la pared caliente y la fuente interna de calor para los casos estudiados. Para el valor bajo del número de Reynolds, en todas las configuraciones los coeficientes convectivos de la pared caliente son mayores a los de la fuente de calor. La diferencia porcentual entre los coeficientes convectivos se encuentra entre 4.7 % (Configuración 2) y 97 % (Configuración 1). Sin embargo, al aumentar el número de Reynolds, el coeficiente convectivo de la fuente de calor se vuelve mayor al de la pared caliente. Las diferencias porcentuales se encuentran entre 6.2 % (Configuración 2 y Re=76,685) y 18.7 % (Configuración 1 y Re=76,685).

José Mariano Arnoldo Navarro Uribe

POSGRADO EN CIENCIAS DE LA INGENIERÍA: INGENIERÍA QUÍMICA, 2016

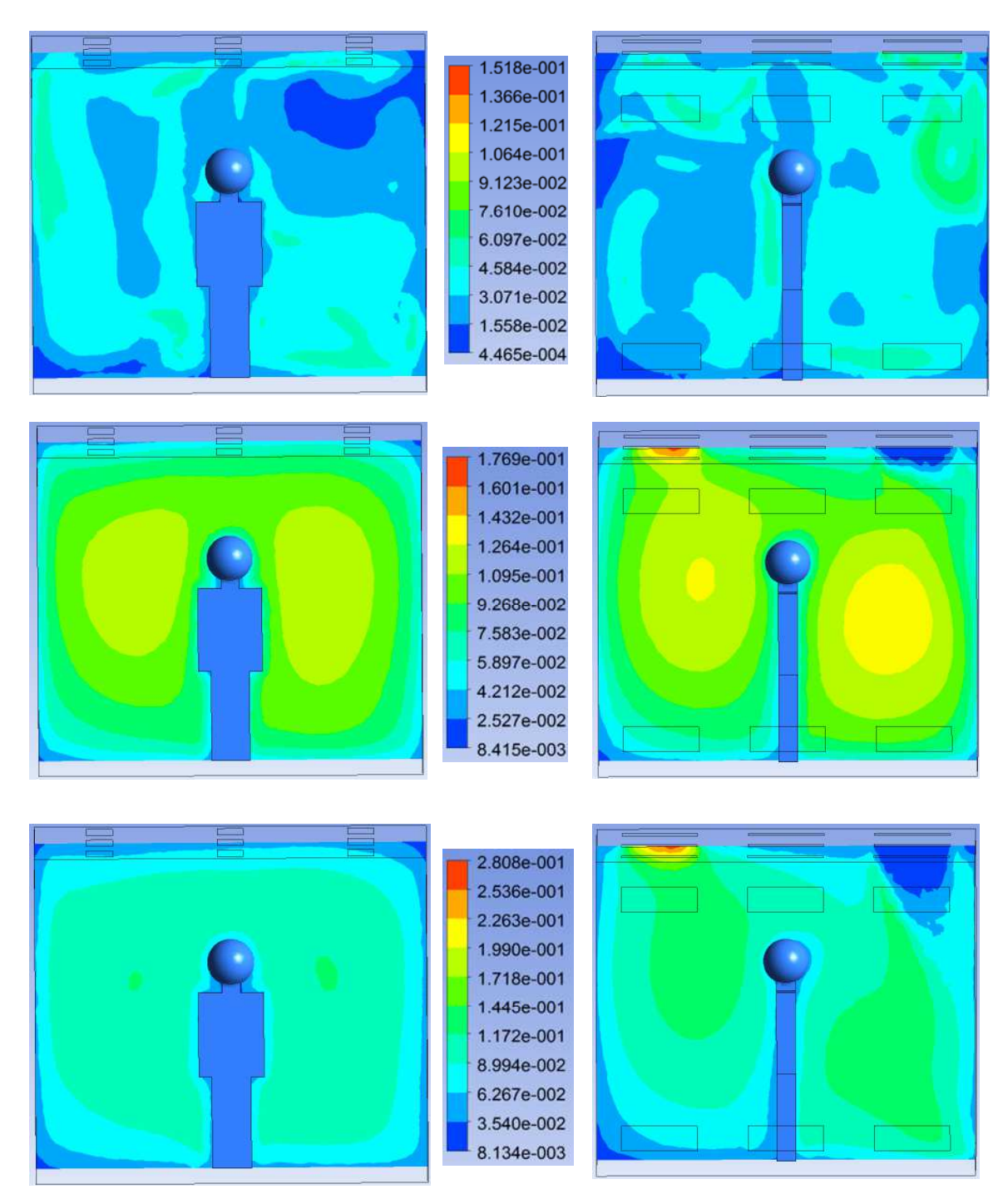

Figura 4.20 Efecto del número de Reynolds sobre la intensidad turbulenta para la configuración 4: plano z=0 (izquierda) y plano x=1.5 m (derecha).Ra=2.1x10<sup>11</sup> , a) Re=15,337 (arriba), b) Re=38,343 (medio) y c) 76,685 (abajo).

José Mariano Arnoldo Navarro Uribe

POSGRADO EN CIENCIAS DE LA INGENIERÍA: INGENIERÍA QUÍMICA, 2016

![](_page_104_Figure_1.jpeg)

Figura 4.21 Efecto de la posición de entrada de aire sobre la intensidad turbulenta (Re=38,343): plano z=0 (izquierda) y plano x=1.5 m (derecha).

José Mariano Arnoldo Navarro Uribe

POSGRADO EN CIENCIAS DE LA INGENIERÍA: INGENIERÍA QUÍMICA, 2016

Por otro lado, los coeficientes convectivos de la pared caliente y la fuente interna de calor se incrementan con el número de Reynolds en todas las configuraciones. Al aumentar el número de Reynolds de 15,337 hasta 76,685, el coeficiente convectivo de la pared caliente se incrementa entre 42.3 % (Configuración 2) y 71.9 % (Configuración 3), mientras que el de la fuente de calor se incrementa entre 58.9% (Configuración 2) y 247.7 % (Configuración 1).

|                          | Configuración | Configuración | Configuración | Configuración |  |  |  |  |  |  |  |
|--------------------------|---------------|---------------|---------------|---------------|--|--|--|--|--|--|--|
|                          |               |               |               |               |  |  |  |  |  |  |  |
|                          | Re=15,337     |               |               |               |  |  |  |  |  |  |  |
| <b>Pared</b><br>caliente | 2.15          | 2.01          | 1.96          | 1.96          |  |  |  |  |  |  |  |
| <b>Humano</b>            | 1.09          | 1.92          | 1.66          | 1.78          |  |  |  |  |  |  |  |
|                          | Re=38,343     |               |               |               |  |  |  |  |  |  |  |
| <b>Pared</b><br>caliente | 2.66          | 2.27          | 2.75          | 2.38          |  |  |  |  |  |  |  |
| <b>Humano</b>            | 3.03          | 2.57          | 3.16          | 2.91          |  |  |  |  |  |  |  |
|                          | Re=76,685     |               |               |               |  |  |  |  |  |  |  |
| <b>Pared</b><br>caliente | 3.08          | 2.86          | 3.37          | 2.86          |  |  |  |  |  |  |  |
| <b>Humano</b>            | 3.79          | 3.05          | 3.65          | 3.45          |  |  |  |  |  |  |  |

**Tabla 4.7 Coeficientes convectivos de transferencia de calor promedio para la cavidad a escala real.** 

La Tabla 4.8 muestra los valores del número de Nusselt de la pared caliente y la fuente interna de calor. Cuando se tiene el valor bajo del número de Reynolds, para todas las configuraciones el número de Nusselt de la pared caliente es mayor al de la fuente de calor. La diferencia porcentual entre los números de Nusselt está entre 4.5% (Configuración 2) y 97.4% (Configuración 1). Al aumentar el número de Reynolds, el número de Nusselt de la fuente de calor se hace mayor al de la pared caliente. Las diferencias porcentuales se encuentran entre 6.2 % (Configuración 2 y Re=76,685) y 18.7% (Configuración 1 y Re=76,685).

Por otro lado, para todas las configuraciones, el número de Nusselt de la pared caliente y la fuente interna de calor se incrementan con el número de Reynolds. Al aumentar el número de Reynolds de 15,337 hasta 76,685, el coeficiente convectivo de la pared caliente se incrementa

José Mariano Arnoldo Navarro Uribe

POSGRADO EN CIENCIAS DE LA INGENIERÍA: INGENIERÍA QUÍMICA, 2016

entre 42.4 % (Configuración 2) y 71.8 % (Configuración 3), mientras que el de la fuente de calor se incrementa entre 58.7% (Configuración 2) y 249% (Configuración 1).

La configuración de las entradas y salidas de aire, no tiene un efecto definido sobre el coeficiente convectivo y el número de Nusselt de la pared caliente y la fuente de calor.

|                          | Configuración | Configuración<br>2 | Configuración | Configuración |  |  |  |  |  |  |
|--------------------------|---------------|--------------------|---------------|---------------|--|--|--|--|--|--|
|                          | Re=15,337     |                    |               |               |  |  |  |  |  |  |
| <b>Pared</b><br>caliente | 221.60        | 207.60             | 202.66        | 202.77        |  |  |  |  |  |  |
| <b>Humano</b>            | 112.28        | 198.60             | 171.38        | 184.36        |  |  |  |  |  |  |
|                          | Re=38,343     |                    |               |               |  |  |  |  |  |  |
| <b>Pared</b><br>caliente | 274.88        | 234.99             | 284.07        | 245.74        |  |  |  |  |  |  |
| <b>Humano</b>            | 312.93        | 265.67             | 326.65        | 300.81        |  |  |  |  |  |  |
|                          | Re=76,685     |                    |               |               |  |  |  |  |  |  |
| <b>Pared</b><br>caliente | 318.53        | 295.61             | 348.14        | 295.25        |  |  |  |  |  |  |
| Humano                   | 391.96        | 315.15             | 377.32        | 355.95        |  |  |  |  |  |  |

**Tabla 4.8 Valores de numero de Nusselt promedio para la cavidad a escala real.**

En la Tabla 4.9 se muestran los resultados de la transferencia de calor (W) de la pared caliente y la fuente interna de calor. Para todas las configuraciones, la transferencia de calor se incrementa con el número de Reynolds. Cuando Re=15,337, la transferencia de calor de la pared caliente se encuentra entre 396.9 W (Configuración 3) y 433.98 W (Configuración 3), mientras la de la fuente interna de calor está entre 51.38 W (Configuración 1) y 90.89 W (Configuración 3). Para Re=38,343, la transferencia de calor de la pared caliente está entre 460.21 W (Configuración 2) y 556.32 W (Configuración 3), y la de la fuente interna de calor está entre 121.58 W (Configuración 2) y 149.9 W (Configuración 3). Finalmente, cuando Re=76,685, la transferencia de calor de la pared caliente está entre 578.21 W (Configuración 4) y 681.80 W (Configuración 3), y la de la fuente interna de calor está entre 144.23 W (Configuración 2) y

José Mariano Arnoldo Navarro Uribe

POSGRADO EN CIENCIAS DE LA INGENIERÍA: INGENIERÍA QUÍMICA, 2016

179.38 W (Configuración 1). Los resultados muestran, que el incremento porcentual en la transferencia de calor al aumentar el número de Reynolds, es mayor en la fuente que en la pared caliente. También se aprecia que la configuración de las entradas y salidas de aire, no tiene un efecto definido sobre el coeficiente convectivo y el número de Nusselt de la pared caliente y la fuente de calor.

|                          | Configuración | Configuración | Configuración<br>3 | Configuración |  |  |  |  |  |  |  |
|--------------------------|---------------|---------------|--------------------|---------------|--|--|--|--|--|--|--|
|                          | Re=15,337     |               |                    |               |  |  |  |  |  |  |  |
| <b>Pared</b><br>caliente | 433.98        | 406.56        | 396.90             | 397.10        |  |  |  |  |  |  |  |
| Humano                   | 51.38         | 90.89         | 78.43              | 84.37         |  |  |  |  |  |  |  |
|                          | Re=38,343     |               |                    |               |  |  |  |  |  |  |  |
| Pared<br>caliente        | 538.32        | 460.21        | 556.32             | 481.26        |  |  |  |  |  |  |  |
| Humano                   | 143.21        | 121.58        | 149.49             | 137.66        |  |  |  |  |  |  |  |
|                          | Re=76,685     |               |                    |               |  |  |  |  |  |  |  |
| Pared<br>caliente        | 623.82        | 578.92        | 681.80             | 578.21        |  |  |  |  |  |  |  |
| Humano                   | 179.38        | 144.23        | 172.68             | 162.90        |  |  |  |  |  |  |  |

**Tabla 4.9 Transferencia de calor (W) en la cavidad a escala real.**

La Tabla 4.10 presenta los datos de varios parámetros de confort para las diferentes configuraciones estudiadas. Para Re=15,337, la Configuración 1 es la que presenta la mayor temperatura promedio (23.16°C) y la Configuración 2 la menor temperatura promedio (20.27°C). Por otro lado, la Configuración 2 es la que tiene la mayor efectividad de distribución de temperatura (1.4) y velocidad promedio (0.12 m/s). Mientras que la menor efectividad de distribución de temperatura corresponde a la Configuración 1 (0.96). Al aumentar el número de Reynolds, se reduce la temperatura promedio. Cuando Re=38,343, la menor temperatura promedio (14.58°C) ocurre en la Configuración 2 y la mayor (14.89°C) en la Configuración 1. La mayor efectividad de distribución de temperatura (1.61) es para la Configuración 2 y la menor

José Mariano Arnoldo Navarro Uribe

POSGRADO EN CIENCIAS DE LA INGENIERÍA: INGENIERÍA QUÍMICA, 2016
(1.02) en la Configuración 1. Finalmente, la mayor intensidad turbulenta (10.83) ocurre en la Configuración 3 y la menor (6.34) en la Configuración 2.

Para Re=38,343, la mayor efectividad de distribución de temperatura (2.06) es para la Configuración 2 y la menor (1.04) en la Configuración 1. Mientras que la mayor temperatura promedio (14.80°C) corresponde la Configuración y 1a menor (12.16°C) a la Configuración 2.

José Mariano Arnoldo Navarro Uribe POSGRADO EN CIENCIAS DE LA INGENIERÍA: INGENIERÍA QUÍMICA, 2016

|                                                         | J I UIUI<br>Configuración 1 | <b>Configuración 2</b> | ac comon cu ia caviada a cocaia re<br>Configuración 3 | Configuración 4 |
|---------------------------------------------------------|-----------------------------|------------------------|-------------------------------------------------------|-----------------|
|                                                         | Re=15,337                   |                        |                                                       |                 |
| <b>Temperatura</b><br>promedio (°C)                     | 23.16                       | 20.27                  | 21.54                                                 | 21.09           |
| <b>Temperatura</b><br>máxima (°C)                       | 32.84                       | 32.82                  | 32.54                                                 | 32.22           |
| Velocidad<br>promedio (m/s)                             | 0.04                        | 0.02                   | 0.09                                                  | 0.12            |
| <b>Efectividad de</b><br>distribución de<br>temperatura | 0.96                        | 1.40                   | 1.08                                                  | 1.20            |
| Intensidad<br>turbulenta<br>promedio (%)                | 2.50                        | 2.14                   | 3.14                                                  | 3.20            |
|                                                         | Re=38,343                   |                        |                                                       |                 |
| <b>Temperatura</b><br>promedio (°C)                     | 17.89                       | 14.58                  | 17.93                                                 | 17.00           |
| <b>Temperatura</b><br>máxima (°C)                       | 31.50                       | 32.56                  | 31.21                                                 | 32.56           |
| Velocidad<br>promedio (m/s)                             | 0.07                        | 0.04                   | 0.05                                                  | 0.11            |
| <b>Efectividad de</b><br>distribución de<br>temperatura | 1.02                        | 1.61                   | 1.08                                                  | 1.16            |
| Intensidad<br>turbulenta<br>promedio (%)                | 10.06                       | 6.34                   | 10.83                                                 | 8.98            |
|                                                         | Re=76,685                   |                        |                                                       |                 |
| <b>Temperatura</b><br>promedio (°C)                     | 14.80                       | 12.16                  | 14.66                                                 | 14.12           |
| <b>Temperatura</b><br>máxima (°C)                       | 30.91                       | 31.35                  | 31.38                                                 | 32.05           |
| Velocidad<br>promedio (m/s)                             | 0.08                        | 0.08                   | 0.10                                                  | 0.13            |
| Efectividad de<br>distribución de<br>temperatura        | 1.04                        | 2.06                   | 1.14                                                  | 1.21            |
| Intensidad<br>turbulenta<br>promedio (%)                | 10.36                       | 3.09                   | 10.27                                                 | 9.13            |

**Tabla 4.10 Parámetros de confort en la cavidad a escala real.** 

José Mariano Arnoldo Navarro Uribe

POSGRADO EN CIENCIAS DE LA INGENIERÍA: INGENIERÍA QUÍMICA, 2016

# **CAPÍTULO 5**

### **CONCLUSIONES Y RECOMENDACIONES**

En este trabajo de tesis se llevó a cabo un estudio teórico-experimental de la transferencia de calor por convección mixta en una cavidad ventilada con una fuente interna de calor. Para la parte teórica se utilizó el software de dinámica de fluidos computación Fluent 6.3 donde se probaron cinco modelos de turbulencia (skε, rkε, RNGkε, skω y k-ω SST). En la parte experimental se construyó una cavidad cubicas de 1 m de arista, con una pared vertical recibiendo un flujo de calor uniforme, la pared vertical opuesta se mantuvo a temperatura constante y las demás paredes se aislaron térmicamente. En el techo se colocaron las entradas y salidas de aire en diferentes posiciones. La fuente calor consistió de un paralelepípedo de base cuadrada con 0.30 m de lado y 0.60 m de altura. Se varió el flujo de calor suministrado a la fuente interna de calor, así como las velocidades de entrada de aire. Para cada caso, se midieron temperaturas en el interior de la cavidad y se determinaron coeficientes de transferencia de calor de la pared caliente y la fuente de calor.

Se realizó una comparación entre los datos experimentales y los resultados numéricos, para determinar el modelo de turbulencia que mostrará la mejor concordancia. Finalmente se realizó un estudio teórico de la transferencia de calor en una habitación con una persona en el interior, considerando diferentes posiciones de las entradas y salidas de aire, así como varias velocidades de alimentación de aire.

A partir de los resultados obtenidos se puede concluir lo siguiente:

#### **5.1 Cavidad ventilada a escala.**

1. Las fluctuaciones observadas en las temperaturas medidas son indicativas de un flujo turbulento en el interior de la cavidad. Estas fluctuaciones son mayores en la capa límite térmica adyacente a la pared caliente.

José Mariano Arnoldo Navarro Uribe

POSGRADO EN CIENCIAS DE LA INGENIERÍA: INGENIERÍA QUÍMICA, 2016

- 2. Los espesores promedio de las capas límite adyacentes a la pared con flujo de calor e isotérmica son de 0.03 m y 0.01 m respectivamente.
- 3. En los perfiles con alturas de 0.30 m y 0.50 m, se aprecia claramente la influencia de la fuente interna de calor con un aumento pronunciado de la temperatura en la zona central de la cavidad.
- 4. Para la mayoría de los casos los resultados con los modelos k-ω tienen una mejor concordancia con los perfiles experimentales de temperatura.
- 5. La capacidad predictiva de los modelos de turbulencia considerados para los coeficientes de transferencia de calor de la pared caliente y la fuente de calor, varía sustancialmente con la configuración de entradas y salidas de aire.
- 6. El modelo que globalmente presenta la mejor concordancia entre los datos experimentales y los resultados numéricos, es el modelo k-ω estándar.

#### **5.2 Cavidad escala real.**

- 1. El número de Reynolds modifica en forma significativa el patrón de flujo y el campo de temperatura en la habitación. En Re=15,337 se aprecia la formación de una pluma térmica alrededor y encima de la fuente de calor, además de las corrientes ascendentes de fluido por las paredes isotérmicas.
- 2. La Configuración 2 permite la formación de una estratificación térmica en la cavidad, la cual se reduce con el aumento en el número de Reynolds.
- 3. La temperatura en el interior de la habitación disminuye y tiende a ser menor más uniforme con el aumento en el número de Reynolds.
- 4. Las Configuraciones 1 y 3 son las que presentan zonas con valores más altos de intensidad turbulenta en la cavidad. Los planos paralelos a los de las entradas y salidas, muestran un comportamiento casi simétrico.
- 5. Para el valor bajo del número de Reynolds, en todas las configuraciones los coeficientes convectivos de la pared caliente son mayores a los de la fuente de calor. Al aumentar el número de Reynolds, el coeficiente convectivo de la fuente de calor se vuelve mayor al de la pared caliente.

José Mariano Arnoldo Navarro Uribe

POSGRADO EN CIENCIAS DE LA INGENIERÍA: INGENIERÍA QUÍMICA, 2016

- 6. Para todas las configuraciones, la transferencia de calor se incrementa con el número de Reynolds. El incremento porcentual en la transferencia de calor al aumentar el número de Reynolds, es mayor en la fuente que en la pared caliente.
- 7. La configuración de las entradas y salidas de aire, no tiene un efecto definido sobre el coeficiente convectivo y el número de Nusselt de la pared caliente y la fuente de calor.
- 8. La Configuración 2 es la que tiene la mayor efectividad de distribución de temperatura, pero
- 9. varía en forma importante con el número de Reynolds. Para Re=15,337 fue de 1.4, mientras que cuando Re=38,343 fue de 1.61 y finalmente para Re=38,343 fue de 2.06.

#### **5.3 Recomendaciones.**

Con la finalidad de complementar los resultados obtenidos en el presente trabajo, se recomienda lo siguiente:

- Extender el trabajo experimental a otras configuraciones de entrada y salida del aire para ampliar la escasa información experimental disponible en la literatura de cavidades ventiladas.
- Realizar un estudio experimental para analizar el efecto de la radiación térmico en la cavidad ventilada.
- Considerar la conducción de calor en las paredes de la cavidad.
- Realizar un estudio numérico y experimental transitorio de la transferencia de calor.

José Mariano Arnoldo Navarro Uribe

POSGRADO EN CIENCIAS DE LA INGENIERÍA: INGENIERÍA QUÍMICA, 2016

## **CAPÍTULO 6**

#### **REFERENCIAS**

- 1. Key World Energy Statistics. International Energy Agency (IEA). 2012.
- 2. Balance Nacional de Energía. Secretaría de Energía (SENER). 2012.
- 3. Página web de la Comisión Federal de Electricidad. 2012. http://www.cfe.gob.mx/es/LaEmpresa/transmisionydistribucion/estadisticasdeventas/
- 4. Luis Perez-Lombard, José Ortiz y Christine Pout (2008) A review on building energy consumption information. Energy and buildings 40:394-398
- 5. A. Raji y M. Hasnaoui (1998) Mixed convection heat transfer in a rectangular cavity ventilated and heated from the side, Numercial heat transfer part A 33: 533-548.
- 6. J. Costa, L. Oliveira y D. Blay (1999) Test of several versions for the k-e type turbulence modelling of internal mixed convection flows, International Journal of Heat and Mass Transfer, 42: 4391-4409.
- 7. J. Costa, L. Oliveira y D. Blay (2000) Turbulent airflow in a room with a two-jet heating ventilation system -a numerical parametric study, Energy and Buildings 32: 327-343.
- 8. A. Raji y M. Hasnaoui.(2000) Mixed convection heat transfer in ventilated cavities with opposing and assisting flows, Engineering Computations17: 556-572.
- 9. A. Papakonstantinou, C. Kiranoudis y N. Markatos, (2000) Numerical simulation of airflow field in single-sided ventilated buildings. Energy and Buildings. 32: 41-48.
- 10. S. Sinha, R. Arora y R Subhransu (2000) Numerical simulation of two-dimensional room air flow with and without buoyancy, Energy and Buildings32: 121-129.
- 11. A. Raji y M. Hasnaoui, (2001) Combined mixed convection and radiation in ventilated cavities,Engineering Computations18: 922-949.
- 12. Q. Deng y G. Tang, (2002) Numerical visualization of mass and heat transport for mixed convective heat transfer by streamline and heatline, International Journal of Heat and Mass Transfer 45: 2387-2396.
- 13. S. Singh y M. Sharif, (2003) Mixed convective cooling of a rectangular cavity with inlet and

José Mariano Arnoldo Navarro Uribe

POSGRADO EN CIENCIAS DE LA INGENIERÍA: INGENIERÍA QUÍMICA, 2016

exit openings on differentially heated side walls, Numerical Heat Transfer Part A, 44: 233- 253.

- 14. J. Posner (2003) Measurement and prediction of indoor air flow in a model room, Energy and Buildings, 35: 515-526.
- 15. N. Moraga y S. Lopez, (2004) Numerical simulation of three-dimensional mixed convection in an air-cooled cavity, Numerical Heat Transfer Part A, 45: 811-824.
- 16. Rahman, M. M. & Alim, M. A. (2007). Numerical Study of Opposing Mixed Convection in a Vented Enclosure. ARPN Journal of Engineering and Applied Sciences, 2: 25-36.
- 17. M. Rahman, M. Alim, M. Mamun, M. Chowdhury y A. Islam, (2007) Numerical study of opposing mixed convection in a vented enclosure, ARPN Journal of Engineering and Applied Sciences, vol. 2, pp. 25-36.
- 18. Tanny J., Haslavsky V. &Teitel M. (2007). Airflow and heat flux through the vertical opening of buoyancy-induced naturally ventilated enclosures. Energy and Buildings 40: 637–646.
- 19. S. Saha, S. Mamun, A. H., Hossain, Z. & Islam, S. (2008). Mixed convection in an enclosure with different inlet and exit configurations. Journal of Applied Fluid Mechanics 1: 78-93.
- 20. S. Saha, A. Mamun, Z. Hossain y S. Islam. (2008) Mixed convection in an enclosure with different inlet and exit configurations, Journal of Applied Fluid Mechanics1: 78-93.
- 21. El-Algouz, (2008) Numerical study of natural convection dominated heat transfer in a ventilated cavity: Case of forced flow playing simultaneous assisting and opposing roles, International Journal of Heat and Fluid Flow 29: 1174-1181.
- 22. A. Raji, M. Hasnaoui y A. Bahlaoui, (2008) Numerical study of natural convection dominated heat transfer in a ventilated cavity case of force flow playing simultaneous assisting and opposing roles, International Journal of Heat and Fluid Flow 29: 1174-1181.
- 23. Stavrakakis, G.M., Koukou, M.K., Vrachopoulos, M. Gr. y Markato, N.C. (2008). Natural cross-ventilation in buildings: Building-scale experiments, numerical simulation and thermal comfort evaluation. Energy and Buildings 40: 1666–1681.
- 24. R. Daghigh, N. Adam, B. Sahari, K. Sopian y M. Alghoul, (2008) Influences of air exchange effectiveness and its rate on thermal comfort: Naturally Ventilated Office, Journal of Building Physics, 32: 1744-2591.
- 25. Susanti, L., Homma, H., Matsumoto, H., Suzuki, y Shimizu M. (2008). A laboratory experiment on natural ventilation through a roof cavity for reduction of solar heat gain. Energy and Buildings 40: 2196–2206.

José Mariano Arnoldo Navarro Uribe

POSGRADO EN CIENCIAS DE LA INGENIERÍA: INGENIERÍA QUÍMICA, 2016

- 26. J. Xamán, J Tun, G. Alvarez, Y. Chavez y F Noh, (2009) Optimum ventilation based on the overall ventilation effectiveness for temperature distribution in ventilated cavities. International Journal of Thermal Sciences 48: 1574-1585.
- 27. A. Lariani, H. Nesredinne y N. Galanis, (2009) Numerical and experimental study of 3D turbulent airflow in a full scale heated ventilated room, Engineering Applications of Computational Fluid Mechanics, 3:1-14.
- 28. Rahimi, M. & Arianmehr, I. (2011). The Effect of a Vertical Vent on Single-Sided Displacement Ventilation. International Scholarly Research Network Volume.
- 29. Larsen, T.S., Nikolopoulos, N., Nikolopoulos, A., Strotos, G. & Nikas, K.-S., (2011).Characterization and prediction of the volume flow rate aerating a cross ventilated building by means of experimental techniques and numerical approaches. Energy and Buildings 43: 1371–1381.
- 30. Semen G. Martyushev, Mikhail A Sheremet, (2014), Conjugate natural convection combinec with surface thermal radiation in an air filled cavity with internal hear source. Internal Journal of Thermal Sciences 76:51-67
- 31. C. Teodosiu, F. Juznik, R. Teodosiu, (2014), CFD modeling of buoyancy driven cavities with internal heatsource–Application to heated rooms. Energy and Buildings 68:403-411.
- 32. Norma A. Rodriguez y Jesús F. Hinojosa (2014), Numerical study of airflow and heat transfer in an air-cooled room with different inlet positions. Journal of Building Physics 37: 246-268.
- 33. Kana Horikiria, YufengYaob y Jun Yao. (2015) Numerical optimization of thermal comfort improvement for indoor environment with occupants and furniture. Energy and Buildings 88:303–315.
- 34. Mohamed Amine Belmiloud y Nord-eddine Sadchemloul. (2015) Effect of baffle number on mixed convection within a ventilated cavity. Journal of Mechanical Science and Technology 29: 4719-4727.
- 35. Erhan Pulat e Hıfzı Arda Ersan. (2015) Numerical simulation of turbulent airflow in a ventilated room: Inlet turbulence parameters and solution multiplicity. Energy and Buildings 93: 227- 235.
- 36. Wei Zhang y Qingyan Chen. (2000) Large eddy simulation of indoor airflow with a filtered dynamic subgrid scale model. International Journal of Heat and Mass Transfer. 43: 3219- 3231.
- 37. C. Allocca, Q. Chen y L. Glicksman, (2003) Design analysis of single-sided natural ventilation,

José Mariano Arnoldo Navarro Uribe

POSGRADO EN CIENCIAS DE LA INGENIERÍA: INGENIERÍA QUÍMICA, 2016

Energy and Buildings 35: 785-795.

- 38. A. Stamou y I. Katsiris, (2006) Verification of a CFD model for indoor airflow and heat transfer. Building and Environment 41: 1171–1181.
- 39. E. Bilgen y A. Muftouglu, (2008) Cooling strategy by mixed convection of a discrete heater at its optimum position in a square cavity with ventilation ports, International Communications in Heat and Mass Transfer35: 545-550.
- 40. S.Saha. G. Saha, M. Ali y M. Islam (2006) Combined free and forced convection inside a twodimensional multiple ventilated rectangular enclosure, ARPN Journal of Engineering and Applied Sciences, 1: 23-35.
- 41. Giacomo Villi y Michele De Carli. (2014) Detailing he effects of geometry approximation and grid simplification on the capability of a CFD model to address the benchmark test case for flow around a computer simulated person, Building Simulation 7: 35-55
- 42. Christian Heschl, Yao Tao, KiaoInthavong y JiyuanTu. (2016) Improving predictions of heat transfer in indoor environments with eddy viscosity turbulence models, Building Simulation, 9: 213-220.
- 43. P. Bouzinaoui, F. Vallette, J. Lemoine, R. Fontaine y D. R. (2004) Experimental study of thermal stratification in ventilated confined spaces, International Journal of Heat and Mass Transfer, 48: 4121-4131.
- 44. T. Radhakrishnan, A. Verma, C. Balaji y S. Venkateshan (2007) «An experimental and numerical investigation of mixed convection from a heat generating element in a ventilated cavity, Experimental Thermal and Fluid Science 32; 502-520.
- 45. Shaun D. Fitzgerald y Andrew W. Woods (2004) Natural ventilation of a room with vents at multiple levels. Building and Environment 39:505-521.
- 46. T.V. Radhakrishnan, GeorgeJoseph, C.Balaji y S.P.Venkateshan (2009) Effect of baffle on convective heat transfer from a heat generating element in a ventilated cavity. Heat and Mass Transfer 45: 1069-1082.
- 47. Gibson MM y Launder BE (1978), Ground effects on pressure fluctuations in the atmospheric boundary layer. J Fluid Mech 86:491-511.
- 48. Shih TH, Liou WW, Shabir A. Yang Z y Zhu J. (1995), A new k-ε eddy-viscosity model for high Reynolds number turbulent flows-model development and validation, Computer & Fluids 24–3:227-238.
- 49. Choudhury D. (1993), Introduction to the renormalization group method and turbulence

José Mariano Arnoldo Navarro Uribe

POSGRADO EN CIENCIAS DE LA INGENIERÍA: INGENIERÍA QUÍMICA, 2016

modeling, Technical memorandum, Fluent Inc., TM-107.

- 50. Wilcox DF. (1998), Turbulence Modeling for CFD, DCW Industries Inc, La Canada, California.
- 51. Menter FR. (1994), Two-Equation Eddy-Viscosity Turbulence Models for Engineering Applications, AIAA Journal, 32: 1598-1605.
- 52. P. Nielsen (1990) Specification of a two dimensional test case, Energy Conservation in Building and Community System, Annex 20, vol. 20.
- 53. Van Leer B, (1979), Towards the ultimate conservative difference scheme, J. Comput. Phys., 32;101-136.

José Mariano Arnoldo Navarro Uribe POSGRADO EN CIENCIAS DE LA INGENIERÍA: INGENIERÍA QUÍMICA, 2016

**ANEXOS** 

e

José Mariano Arnoldo Navarro Uribe POSGRADO EN CIENCIAS DE LA INGENIERÍA: INGENIERÍA QUÍMICA, 2016